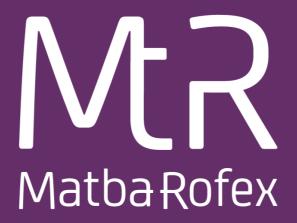

## FIX 5.0 Rules of Engagement Version 2.0.50

Marzo 2024 Copyright© 2024. Primary. All rights reserved

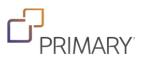

### **Document Change Log**

| Date       | Version | Description                                                                                                    |
|------------|---------|----------------------------------------------------------------------------------------------------|
| 25/03/2023 | 2.0.50  | <ul> <li>(965) SecurityStatus field - Added to the SecurityList Incremental (MsgType y) message to indicate whether an instrument is enabled or disabled.</li> <li>(461) CFICode field – Added to the SecurityListRequest (MsgType x) and the SecurityList (MsgType y) messages <ul> <li><i>"OPEFXS" = European Put Future Option</i></li> <li><i>"OCEFXS" = European Call Future Option</i></li> </ul> </li> <li>And updated the meaning of the values <ul> <li><i>"OPAFXS" = American Put Future Option</i></li> <li><i>"OCAFXS" = American Call Future Option</i></li> </ul> </li> </ul>                                                                                                    |
| 6/10/2023  | 2.0.49  | <ul> <li>This edition contains the following additions:</li> <li>The TradingSessionGroup (that includes tags 386=1, 336=<tradingsessionid> and 625 = 8) to the NewOrderSingle, OrderCancelReplace, and OrderCancelReplaceRequest messages, to indicate that the order will be executed in CPX Phase.</tradingsessionid></li> <li>The value "8" -&gt; "CPX" to the field TradingSessionSubID(tag 625), in ExecutionReport message, to indicate that the order will be executed in CPX Phase.</li> <li>The value "8" -&gt; "CPX" to the field TradingSessionSubID(tag 625) in TradingSessionStatus message, to indicate the beginning of CPX Trading Phase.</li> <li>The value "u"-&gt; "CPX Price" to the field MDEntryType(tag 269) in the MarketDataRequest, MarketDataSnapshotFullRefresh messages, to report the CPX published price for said phase; and the value "X"-&gt; "Crossed" to the field TradeCondition (tag 277) in the MarketDataSnapshotFullRefresh messages to report that the trade was made in CPX phase.</li> <li>The field SecondaryTrdType(tag 855) with value "9" -&gt; Prior Reference Price Trade, into the TradeCaptureReport message (for <i>Regular Trades by Symbol and regular trades by account</i>), to indicate that trade is CPX.</li> </ul> |
| 22/12/2021 | 2.0.48  | The Request for Positions ="AN" message is added to allow requesting the market position by instrument.                                                                                                    |
| 20/9/2021  | 2.0.47  | Added the <b>TickRules</b> block to the SL message, which allows specifying price ranges for the security and its associated tick; and the fields 7119 and 7120 for minimum and maximum RFQ order size respectively.                                                                                                    |
| 7/9/2021   | 2.0.46  | Added tag 425= DayCumQty to ExecutionReport = "8" message for orders with TIF GTC and GTD.                                                                                                    |
| 28/05/2020 | 2.0.45  | <ul> <li>This version includes the following changes:</li> <li>Modifications were made to the references to the market name after the merger of the Matba and Rofex markets</li> <li>A new value (7 disabled) is included for the TradSesStatus (340) field of the message Trading Session Status = "h" and some other slight modifications.</li> <li>Modifications were made to the description of the response messages when sending a message Order Cancel - Replace Request = "G" as well as in the description of the message Order Cancel Reject = "9".</li> </ul>                                                                                                    |
| 14/01/2020 | 2.0.44  | Certification information was added in this version.                                                                                                    |

## Index

| ntroduction                                                                                                    | Document Change Log                                                                 | 2  |
|----------------------------------------------------------------------------------------------------|-------------------------------------------------------------------------------------|----|
| Conventions for tables         6           Certification         7           Connection information         8           Architecture         10           Common components blocks of application messages         11           Instrument Identification         11           Counter Party Identification         11           Counter Party Identification         12           Underlying Instrument Group Identification         12           Position Amount Data Identification         12           Root Parties Identification         13           Alloc Group Identification         13           OrdAlloc Group Identification         14           TrdySes Group Identification         14           Messages         15           Standard Message Header         15           Standard Message Trailer         17           Alessage Summary         18           Resion Layer Messages         20           Logon (MsgType = A)         20           Heartbeat (MsgType = 2)         23           Resed Request (MsgType = 3)         24           Sequence Reset (MsgType = 3)         24           Sequence Reset (MsgType = 4)         26           Logout (MsgType = 5)         27                    | Introduction                                                                        | 6  |
| Connection information         7           Connection information         8           Architecture         10           Common components blocks of application messages         11           Instrument Identification         11           Conter Party Identification         11           Order QtyData Identification         12           Underlying Instrument Group Identification         12           Vader QtyData Identification         12           Vader QtyData Identification         12           Vader QtyData Identification         12           Vader QtyData Identification         12           Vader QtyData Identification         13           Alloc Group Identification         13           OrdAlloc Group Identification         14           TrdgSes Group Identification         14           Messages         15           Standard Message Header         15           Standard Message Trailer         17           Alessage Summary         18           ession Layer Messages         20           Logon (MsgType = 4)         22           Resend Request (MsgType = 2)         23           Reget - Session Level (MsgType = 3)         24           Sequence Reset (MsgType = 4) | Typographical and Syntax Conventions                                                | 6  |
| Connection information8Architecture10Common components blocks of application messages11Instrument Identification11Instrument Identification11OrderQtyData Identification12Underlying Instrument Group Identification12Position Amount Data Identification12Inderlying Instrument Group Identification13OrderQtyData Identification13Alloc Group Identification13OrdAlloc Group Identification14TrdgSes Group Identification14Alloc Group Identification14Messages15Standard Message Header15Standard Message Header15Standard Message Summary18ession Layer Messages20Logon (MsgType = 4)22Request (MsgType = 2)23Request (MsgType = 2)23Request (MsgType = 4)26Logour (MsgType = 5)27Common Messages28News (MsgType = 8)28Business Message Reject (MsgType = j)29Application Messages – User accounts, market and trading session status information31Trading session status (MsgType = h) with market segment information31                                                                                                    | Conventions for tables                                                              | 6  |
| Architecture10Common components blocks of application messages11Instrument Identification11Order QtyData Identification12Underlying Instrument Group Identification12Position Amount Data Identification12Root Parties Identification13Alloc Group Identification13Alloc Group Identification14TrdgSes Group Identification14Argssages15Standard Message Header15Standard Message Header17Alssage Summary18eession Layer Messages20Logon (MsgType = A)20Heartbeat (MsgType = 0)21Test Request (MsgType = 1)22Resider Cases In Level (MsgType = 3)24Sequence Reset (MsgType = 4)26Logout (MsgType = 5)27Common Messages28News (MsgType = 8)28Business Message Reject (MsgType = j)29Application Messages27Common Messages28Business Message Reject (MsgType = j)29Application Messages – User accounts, market and trading session status information31Trading session status (MsgType = h) with market segment information31                                                                                                    | Certification                                                                       | 7  |
| Common components blocks of application messages       11         Instrument Identification       11         OrderQtyData Identification       12         Underlying Instrument Group Identification       12         Position Amount Data Identification       12         Root Parties Identification       13         Alloc Group Identification       13         Alloc Group Identification       14         TrdgSes Group Identification       14         TrdgSes Group Identification       14         Alssages       15         Standard Message Header       15         Standard Message Header       17         Alssage Summary       18         ession Layer Messages       20         Logon (MsgType = A)       20         Heartbeat (MsgType = 0)       21         Test Request (MsgType = 1)       22         Resider Lession Layer (MsgType = 3)       24         Sequence Reset (MsgType = 4)       26         Logout (MsgType = 5)       27         common Messages       28         News (MsgType = 8)       28         Business Message Reject (MsgType = j)       29         Application Messages – User accounts, market and trading session status information       31                               | Connection information                                                              | 8  |
| Instrument Identification11Counter Party Identification12Underlying Instrument Group Identification12Position Amount Data Identification12Root Parties Identification13Alloc Group Identification13Alloc Group Identification13OrdAlloc Group Identification14TrdgSes Group Identification14Messages15Standard Message Header.15Standard Message Header.15Standard Message Trailer17Message Summary18eession Layer Messages20Logon (MsgType = A)20Heartbeat (MsgType = 1)22Resend Request (MsgType = 2)23Reject - Session Level (MsgType = 3)24Sequence Reset (MsgType = 3)24Sequence Reset (MsgType = 5)27Common Messages28News (MsgType = B)28Business Message Reject (MsgType = j)28Business Message Sumers28News (MsgType = B)28Business Message Sumer = h) with market segment information31Trading session status (MsgType = h) with market segment information31                                                                                                    | Architecture                                                                        | 10 |
| Counter Party Identification       11         OrderQtyData Identification       12         Underlying Instrument Group Identification       12         Position Amount Data Identification       12         Root Parties Identification       13         Alloc Group Identification       13         OrdAlloc Group Identification       13         OrdAlloc Group Identification       14         Messages       15         Standard Message Header       15         Standard Message Header       17         Messages Summary       18         eession Layer Messages       20         Logon (MsgType = A)       20         Heartbeat (MsgType = 0)       21         Test Request (MsgType = 1)       22         Resend Request (MsgType = 3)       23         Reject – Session Level (MsgType = 3)       24         Sequence Reset (MsgType = 5)       27         Common Messages       28         News (MsgType = B)       28         Business Message Reject (MsgType = j)       29         Application Messages – User accounts, market and trading session status information       31         Trading session status (MsgType = h) with market segment information       31                                       | Common components blocks of application messages                                    | 11 |
| OrderQtyData Identification12Underlying Instrument Group Identification12Position Amount Data Identification12Root Parties Identification13Alloc Group Identification13OrdAlloc Group Identification14TrdgSes Group Identification14Messages15Standard Message Header15Standard Message Header17Message Summary18eession Layer Messages20Logon (MsgType = A)20Heartbeat (MsgType = 1)22Resend Request (MsgType = 2)23Reject - Session Level (MsgType = 3)24Sequence Reset (MsgType = 5)27Common Messages28News (MsgType = B)28Business Message Reject (MsgType = j)29Upplication Messages -28Business Message Reject (MsgType = j)29Upplication Messages -28Business Message Reject (MsgType = h) with market segment information31Trading session status (MsgType = h) with market segment information31                                                                                                    | Instrument Identification                                                           |    |
| Underlying Instrument Group Identification12Position Amount Data Identification12Root Parties Identification13Alloc Group Identification13OrdAlloc Group Identification14TrdgSes Group Identification14Messages15Standard Message Header15Standard Message Trailer17Message Summary18Dession Layer Messages20Logon (MsgType = A)20Heartbeat (MsgType = 0)21Test Request (MsgType = 1)22Resend Request (MsgType = 3)24Sequence Reset (MsgType = 3)24Sequence Reset (MsgType = 4)26Logout (MsgType = 5)27Common Messages28News (MsgType = 8)28Business Message Reject (MsgType = j)29Application Messages28News (MsgType = 8)28Business Message Reject (MsgType = j)29Application Messages28Name Sages Message Reject (MsgType = j)29Application Messages28Name Sages Message Reject (MsgType = j)29Application Messages – User accounts, market and trading session status information31Trading session status (MsgType = h) with market segment information31                                                                                                    | Counter Party Identification                                                        | 11 |
| Position Amount Data Identification12Root Parties Identification13Alloc Group Identification13OrdAlloc Group Identification14TrdgSes Group Identification14Messages15Standard Message Header.15Standard Message Trailer17Message Summary18eession Layer Messages.20Logon (MsgType = A)20Heartbeat (MsgType = 0)21Test Request (MsgType = 1)22Resend Request (MsgType = 3)24Sequence Reset (MsgType = 3)24Sequence Reset (MsgType = 4)26Logout (MsgType = 5)27Common Messages28News (MsgType = B)28Business Message Reject (MsgType = j)29Application Messages28News (MsgType = B)29Nplication Messages – User accounts, market and trading session status information31Trading session status (MsgType = h) with market segment information31                                                                                                    | OrderQtyData Identification                                                         |    |
| Root Parties Identification13Alloc Group Identification13OrdAlloc Group Identification14TrdgSes Group Identification14Messages15Standard Message Header15Standard Message Trailer17Message Summary18Session Layer Messages20Logon (MsgType = A)20Heartbeat (MsgType = 0)21Test Request (MsgType = 1)22Resend Request (MsgType = 3)23Reject - Session Level (MsgType = 3)24Sequence Reset (MsgType = 4)26Logout (MsgType = 5)27Common Messages28News (MsgType = B)28Business Message Reject (MsgType = j)29Application Messages - User accounts, market and trading session status information31Trading session status (MsgType = h) with market segment information31                                                                                                    | Underlying Instrument Group Identification                                          |    |
| Alloc Group Identification       13         OrdAlloc Group Identification       14         TrdgSes Group Identification       14         Messages       15         Standard Message Header.       15         Standard Message Trailer       17         Messages       18         ession Layer Messages.       20         Logon (MsgType = A)       20         Heartbeat (MsgType = 0)       21         Test Request (MsgType = 1)       22         Resend Request (MsgType = 2)       23         Reject – Session Level (MsgType = 3)       24         Sequence Reset (MsgType = 4)       26         Logout (MsgType = 5)       27         Common Messages       28         News (MsgType = B)       28         Business Message Reject (MsgType = j)       29         Application Messages       28         Using Session status (MsgType = h) with market segment information       31                                                                                                    | Position Amount Data Identification                                                 |    |
| OrdAlloc Group Identification       14         TrdgSes Group Identification       14         Aessages       15         Standard Message Header.       15         Standard Message Trailer       17         Messages       18         Session Layer Messages.       20         Logon (MsgType = A)       20         Heartbeat (MsgType = 0)       21         Test Request (MsgType = 1)       22         Resend Request (MsgType = 2)       23         Reject - Session Level (MsgType = 3)       24         Sequence Reset (MsgType = 4)       26         Logout (MsgType = 5)       27         Common Messages       28         News (MsgType = B)       28         Business Message Reject (MsgType = j)       29         Application Messages       29         Application Messages       29         Application Messages – User accounts, market and trading session status information       31         Trading session status (MsgType = h) with market segment information       31                                                                                                    | Root Parties Identification                                                         | 13 |
| TrdgSes Group Identification14Aessages15Standard Message Header15Standard Message Trailer17Aessage Summary18Session Layer Messages20Logon (MsgType = A)20Heartbeat (MsgType = 0)21Test Request (MsgType = 1)22Resend Request (MsgType = 2)23Reject - Session Level (MsgType = 3)24Sequence Reset (MsgType = 4)26Logout (MsgType = 5)27Common Messages28News (MsgType = B)28Business Message Reject (MsgType = j)29Application Messages - User accounts, market and trading session status information31Trading session status (MsgType = h) with market segment information31                                                                                                    | Alloc Group Identification                                                          | 13 |
| Messages15Standard Message Header.15Standard Message Trailer17Message Summary18iession Layer Messages20Logon (MsgType = A)20Heartbeat (MsgType = 0)21Test Request (MsgType = 0)21Test Request (MsgType = 1)22Resend Request (MsgType = 2)23Reject - Session Level (MsgType = 3)24Sequence Reset (MsgType = 5)27Common Messages28News (MsgType = B)28Business Message Reject (MsgType = j)29Application Messages - User accounts, market and trading session status information31Trading session status (MsgType = h) with market segment information31                                                                                                    | OrdAlloc Group Identification                                                       | 14 |
| Standard Message Header.15Standard Message Trailer.17Message Summary18Session Layer Messages.20Logon (MsgType = A)20Heartbeat (MsgType = 0)21Test Request (MsgType = 1)22Resend Request (MsgType = 2)23Reject - Session Level (MsgType = 3)24Sequence Reset (MsgType = 4)26Logout (MsgType = 5)27Common Messages28News (MsgType = B)28Business Message Reject (MsgType = j)29Application Messages - User accounts, market and trading session status information31Trading session status (MsgType = h) with market segment information31                                                                                                    | TrdgSes Group Identification                                                        | 14 |
| Standard Message Trailer17Message Summary18Session Layer Messages20Logon (MsgType = A)20Heartbeat (MsgType = 0)21Test Request (MsgType = 1)22Resend Request (MsgType = 2)23Reject - Session Level (MsgType = 3)24Sequence Reset (MsgType = 4)26Logout (MsgType = 5)27Common Messages28News (MsgType = B)28Business Message Reject (MsgType = j)29Application Messages – User accounts, market and trading session status information31Trading session status (MsgType = h) with market segment information31                                                                                                    | Messages                                                                            | 15 |
| Message Summary18Session Layer Messages20Logon (MsgType = A)20Heartbeat (MsgType = 0)21Test Request (MsgType = 1)22Resend Request (MsgType = 2)23Reject - Session Level (MsgType = 3)24Sequence Reset (MsgType = 4)26Logout (MsgType = 5)27Common Messages28News (MsgType = B)28Business Message Reject (MsgType = j)29Application Messages - User accounts, market and trading session status information31Trading session status (MsgType = h) with market segment information31                                                                                                    | Standard Message Header                                                             | 15 |
| Gession Layer Messages                                                                                                    | Standard Message Trailer                                                            |    |
| Logon (MsgType = A)       20         Heartbeat (MsgType = 0)       21         Test Request (MsgType = 1)       22         Resend Request (MsgType = 2)       23         Reject – Session Level (MsgType = 3)       24         Sequence Reset (MsgType = 4)       26         Logout (MsgType = 5)       27         Common Messages       28         News (MsgType = B)       28         Business Message Reject (MsgType = j)       29         Application Messages – User accounts, market and trading session status information       31         Trading session status (MsgType = h) with market segment information       31                                                                                                    | Message Summary                                                                     | 18 |
| Heartbeat (MsgType = 0)21Test Request (MsgType = 1)22Resend Request (MsgType = 2)23Reject - Session Level (MsgType = 3)24Sequence Reset (MsgType = 4)26Logout (MsgType = 5)27Common Messages28News (MsgType = B)28Business Message Reject (MsgType = j)29Application Messages - User accounts, market and trading session status information31Trading session status (MsgType = h) with market segment information31                                                                                                    | Session Layer Messages                                                              | 20 |
| Heartbeat (MsgType = 0)21Test Request (MsgType = 1)22Resend Request (MsgType = 2)23Reject - Session Level (MsgType = 3)24Sequence Reset (MsgType = 4)26Logout (MsgType = 5)27Common Messages28News (MsgType = B)28Business Message Reject (MsgType = j)29Application Messages - User accounts, market and trading session status information31Trading session status (MsgType = h) with market segment information31                                                                                                    | Logon (MsgTvpe = A)                                                                 | 20 |
| Test Request (MsgType = 1)22Resend Request (MsgType = 2)23Reject - Session Level (MsgType = 3)24Sequence Reset (MsgType = 4)26Logout (MsgType = 5)27Common Messages28News (MsgType = B)28Business Message Reject (MsgType = j)29Application Messages User accounts, market and trading session status information31Trading session status (MsgType = h) with market segment information31                                                                                                    |                                                                                     |    |
| Resend Request (MsgType = 2)23Reject - Session Level (MsgType = 3)24Sequence Reset (MsgType = 4)26Logout (MsgType = 5)27Common Messages28News (MsgType = B)28Business Message Reject (MsgType = j)29Application Messages - User accounts, market and trading session status information31Trading session status (MsgType = h) with market segment information31                                                                                                    |                                                                                     |    |
| Sequence Reset (MsgType = 4)       26         Logout (MsgType = 5)       27         Common Messages       28         News (MsgType = B)       28         Business Message Reject (MsgType = j)       29         Application Messages – User accounts, market and trading session status information       31         Trading session status (MsgType = h) with market segment information       31                                                                                                    |                                                                                     |    |
| Sequence Reset (MsgType = 4)       26         Logout (MsgType = 5)       27         Common Messages       28         News (MsgType = B)       28         Business Message Reject (MsgType = j)       29         Application Messages – User accounts, market and trading session status information       31         Trading session status (MsgType = h) with market segment information       31                                                                                                    | Reject – Session Level (MsgType = 3)                                                | 24 |
| Common Messages       .28         News (MsgType = B)       .28         Business Message Reject (MsgType = j)       .29         Application Messages – User accounts, market and trading session status information       .31         Trading session status (MsgType = h) with market segment information       .31                                                                                                    |                                                                                     |    |
| News (MsgType = B)       28         Business Message Reject (MsgType = j)       29         Application Messages – User accounts, market and trading session status information       31         Trading session status (MsgType = h) with market segment information       31                                                                                                    |                                                                                     |    |
| Business Message Reject (MsgType = j)                                                                                                    | Common Messages                                                                     | 28 |
| Business Message Reject (MsgType = j)                                                                                                    | News (MsqType = B)                                                                  |    |
| Trading session status (MsgType = h) with market segment information                                                                                                    |                                                                                     |    |
|                                                                                                    | Application Messages – User accounts, market and trading session status information | 31 |
|                                                                                                    | Trading session status (MsgType = h) with market segment information                |    |
| Trading session status (MsgType = h) with trading session status information                                                                                                    | Trading session status (MsgType = h) with trading session status information        |    |
| Account List Request (MsgType = UALR)                                                                                                    | Account List Request (MsgType = UALR)                                               |    |

| Account List (MsgType = UALT)                                                                     |    |
|---------------------------------------------------------------------------------------------------|----|
| Account List Incremental (MsgType = UALI)                                                         | 35 |
| Application Messages – Order Management                                                           | 36 |
| New Order – Single (MsgType = D)                                                                  |    |
| Order Cancel Request (MsgType = F)                                                                |    |
| Order Cancel – Replace Request (MsgType = G)                                                      |    |
| Order Cancel Reject (MsqType = 9)                                                                 |    |
| Order Status Request (MsgType=H)                                                                  |    |
| Order Mass Status Request (MsgType=AF)                                                            | 45 |
| Order Mass Cancel Request (MsgType=q)                                                             |    |
| Execution Report (MsgType=8): New                                                                 | 47 |
| Execution Report (MsgType=8): Order Canceled Response                                             | 50 |
| Execution Report (MsgType=8): Order Replaced Response                                             | 52 |
| Execution Report (MsgType=8): Order Filled/ Partially Filled Response                             | 54 |
| Execution Report (MsgType=8): Order Status Response – No orders                                   | 56 |
| Execution Report (MsgType=8): Order Status Response – With orders                                 | 58 |
| Execution Report (MsgType = 8): Reject Message Response                                           | 61 |
| Application Messages – Market Data                                                                | 67 |
| Market Data Request (MsgType = V)                                                                 | 67 |
| Market Data – Snapshot / Full Refresh (MsgType = W)                                               | 69 |
| Market Data Request Reject (MsgType = Y)                                                          | 72 |
| Application Messages – Security Definition                                                        | 77 |
| Security List Request (MsgType = x)                                                               | 77 |
| Security List (MsgType = y)                                                                       |    |
| Security Status Request (MsgType = e)                                                             |    |
| Security Status (MsgType = f)                                                                     | 87 |
| Application Messages – Post trade messages                                                        | 90 |
| Trade Capture Report Request (MsgType = AD): Regular Trades by Account                            | 90 |
| Trade Capture Report (MsgType = AE): Regular Trades by Account                                    |    |
| Trade Capture Report Request (MsgType = AD): Regular Trades by Symbol                             |    |
| Trade Capture Report (MsgType = AE): Regular Trades by Symbol                                     |    |
| Trade Capture Report Request (MsgType = AD): Regular Trades by Account (used by External Markets) | 96 |
| Trade Capture Report Request (MsgType = AD): Regular Trades by Symbol (used by External Markets)  |    |
| Trade Capture Report (MsgType = AE): Block Trades                                                 |    |
| TradeCaptureReportAck (MsgType = AR): Block Trades                                                |    |
| Trade Capture Report Request (MsgType = AD): Allocations and giveups                              |    |
| Trade Capture Report (MsgType = AE): Allocations and giveups                                      |    |
| AllocationInstruction (MsgType = J)                                                               |    |
|                                                                                                   |    |
| AllocationInstructionAck (MsgType = P)                                                            |    |
| AllocationInstructionAck (MsgType = P)<br>Confirmation (MsgType = AK): Allocations and giveups    |    |
|                                                                                                   |    |

| Position Report (MsgType = AP): |
|---------------------------------|
| Revision History                |

### Introduction PURPOSE AND DOCUMENT SCOPE

Matba Rofex released this document to provide an entry mechanism for market data subscription and order routing to its Electronic Trading Exchange using the FIX Protocol. The Matba Rofex Trading System provides the hardware and software needed to connect to its Electronic Derivatives Exchange. The goal of this document is to describe the message types and tags supported to successfully connect to the Matba Rofex FIX 5.0 interface.

#### REFERENCES TO OTHER DOCUMENTS

For detailed information on each of these fields, please refer to the FIX Protocol specifications at www.fixprotocol.org.

### **Typographical and Syntax Conventions**

This document uses certain typographical conventions:

| <u>Text in this style</u>                         | is used for identify Blocks of Data of any kind.                                               |
|---------------------------------------------------|------------------------------------------------------------------------------------------------|
| $\rightarrow$                                     | is used for indicates one level of depth in blocks of data, for example, Block Instrument.     |
| $\rightarrow \rightarrow$                         | is used for indicates two levels of depth in blocks of data.                                   |
| $\rightarrow \rightarrow \rightarrow$             | is used for indicates three levels of depth in blocks of data.                                 |
| $\rightarrow \rightarrow \rightarrow \rightarrow$ | is used for indicates four levels of depth in blocks of data.                                  |
| <125>                                             | a tag number enclosed between major and minor signs indicate that the field is a "Matba Rofex' |
|                                                   | Custom field".                                                                                 |

| 1                         | Гад                                                              | FixName                                           | Req                                                                                                    | Format            | Description                                                                  |
|---------------------------|------------------------------------------------------------------|---------------------------------------------------|----------------------------------------------------------------------------------------------------|-------------------|------------------------------------------------------------------------------|
| Tag I                     | Number                                                           | Field Name<br>according to<br>the Fix<br>Protocol | Indicates if the field is<br>required, possible values:<br>Y: yes<br>N: no<br>C: conditionally required | File format used  | Description of Use                                                           |
|                           | → BlockName                                                      |                                                   | Idem                                                                                                    |                   | Idem                                                                         |
| Tag I                     | Number                                                           | Num In Group                                      | Idem                                                                                                    | Field format used | Idem.<br>Used as an example and<br>shows how the fields<br>must be completed |
| $\rightarrow \rightarrow$ | Tag<br>Number                                                    | Field Name                                        | Idem                                                                                                    | Field format used |                                                                              |
|                           | <custom name="" of<br="" tag="">Number&gt; custom field</custom> |                                                   | Idem                                                                                                    | Idem              | Description of use for<br>custom field                                       |

### **Conventions for tables**

### Certification

In order to connect to Matba Rofex, a certification process must be undertaken to validate that the FIX protocol is correctly implemented and functional and non-functional requirements are met.

When a participant wants to use a DMA platform to route orders to the Exchange they should send an email to mpi@primary.com.ar to start this process.

The latest version of our ROEs and certification process are available at: https://matbarofex.com.ar/tecnologia/negociacion-electronica

Once granted it will be valid for 3 years.

Leased lines and Internet connections to the Exchange are allowed

The list of DMA platforms currently connected to the Exchange is available at: https://matbarofex.com.ar/agentes-dma

### **Connection information**

MARKET TRADING HOURS FIX Session Hours: 9.30 am - 7 pm Trading Hours: 10:00 am -17:30 pm

#### FIX VERSION USED

The version protocol used is Fix 5.0.

#### IDENTIFICATION OF THE FIX SESSION

The exchange will provide every member with an Exchange Code, Member Code, Login Username and a Password. All messages sent by the member to the exchange should contain the provided Member Code in the *SenderCompID* and *OnBehalfOfCompID* fields. For test connections, the Member will be provided with a separate Exchange Code, Member Code, Login Username and Password. All messages sent by the Member to the exchange should also have the *TargetCompID* field set to the exchange's code provided, and will have to be set to "MatbaRofex". No more than one FIX session can exist at the time with the same values for these fields. If a message is received with values that do not correspond with those of the session, it will be rejected and the connection closed. It should be noted that the values of these fields are inverted when the message is sent by the exchange, with respect to those sent by the client.

#### Interconnection agreements between markets

It is defined, according with practices used in other marketplaces, that to send orders to other markets or take orders from them, a different FIX session will be used for each direction.

To send orders from Primary to another market, Primary act as initiator of a session to that market, using the FIX version and dictionary provided by the other Exchange. Those wishing to submit market orders to Primary, must start a session, in which Primary act as "acceptor" using the FIX version, dictionary and specification provided by Primary.

This allows both markets to connect, regardless of the differences between dictionaries and specifications.

#### IP ADRESSES

All Members connecting to the system will be provided with a production DNS name and one or more test DNS names.

#### TCP PORT NUMBER

Primary's Router listens for Member connections on a TCP specific port number. This port number will be also provided by the exchange.

#### FIX SESSION ASSIGNMENT

FIX comp IDs and IP addresses/DNS names for connection are assigned by Primary to connecting counterparties. The process is differentiated according to the counterparty category (banks, trading firms, vendors, other exchanges, etc.). For more details, please contact Primary.

#### IDENTIFICATION OF INSTRUMENTS

The instruments are identified by the "symbol", which is unique in each market.

Customer Support <u>Technical Support</u> Maipu 1300 Piso 17

Buenos Aires, Argentina +54 11 51999851/2 soporte@primary.com.ar

### Architecture

External and internal clients will be connected to a "FIX Gateway" in a DMZ (by DNS –based load balancing) through a FIX session. The protocol version used is Fix 5.0. The messages will be routed to PTP Core for processing, and then the response will return from "FIX Gateway" to Clients.

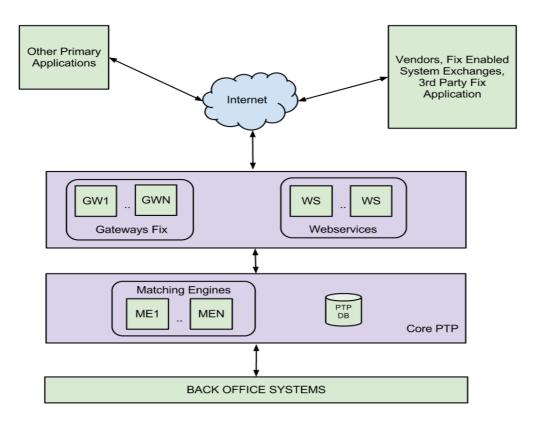

### **Common components blocks of application messages**

### Instrument Identification

Instruments are uniquely identified using the block of fields presented below

| 1                            | Tag             | FixName              | Req | Data Type       | Description                                                                                                    |
|------------------------------|-----------------|----------------------|-----|-----------------|----------------------------------------------------------------------------------------------------|
| Block     Set of "Instrument |                 | Set of "Instruments" |     |                 |                                                                                                    |
| 1                            | 146 NoRelatedSy |                      | С   | NumInGroup(Int) | Specifies the number of repeating symbols<br>(instruments) specified.<br>Required for messages with instruments groups |
| $\rightarrow \rightarrow$    | 55              | Symbol               | Y   | String          | The Symbol Name                                                                                                    |
| $\rightarrow \rightarrow$    | 207             | Security<br>Exchange | Ν   | String          | Security exchange identifier. Value defined ROFX.                                                                      |

#### Counter Party Identification

The Parties block is used in many application messages to specify the parties involved in the transaction. In the detailed definition of the messages that contains this block, the block is incorporated exactly as shown below. The list of possible values is restricted by the specific characteristics of the message.

| Т                         | ag          | FixName       | Req | Valid Values                                                                                                    | Data Type       | Description                                                                                                    |
|---------------------------|-------------|---------------|-----|----------------------------------------------------------------------------------------------------|-----------------|----------------------------------------------------------------------------------------------------|
| -                         | <b>&gt;</b> | Block Parties |     |                                                                                                    |                 | Set of "Parties"                                                                                               |
| 453                       |             | NoPartyIDs    | N   | >0                                                                                                    | NumInGroup(Int) | Repeating group below should<br>contain unique combinations of<br>PartyID, PartyIDSource, and<br>PartyRole.    |
| $\rightarrow \rightarrow$ | 448         | PartyID       | Ν   |                                                                                                    | String          | Member code                                                                                                    |
| $\rightarrow \rightarrow$ | 447         | PartyIDSource | С   | D= Propietary<br>custom code                                                                                                    | Char            | Required if NoPartyIDs has been specified                                                                      |
| $\rightarrow \rightarrow$ | 452         | PartyRole     | С   | 3 = Client ID<br>24 = Customer<br>Account<br>11 = Order<br>Origination<br>Trader<br>(see description<br>below for<br>external<br>markets) | Int             | Indicates the role taken by the<br>code specified in PartyID.<br>Required if NoPartyIDs has been<br>specified. |
| $\rightarrow \rightarrow$ | <109>       | ClientID      | Ν   |                                                                                                    | String          | <i>ClientID of order sender/modifier, related to ClOrdID field.</i>                                            |

At least 4 values must be sent when submitting orders for routing to other Exchanges, using the repetitive group PartyIDs.

Values added to the field PartyRole:

4 = Clearing Firm (clearing and settlement agent)

1 = Executing Firm (Negotiation agent)

12 = Executing Trader (Trader)

76 = DeskID (Terminal), currently not used by Primary.

Note that Clearing Firm and Executing Firm should use the values centrally-provided by CNV

### OrderQtyData Identification

Set of "OrderQtyData" fields.

Note: OrderQty = CumQty + LeavesQty (see exceptions above)

| Tag FixName Req Data Type |                           | Description |                           |   |        |                                                                                                    |
|---------------------------|---------------------------|-------------|---------------------------|---|--------|----------------------------------------------------------------------------------------------------|
|                           | $\rightarrow$             |             | <u>Block OrderQtyData</u> | Y | OrdQty | Insert here the set of "OrderQtyData" fields defined in "Common Components of Application Messages" |
|                           | $\rightarrow \rightarrow$ | 38          | OrderQty                  | N | Qty    | Quantity of order                                                                                   |

### Underlying Instrument Group Identification

| Та                                    | 5   | FixName                   | Req | Data Type       | Description                   |  |
|---------------------------------------|-----|---------------------------|-----|-----------------|-------------------------------|--|
| $\rightarrow$                         |     | Block<br>UndinstrumentGrp |     |                 | Set of "Underlyings"          |  |
| 711                                   |     | NoUnderlyings             | N   | NumInGroup(Int) |                               |  |
| $\rightarrow \rightarrow$             |     | <u>Block</u>              |     |                 |                               |  |
|                                       |     | <u>UndInstrument</u>      |     |                 |                               |  |
| $\rightarrow \rightarrow \rightarrow$ | 311 | UnderlyingSymbol          | N   | String          | Underlying security's symbol. |  |

### Position Amount Data Identification

#### Set of "PositionAmountData" fields.

| Та                        | g   | FixName           | Req | Valid Values           | Data Type           | Description                                                                                                  |
|---------------------------|-----|-------------------|-----|------------------------|---------------------|----------------------------------------------------------------------------------------------------|
|                           |     | Block PositionQty | N   |                        | Qty                 | Insert here the set of "Position<br>Qty" fields defined in "Common<br>Components of Application<br>Messages" |
| 70                        | 2   | NoPositions       | N   |                        | NumInGroup(I<br>nt) | Number of position entries                                                                                   |
| $\rightarrow \rightarrow$ | 703 | PosType           | N   | ASF=As of<br>Trade Qty | String              | Required if NoPositions > 1                                                                                  |
| $\rightarrow \rightarrow$ | 704 | LongQty           | N   |                        | Qty                 | Long quantity                                                                                                |
| $\rightarrow \rightarrow$ | 705 | ShortQty          | N   |                        | Qty                 | Short quantity                                                                                               |

### Root Parties Identification

Set of "RootParties" fields.

| Та                        | g    | FixName           | Req                               | Data Type | Description                                                                                                    |
|---------------------------|------|-------------------|-----------------------------------|-----------|----------------------------------------------------------------------------------------------------|
| $\rightarrow$             |      | Block RootParties | Y                                 |           | Insert here the set of "Root Parties" fields<br>defined in "Common Components of<br>Application Messages"                                 |
| 111                       | 16   | NoRootPartyID     | unique combinations of RootPartyl |           | Repeating group below should contain<br>unique combinations of RootPartyID,<br>RootPartyIDSource, and RootPartyRole.                      |
| $\rightarrow \rightarrow$ | 1117 | RootPartyID       | N                                 | String    | Used to identify source of RootPartyID.<br>Required if RootPartyIDSource is specified.<br>Required if NoRootPartyIDs > 0                  |
| $\rightarrow \rightarrow$ | 1118 | RootPartyIDSource | N                                 | Char      | Used to identify class source of RootPartyID<br>value (e.g. BIC). Required if RootPartyID is<br>specified. Required if NoRootPartyIDs > 0 |
| $\rightarrow \rightarrow$ | 1119 | RootPartyRole     | N                                 | Qty       | Identifies the type of RootPartyID (e.g.<br>Executing Broker). Required if<br>NoRootPartyIDs > 0                                          |

### Alloc Group Identification

#### Set of "Alloc" fields.

| Та                        | g    | FixName      | Req | Data Type       | Description                                                                                                    |
|---------------------------|------|--------------|-----|-----------------|----------------------------------------------------------------------------------------------------|
| →                         | •    | Block Alloc  | Y   |                 | Conditionally required except when<br>AllocTransType = Cancel, or when AllocType<br>= "Ready-to-book" or "Warehouse<br>instruction".                                                                            |
| 78                        | 3    | NoAllocs     | N   | NumInGroup(Int) | Number of repeating AllocAccount<br>(79)/AllocPrice (366) entries.                                                                                                    |
| $\rightarrow \rightarrow$ | 79   | AllocAccount | С   | String          | Required if NoAllocs > 0. Must be first field<br>in repeating group.<br>Conditionally required except when for<br>AllocTransType="Cancel", or when<br>AllocType= "Ready-To-Book" or "Warehouse<br>instruction". |
| $\rightarrow \rightarrow$ | 366  | AllocPrice   | С   | Price           | AllocAccount plus AllocPrice form a unique<br>Allocs entry.<br>Executed price for an AllocAccount (79)<br>entry.                                                                                                |
| $\rightarrow \rightarrow$ | 1119 | AllocQty     | С   | Qty             | Conditionally required except when for<br>AllocTransType="Cancel", or when<br>AllocType= "Ready-To-Book" or "Warehouse<br>instruction".<br>Quantity to be allocated to specific sub-<br>account.                |

### OrdAlloc Group Identification

### Set of "OrdAlloc" fields.

| Та                        | g  | FixName                           | Req | Data Type       | Description                                                                                                    |
|---------------------------|----|-----------------------------------|-----|-----------------|----------------------------------------------------------------------------------------------------|
| >                         |    | <u>Block</u><br><u>OrderAlloc</u> | Y   |                 | Indicates number of orders to be<br>combined for allocation. If order(s) were<br>manually delivered set to 1 (one).Required<br>when AllocNoOrdersType = 1.                                                                                                    |
| 73                        | 3  | NoOrders                          | N   | NumInGroup(Int) | Indicates number of orders to be<br>combined for average pricing and<br>allocation.                                                                                                    |
| $\rightarrow \rightarrow$ | 11 | ClOrdID                           | С   | String          | Order identifier assigned by client if<br>order(s) were electronically delivered over<br>FIX (or otherwise assigned a ClOrdID) and<br>executed. If order(s) were manually<br>delivered (or otherwise not delivered over<br>FIX) this field should contain string<br>"MANUAL". Note where an order has<br>undergone one or more cancel/replaces,<br>this should be the ClOrdID of the most<br>recent version of the order.<br>Required when NoOrders(73) > 0 and must<br>be the first repeating field in the group. |
| $\rightarrow \rightarrow$ | 37 | OrderID                           | С   | String          | Unique identifier for Order as assigned by<br>sell-side (broker, exchange, ECN).<br>Uniqueness must be guaranteed within a<br>single trading day. Firms which accept<br>multi-day orders should consider<br>embedding a date within the OrderID field<br>to assure uniqueness across days                                                                                                    |

### TrdgSes Group Identification

#### Set of "TrdgSes" fields.

| Та                        | g   | FixName                            | Req | Valid Values | Data Type           | Description                                                                                                    |
|---------------------------|-----|------------------------------------|-----|--------------|---------------------|----------------------------------------------------------------------------------------------------|
| →                         |     | <u>Block</u><br><u>TrdSesGroup</u> | N   |              |                     | Indicates number of trading sessions.                                                                                                   |
| 38                        | 6   | NoTradingSessi<br>ons              | N   | 1=Day        | NumInGroup(I<br>nt) | Specifies the number of<br>repeating<br>TradingSessionsIDs.                                                                             |
| $\rightarrow \rightarrow$ | 336 | TradingSessionI<br>D               | С   | "a"          | String              | Required if<br>NoTradingSessions is > 0.<br>Trading Session<br>Identificator.<br>"a" = Used to specify the<br>BYMA CPX trading session. |

### Messages

HEADER AND TRAILER

Standard Message Header

### Message Header sent by your company to the Exchange

| Тад  | FixName          | Req | Valid Values                                              | Data Type     | Description                                                                                                    |
|------|------------------|-----|-----------------------------------------------------------|---------------|----------------------------------------------------------------------------------------------------|
| 8    | BeginString      | Y   | FIXT1.1                                                   | String        | Identifies beginning of new<br>message and protocol<br>version. ALWAYS FIRST<br>FIELD IN MESSAGE (Always<br>unencrypted).                                                                     |
| 9    | BodyLength       | Y   |                                                           | Int           | Message length, in bytes, up<br>to the CheckSum field.<br>Always second field in<br>message. Always<br>unencrypted. Maximun 500<br>Kbytes                                                     |
| 34   | MsgSegNum        | Y   | "a"                                                       | Int           | Message sequence number.                                                                                                    |
| 35   | МѕдТуре          | Y   | All msg types<br>supported                                | String        | Defines message type.<br>Always third field in<br>message.                                                                                                    |
| 1128 | AppVerID         | Ν   | 9 = FIX50SP2                                              | String        | Indicates application version<br>using a service pack<br>identifier.                                                                                                    |
| 43   | PossDupFlag      | Ν   | Y = Possible<br>Duplicate<br>N = Original<br>Transmission | Boolean       | Indicates possible<br>retransmission of message<br>with this sequence number.<br>The value for this tag must<br>be set to "Y" when<br>messages are resent as a<br>result of a resend request. |
| 49   | SenderCompl<br>D | Y   |                                                           | String        | Assigned value used to<br>identify firm sending the<br>message. All messages sent<br>by your firm must have one<br>SenderCompID that is<br>agreed upon in advance<br>with the Exchange.       |
| 52   | SendingTime      | Y   |                                                           | UTC Timestamp | Time message is sent by<br>your company to the<br>exchange. (always<br>expressed in UTC (Universal<br>Time Coordinated, also<br>known as "GMT")                                               |
| 56   | TargetCompID     | Y   | "ROFX"                                                    | String (32)   | Identifies the router<br>receiving the message. All<br>messages sent by your firm<br>to the exchange must have<br>one TargetCompID.                                                           |
| 97   | PossResend       | Ν   | Y= Possible resend<br>N = Original<br>transmission        | Boolean       | Indicates that the message may contain information                                                                                                    |

| Тад | FixName              | Req | Valid Values | Data Type     | Description                                                                                                    |
|-----|----------------------|-----|--------------|---------------|----------------------------------------------------------------------------------------------------|
|     |                      |     |              |               | that has been sent under another sequence number.                                                                                                    |
| 115 | OnBehalfOfCo<br>mpID | Ν   |              | String(32)    | A unique identifier assigned<br>by the exchange to your<br>firm. This identifier must be<br>present on all order related<br>transactions as a means of<br>identifying the originating<br>source. |
| 122 | OrigSendingTi<br>me  | Ν   |              | UTC Timestamp | Required for messages<br>resent as a result of a<br>ResendRequest, including<br>Gap Fill messages. If data is<br>not available, set to same<br>value as SendingTime.                             |
| 128 | DeliverToCom<br>pID  | Ν   |              | String (32)   | Identifies the target executing system.                                                                                                    |
| 116 | OnBehalfOfSu<br>bld  | Ν   |              | String (32)   | Value sent by the client that<br>indicates the screen or user<br>from which it originated.                                                                                                    |
| 129 | DelliverToSubl<br>d  | Ν   |              | String (32)   | Value sent by the client<br>indicating the specific<br>destination to which the<br>message is sent.                                                                                              |

### Standard Message Trailer

Message Trailer sent by your company to the Exchange

| Tag | FixName  | Req | Valid Values | Data Type | Description                                                      |
|-----|----------|-----|--------------|-----------|------------------------------------------------------------------|
| 10  | CheckSum | Y   |              | String(3) | Three byte, simple<br>checksum. Always last field<br>in message. |

Interconnection agreements between markets The following tags are reserved for future use in routing scenarios involving more than two markets (eg. when a market sends orders to another via a third party): -OnbehalfOfCompID -DeliverToCompID -HopGrp We repeat the values for SenderCompID and TargetCompID in the tags OnbehalfOfCompID and DeliverToCompID respectively.

### **Message Summary**

### SUMMARY OF SUPPORTED MESSAGES

The following table summarizes the session messages supported by the exchange.

| Message                                  | Message Type |  |  |  |  |  |  |  |  |
|------------------------------------------|--------------|--|--|--|--|--|--|--|--|
| SESSION MESSAGES                         |              |  |  |  |  |  |  |  |  |
| Logon                                    | A            |  |  |  |  |  |  |  |  |
| Heartbeat                                | 0            |  |  |  |  |  |  |  |  |
| Resend Request                           | 2            |  |  |  |  |  |  |  |  |
| Test Request                             | 1            |  |  |  |  |  |  |  |  |
| Reject – Session Level                   | 3            |  |  |  |  |  |  |  |  |
| Sequence Reset                           | 4            |  |  |  |  |  |  |  |  |
| Logout                                   | 5            |  |  |  |  |  |  |  |  |
| -                                        | MESSAGES     |  |  |  |  |  |  |  |  |
| News                                     | В            |  |  |  |  |  |  |  |  |
| Business Message Reject                  | j            |  |  |  |  |  |  |  |  |
| APPLICATIO                               | N MESSAGES   |  |  |  |  |  |  |  |  |
| Trading Session Status                   | Н            |  |  |  |  |  |  |  |  |
| Account List Request                     | UALR         |  |  |  |  |  |  |  |  |
| Account List                             | UALT         |  |  |  |  |  |  |  |  |
| Account List Incremental                 | UALI         |  |  |  |  |  |  |  |  |
| Security List                            | у            |  |  |  |  |  |  |  |  |
| New Order Single                         | D            |  |  |  |  |  |  |  |  |
| Order Cancel Request                     | F            |  |  |  |  |  |  |  |  |
| Order Cancel Replace Request             | G            |  |  |  |  |  |  |  |  |
| Order Cancel Reject                      | 9            |  |  |  |  |  |  |  |  |
| Order Status Request                     | Н            |  |  |  |  |  |  |  |  |
| Order Mass Status Request                | AF           |  |  |  |  |  |  |  |  |
| Order Mass Cancel Request                | q            |  |  |  |  |  |  |  |  |
| Execution Report: New, Response          | 8            |  |  |  |  |  |  |  |  |
| Execution Report: Order Canceled         | 8            |  |  |  |  |  |  |  |  |
| Response                                 |              |  |  |  |  |  |  |  |  |
| Execution Report: Order Replaced         | 8            |  |  |  |  |  |  |  |  |
| Response                                 |              |  |  |  |  |  |  |  |  |
| Execution Report: Order Filled/Partially | 8            |  |  |  |  |  |  |  |  |
| Filled Response                          |              |  |  |  |  |  |  |  |  |
| Execution Report: Order Status Response  | 8            |  |  |  |  |  |  |  |  |
| Execution Report: Reject Message         | 8            |  |  |  |  |  |  |  |  |
| Response                                 |              |  |  |  |  |  |  |  |  |
| Market Data Request                      | V            |  |  |  |  |  |  |  |  |
| Market Data – Snapshot / Full Refresh    | W            |  |  |  |  |  |  |  |  |
| Market Data Request Reject               | Y            |  |  |  |  |  |  |  |  |
| Security Status Request                  | е            |  |  |  |  |  |  |  |  |
| Security Status                          | F            |  |  |  |  |  |  |  |  |
| POST TRADE MESSAGES                      |              |  |  |  |  |  |  |  |  |
| Trade Capture Report Request             | AD           |  |  |  |  |  |  |  |  |
| Trade Capture Report                     | AE           |  |  |  |  |  |  |  |  |
| Trade Capture Report Ack                 | AR           |  |  |  |  |  |  |  |  |
| Allocation Instruction                   | J            |  |  |  |  |  |  |  |  |
| Allocation Instruction Ack               | P            |  |  |  |  |  |  |  |  |
| Confirmation                             | AK           |  |  |  |  |  |  |  |  |

| Message          | Message Type |  |  |
|------------------|--------------|--|--|
| Confirmation Ack | AU           |  |  |

### **Session Layer Messages**

#### MESSAGE SPECIFICATION

This section details the session management messages supported by the exchange.

### Logon (MsgType = A)

The FIX Logon message (A) authenticates a user establishing a connection to a remote system. The Logon (A) message must be the first message sent by the application requesting to initiate a FIX session.

| Possible Exchange's response messages: Logon (MsgType=A), Logout (MsgType=5) | or Reject – Session Level (MsgType = 3) |
|------------------------------------------------------------------------------|-----------------------------------------|
|------------------------------------------------------------------------------|-----------------------------------------|

| Tag  | FixName          | Req | Valid Values | Data Type | Description                                                                              |
|------|------------------|-----|--------------|-----------|------------------------------------------------------------------------------------------|
|      | Standard Header  | Y   | MsgType = A  |           |                                                                                          |
| 98   | EncryptMethod    | Y   | 0 = None     | Int       | Method of encryption                                                                     |
| 108  | HeartBtInt       | Y   | Integer >=10 | Int       | Heartbeat interval in<br>seconds. HearbtInt must be<br>equal to or greater than<br>"10". |
| 553  | Username         | N   |              | String    | Username. Provided by the exchange.                                                      |
| 554  | Password         | N   |              | String    | Password. Provided by the exchange.                                                      |
| 1137 | DefaultApplVerID | Y   | 9= FIX50SP2  | String    | The default version of FIX<br>being carried over this FIXT<br>session                    |
|      | Standard Trailer | Y   |              |           |                                                                                          |

### Heartbeat (MsgType = 0)

The Heartbeat (0) monitors the status of the communication link and identifies when the last of a string of messages was not received.

Possible Exchange's response messages: None.

| Tag | FixName          | Req | Valid Values | Data Type | Description                                                                                                    |
|-----|------------------|-----|--------------|-----------|----------------------------------------------------------------------------------------------------|
|     | Standard Header  | Y   | MsgType = A  |           |                                                                                                    |
| 112 | TestReqID        | С   |              | String    | Required if heartbeat<br>message is generated in<br>response to a Test Request<br>message. In this case, this<br>tag must contain the<br>TestReqID that was sent in<br>the Test Request message. |
|     | Standard Trailer | Y   |              |           |                                                                                                    |

### Test Request (MsgType = 1)

The test request message forces a heartbeat from the opposing application. The test request message checks sequence numbers or verifies communication line status. The opposite application responds to the Test Request with a Heartbeat containing the TestReqID.

| Tag | FixName          | Req | Valid Values | Data Type | Description                                                                                 |
|-----|------------------|-----|--------------|-----------|---------------------------------------------------------------------------------------------|
|     | Standard Header  | Y   | MsgType = 1  |           |                                                                                             |
| 112 | TestReqID        | Y   |              | String    | Identifier included in Test<br>Request message to be<br>returned in resulting<br>Heartbeat. |
|     | Standard Trailer | Y   |              |           |                                                                                             |

### Resend Request (MsgType = 2)

The resend request is sent by the receiving application to initiate the retransmission of messages. This function is utilized if a sequence number gap is detected, if the receiving application lost a message, or as a function of the initialization process

| Tag | FixName          | Req | Valid Values                         | Data Type | Description                                                                                                    |
|-----|------------------|-----|--------------------------------------|-----------|----------------------------------------------------------------------------------------------------|
|     | Standard Header  | Y   | MsgType = 2                          |           |                                                                                                    |
| 7   | BeginSeqNo       | Y   | Valid sequence<br>number for session | Int       | Message sequence number<br>of first message in range to<br>be resent.                                                                                                    |
| 16  | EndSeqNo         | Y   | 0= Infinity                          | Int       | Message sequence number<br>of last message in range to<br>be resent. If request is for a<br>single message BeginSeqNo<br>(7) = EndSeqNo. If request is<br>for all messages subsequent<br>to a particular message,<br>EndSeqNo = "0"<br>(representing infinity). |
|     | Standard Trailer | Y   |                                      |           |                                                                                                    |

### Reject – Session Level (MsgType = 3)

The FIX Reject message should be issued when a message is received but cannot be properly processed due to a session-level rule violation.

This message will be sent by the Exchange when a session level error has occurred.

| Tag | FixName                 | Req | Valid Values                                                                                                    | Data Type | Description                                                                                                    |
|-----|-------------------------|-----|----------------------------------------------------------------------------------------------------|-----------|----------------------------------------------------------------------------------------------------|
|     | Standard Header         | Y   | MsgType = 3                                                                                                    |           |                                                                                                    |
| 45  | RefSeqNum               | Y   |                                                                                                    | Int       | Reference message<br>sequence number<br>(MsgSeqNum) of rejected<br>message.                                                              |
| 371 | RefTagID                | Ν   |                                                                                                    | Int       | The tag number of the FIX field being referenced                                                                                         |
| 372 | RefMsgType              | Ν   |                                                                                                    | String    | The MsgType of the FIX<br>message being referenced                                                                                       |
| 373 | SessionRejectReaso<br>n | Ν   | 0 = Invalid tag<br>number<br>1 = Required tag<br>missing<br>2 = Tag not defined<br>for this message<br>type<br>3 = Undefined tag<br>4 = Tag specified<br>without a value<br>5 = Value is<br>incorrect (out of<br>range) for this tag<br>6 = Incorrect data<br>format for value<br>7 = Decryption<br>problem<br>8 = Signature<br>problem<br>9 = CompID<br>problem<br>10 = SendingTime<br>accuracy problem<br>11 = Invalid<br>MsgType<br>12 = XML Validation<br>error<br>13 = Tag appears<br>more than once<br>14 = Tag specified<br>out of required<br>order<br>15 = Repeating<br>group fields out of<br>order<br>16 = Incorrect<br>NumInGroup count | Int       | Code to identify reason for a<br>session-level reject<br>message. The server will<br>report the reason for<br>rejection in all messages. |

| Tag | FixName          | Req | Valid Values                                                                                                 | Data Type | Description                                              |
|-----|------------------|-----|----------------------------------------------------------------------------------------------------|-----------|----------------------------------------------------------|
|     |                  |     | for repeating group<br>17 = Non "data"<br>value includes field<br>delimiter (SOH<br>character)<br>99 = Other |           |                                                          |
| 58  | Text             | N   |                                                                                                    | String    | Where possible, message to explain reason for rejection. |
|     | Standard Trailer | Y   |                                                                                                    |           |                                                          |

#### Sequence Reset (MsgType = 4)

The Sequence Reset message has two modes: Gap Fill mode and Reset mode. Gap Fill mode is used in response to a FIX Resend Request when one or more messages must be skipped. Reset mode involves specifying an arbitrarily higher new sequence number to be expected by the receiver of the FIX Sequence Reset message, and is used to reestablish a FIX session after an unrecoverable application failure.

Possible Exchange's response messages: None.

The FIX Reject message should be issued when a message is received but cannot be properly processed due to a sessionlevel rule violation.

This message will be sent by the Exchange when a session level error has occurred.

| Tag | FixName          | Req | Valid Values                                                                                          | Data Type | Description                                                                                                    |
|-----|------------------|-----|----------------------------------------------------------------------------------------------------|-----------|----------------------------------------------------------------------------------------------------|
|     | Standard Header  | Y   | MsgType = 4                                                                                           |           |                                                                                                    |
| 36  | NewSeqNo         | Y   |                                                                                                    | Int       | New sequence number. This<br>number cannot be lower<br>than the expected incoming<br>sequence number of either<br>the client or the Exchange<br>that originally sent the<br>resend request. |
| 123 | GapFillFlag      | N   | Y = Gap Fill<br>message,<br>MsgSeqNum field is<br>valid<br>N = Sequence<br>Reset, ignore<br>MsgSeqNum | Boolean   | Indicates that the Sequence<br>Reset message is replacing<br>administrative or<br>application messages, which<br>will not be resent.                                                        |
|     | Standard Trailer | Y   |                                                                                                    |           |                                                                                                    |

### Logout (MsgType = 5)

The FIX Logout message initiates or confirms the termination of a FIX session. Disconnection without the exchange Logout messages should be interpreted as an abnormal condition.

Possible Exchange's response messages: Logout (MsgType = 5), Resend Request (MsgType = 2) or Reject – Session Level (MsgType = 3).

| Tag | FixName          | Req | Valid Values | Data Type | Description             |
|-----|------------------|-----|--------------|-----------|-------------------------|
|     | Standard Header  | Y   | MsgType = 5  |           |                         |
| 58  | Text             | N   |              | String    | Free format text string |
|     | Standard Trailer | Y   |              |           |                         |

### Common Messages

MESSAGE SPECIFICATION

#### News (MsgType = B)

The news message is a general free format message between the broker and institution. The message is used by the exchange to notify to connected participants (brokers) of market news; contains flags to identify the news item's urgency

| Tag  | FixName          | Req | Valid Values                                   | Data Type    | Description                                                                                                    |
|------|------------------|-----|------------------------------------------------|--------------|----------------------------------------------------------------------------------------------------|
|      | Standard Header  | Y   | MsgType = B                                    |              |                                                                                                    |
| 61   | Urgency          | N   | 0 = Normal<br>1 = Flash<br>2 = Background      | Char         | Default value is 0.                                                                                                    |
| 42   | OrigTime         | N   |                                                | UTCTimestamp | Time of message origination                                                                                                    |
| 148  | Headline         | Y   |                                                | String       | Specifies the headline text.                                                                                                    |
|      | BlockLinesOfText | Y   |                                                |              | Set of "Lines of Text".                                                                                                    |
| 33   | NoLinesOfText    |     |                                                | NumInGroup   | Specified the number of lines of text specified                                                                                                    |
| 149  | URLLink          | N   |                                                | String       | Optional. A URI (Uniform<br>Resource Identifier) or URL<br>(Uniform Resource Locator)<br>link to additional<br>information (i.e.<br>http://www.primary.com/re<br>search.html) |
| 1300 | MarketSegmentID  | Y   | E.g.: "DDF", "DDA",<br>"DUAL", "MERV",<br>etc. | String       | Market Segment for which this News message applies.                                                                                                    |
|      | Standard Trailer | Y   |                                                |              |                                                                                                    |

### Business Message Reject (MsgType = j)

Message sent by the exchange when it receives a supported message that is syntactically correct in an unsupported situation, and there is no specific rejection message.

| Tag | FixName                  | Req | Valid Values                                                                                                    | Data Type | Description                             |
|-----|--------------------------|-----|----------------------------------------------------------------------------------------------------|-----------|-----------------------------------------|
|     | Standard Header          | Y   | MsgType = j                                                                                                    |           |                                         |
| 372 | RefMsgType               | Y   |                                                                                                    | String    | MsgType of the rejected message         |
| 380 | BusinessRejectReas<br>on | Y   | 0 = Other<br>1 = Unknown ID<br>2 = Unknown<br>Security<br>3 = Unsupported<br>Message Type<br>4 = Application not<br>available<br>5 = Conditionally<br>required field<br>missing<br>6 = Not Authorized<br>7 = DeliverTo firm<br>not available at this<br>time<br>18 = Invalid price<br>increment | Int       | Reason for rejection                    |
| 58  | Text                     | Ν   |                                                                                                    | String    | Where possible explanation of rejection |
|     | Standard Trailer         | Y   |                                                                                                    |           |                                         |

### MESSAGE FLOW – COMMON MESSAGES

### News

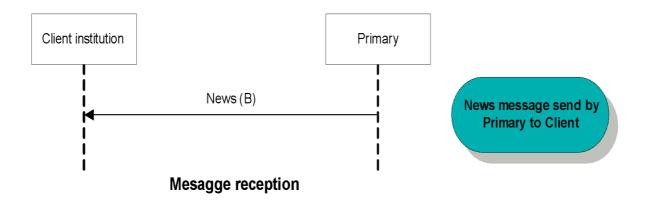

# Application Messages – User accounts, market and trading session status information

### MESSAGE SPECIFICATION

Trading session status (MsgType = h) with market segment information

The Trading Session Status message provides information on the status of a market, and particularly, of the segments and the phase in which they are.

| Tag  | FixName              | Req | Valid Values                                                        | Data Type | Description                                                                                                    |
|------|----------------------|-----|---------------------------------------------------------------------|-----------|----------------------------------------------------------------------------------------------------|
|      | Standard Header      | Y   | MsgType = h                                                         |           |                                                                                                    |
| 58   | Text                 | C   | "EXTERNAL"                                                          | String    | Conditionally required when<br>the market segment does<br>not belong to Matba Rofex<br>(commonly referred to as<br>external segment).                                                                                                    |
| 325  | UnsolicitedIndicator | N   | Y = Message is<br>being sent<br>unsolicited.                        | Boolean   | Set to 'Y' if message is sent<br>unsolicited as a result of a<br>previous subscription<br>request.                                                                                                    |
| 335  | TradSesReqID         | N   | NONE                                                                | String    | Provided for a response to a specific Trading Session Status Request message.                                                                                                    |
| 336  | TradingSessionID     | Y   | [N/A]                                                               | String    | Identifier for TradingSession                                                                                                    |
| 340  | TradSesStatus        | Y   | 0 = Unknown<br>1 = Halted<br>2 = Open<br>3 = Closed<br>7 = Disabled | Int       | <ul> <li>State of the market or<br/>market segment.</li> <li>0 = Unknown, if there isn't<br/>external fix market<br/>connection.</li> <li>1 = Halted for suspended<br/>market or market segment.</li> <li>2 = Open for active market<br/>or enabled market segment.</li> <li>3 = Closed for closed market<br/>or market segment.</li> <li>7 = Disabled for disabled<br/>market segment</li> </ul> |
| 1300 | MarketSegmentID      | Y   | E.g.: "DDF", "DDA",<br>"DUAL", "MERV",<br>etc.                      | String    | Market Segment for which trading session applies.                                                                                                    |
| 1301 | MarketID             | Y   | "ROFX"                                                              | String    | Market for which trading session applies                                                                                                    |
|      | Standard Trailer     | Y   |                                                                     |           |                                                                                                    |

### Trading session status (MsgType = h) with trading session status information

The Trading Session Status message provides information on the status of a market, and particularly, of the segments and the phase in which they are.

| Tag  | FixName              | Req | Valid Values                                                                                  | Data Type | Description                                                                                                    |
|------|----------------------|-----|-----------------------------------------------------------------------------------------------|-----------|----------------------------------------------------------------------------------------------------|
|      | Standard Header      | Y   | MsgType = h                                                                                   |           |                                                                                                    |
| 58   | Text                 | С   | "EXTERNAL"                                                                                    | String    | Conditionally required when<br>the market segment does<br>not belong to Matba Rofex<br>(commonly referred to as<br>external segment). |
| 325  | UnsolicitedIndicator | Ν   | Y = Message is<br>being sent<br>unsolicited.                                                  | Boolean   | Set to 'Y' if message is sent<br>unsolicited as a result of a<br>previous subscription<br>request.                                    |
| 335  | TradSesReqID         | N   | NONE                                                                                          | String    | Provided for a response to a specific Trading Session Status Request message.                                                         |
| 336  | TradingSessionID     | Y   |                                                                                               | String    | Identifier for TradingSession                                                                                                    |
| 340  | TradSesStatus        | Y   | 0 = Unknown                                                                                   | Int       | State of the market or<br>market segment.<br>0 = Unknown segment state                                                                |
| 625  | TradingSessionSubID  | С   | 0 = Pre-Trading<br>1 = Trading<br>2 = Post-Trading<br>3 = After Hour<br>4 = Closed<br>8 = CPX | String    | Optional market assigned<br>sub identifier for a trading<br>phase within a trading<br>session.                                        |
| 1300 | MarketSegmentID      | Y   | [N/A]                                                                                         | String    | Market Segment for which<br>Trading Session applies.                                                                                  |
| 1301 | MarketID             | Y   | "ROFX"                                                                                        | String    | Market for which trading session applies                                                                                              |
|      | Standard Trailer     | Y   |                                                                                               |           |                                                                                                    |

### Account List Request (MsgType = UALR)

The Account List Request message is used by institutions for ask to Exchange for the Accounts for the logged user. Possible Exchange's response messages: Account List (MsgType = UALT) or Reject – Session Level (MsgType = 3).

| Tag  | FixName                     | Req | Valid Values                                                                                                    | Data Type | Description               |
|------|-----------------------------|-----|----------------------------------------------------------------------------------------------------|-----------|---------------------------|
|      | Standard Header             | Y   | MsgType = UALR                                                                                                    |           |                           |
| 263  | SubscriptionRequ<br>estType | N   | 0 = Snapshot<br>1= Snapshot +<br>updates (subscribe)<br>2 = Disable<br>previous snapshot<br>+ update request<br>(unsubscribe) | Char      | Subscription Request Type |
| 7110 | AccountRequestI<br>D        | Y   |                                                                                                    | String    | Request Id                |
| 7111 | AccountListReque<br>stType  | Y   | 0 = Account<br>1 = Account type<br>2 = All accounts                                                                           | Int       | Type of request           |
|      | Standard Trailer            | Y   |                                                                                                    |           |                           |

### Account List (MsgType = UALT)

The Account List message is used by the Exchange to answer to the account list request.

| Т                           | ag          | FixName                  | Req | Valid Values                                                                       | Data Type  | Description                                                |
|-----------------------------|-------------|--------------------------|-----|------------------------------------------------------------------------------------|------------|------------------------------------------------------------|
|                             |             | Standard Header          | Y   | MsgType = UALT                                                                     |            |                                                            |
| 71                          | 110         | AccountRequestI<br>D     | Y   |                                                                                    | String     | ID of account list request as assigned by the institution. |
| 71                          | 112         | AccountRequestR<br>esult | Y   | 0 = Valid request                                                                  | Int        | Type of result returned                                    |
| -                           | <b>&gt;</b> | Block Account            | Y   |                                                                                    |            | Set of "Account data"                                      |
| 71                          | 113         | NoRelatedAcc             | N   |                                                                                    | NumInGroup |                                                            |
| $\rightarrow$ $\rightarrow$ | 1           | Account                  | N   |                                                                                    | String     | Account name.                                              |
| $\rightarrow$ $\rightarrow$ | 448         | PartyID                  | N   |                                                                                    | String     | Identity of Matba Rofex Agent                              |
| $\rightarrow \rightarrow$   | 581         | AccountType              | N   | 1 = Account carried<br>on customer side of<br>books                                | Char       | Type of account associated with an order. By default 1,    |
| $\rightarrow \rightarrow$   | 7121        | PersonID                 | N   | -                                                                                  | Qty        | Identification number of person                            |
| $\rightarrow \rightarrow$   | 1048        | DealingCapacity          | N   | A = Agent<br>P = Principal                                                         | Char       | Account ownership                                          |
| $\rightarrow \rightarrow$   | 7114        | AccountAlias             | N   |                                                                                    | String     | Matba Rofex account alias                                  |
| $\rightarrow \rightarrow$   | 7125        | AccountRiskCheck         | N   | Y = account with<br>risk calculation<br>N = account<br>without risk<br>calculation | Boolean    | It indicates whether the account has risk calculation      |
|                             |             | Standard Trailer         | Y   |                                                                                    |            |                                                            |

### Account List Incremental (MsgType = UALI)

The Account List Incremental message is used by the Exchange to update the list of accounts with the new account entered.

| T                                                 | ag            | FixName                  | Req | Valid Values                                            | Data Type  | Description                                                                         |
|---------------------------------------------------|---------------|--------------------------|-----|---------------------------------------------------------|------------|-------------------------------------------------------------------------------------|
|                                                   |               | Standard Header          | Y   | MsgType = UALI                                          |            |                                                                                     |
| 71                                                | 110           | AccountRequestI<br>D     | Y   |                                                         | String     |                                                                                     |
| 71                                                | 112           | AccountRequestR<br>esult | Y   | 0 = Valid request                                       | Int        |                                                                                     |
| -                                                 | $\rightarrow$ | Block Account            | Y   |                                                         |            | Set of "Account data"                                                               |
| 71                                                | 113           | NoRelatedAcc             | N   |                                                         | NumInGroup | Indicates number of orders to be<br>combined for average pricing and<br>allocation. |
| $\uparrow \uparrow$                               | 1             | Account                  | Ν   |                                                         | String     | Account name.                                                                       |
| $\rightarrow$ $\rightarrow$                       | 448           | PartyID                  | N   |                                                         | String     | Identity of Matba Rofex Agent                                                       |
| $\rightarrow \rightarrow$                         | 581           | AccountType              | N   | 1 = Account carried<br>on customer side of<br>books     | Char       | Type of account associated with an order. By default 1.                             |
| $\rightarrow \rightarrow$                         | 7121          | PersonID                 | N   | -                                                       | Qty        | Identification number of person                                                     |
| $\rightarrow \rightarrow$                         | 1048          | DealingCapacity          | Ν   | A = Agent<br>P = Principal<br>R = Riskless<br>Principal | Char       | Identifies role of dealer; Agent,<br>Principal, Riskless Principal                  |
| $\rightarrow \rightarrow$                         | 7114          | AccountAlias             | N   |                                                         | String     | Matba Rofex account alias                                                           |
| $\rightarrow \rightarrow$                         | 7122          | NoMarketAlias            | N   |                                                         | NumInGroup | Number of external markets alias of Matba Rofex account                             |
| $\stackrel{\rightarrow \rightarrow}{\rightarrow}$ | 1300          | MarketSegmentID          | Ν   |                                                         | String     | Market segment identifier                                                           |
| $\stackrel{\rightarrow \rightarrow}{\rightarrow}$ | 7123          | MarketAliasName          | Ν   |                                                         | String     | Account alias name                                                                  |
|                                                   |               | Standard Trailer         | Y   |                                                         |            |                                                                                     |

### **Application Messages – Order Management**

This section describes messages exchanged that are relevant to order management, i.e. the sending of orders, cancellations, modifications and reporting of state changes.

#### MESSAGE SPECIFICATION

New Order - Single (MsgType = D)

The New Order Single message is used by institutions to electronically submit orders to be executed by the exchange. Orders should have a unique identifier (tag ClOrdID <11>) assigned by the institution for a trading day. Orders with duplicate identifiers will be rejected by the exchange.

The acknowledgment of receipt of a New Order Single message is issued in the form of an Execution Report message. Possible Exchange's response messages: Execution Report (MsgType = 8) or Reject – Session Level (MsgType = 3)

| Т                           | ag | FixName          | Req | Valid Values                                                                                                    | Data Type               | Description                                                                                                    |
|-----------------------------|----|------------------|-----|----------------------------------------------------------------------------------------------------|-------------------------|----------------------------------------------------------------------------------------------------|
|                             |    | Standard Header  | Y   | MsgType = D                                                                                                    |                         |                                                                                                    |
| 1                           |    | Account          | Y   |                                                                                                    | String                  | Executing account mnemonic                                                                                                    |
| 11                          |    | ClOrdID          | Y   |                                                                                                    | String                  | Unique identifier for Order as<br>assigned by the client. Single<br>session                                                                                                    |
| $\rightarrow$               |    | Block OrdQtyData | Y   |                                                                                                    | Qty                     | Quantity of order                                                                                                    |
| $\rightarrow$ $\rightarrow$ | 40 | OrderType        | Ŷ   | 1 = Market<br>2 = Limit<br>K = Market with left<br>over as<br>limit(market order<br>with unexecuted<br>quantity becoming<br>limit order at last<br>price)<br>3 = Stop<br>4 = Stop Limit<br>z = Stop Merval | Char                    | Order Type                                                                                                    |
| $\rightarrow$ $\rightarrow$ | 44 | Price            | С   |                                                                                                    | Price                   | Order price. Required for limit,<br>and stop limit orders.                                                                                                    |
| 54                          |    | Side             | Y   | 1 = Buy<br>2 = Sell                                                                                                    | Char                    | Side of order.                                                                                                    |
| 18                          |    | ExecInst         | N   | Z = Cancel if not<br>Best<br>x = replace previous<br>orders Matba Rofex<br>indicator.<br>G = All or None<br>(AON)<br>o = Cancel on<br>connection loss                                                      | MultipleValue<br>String | Instructions for order handling.<br>Can contain multiple instructions,<br>no delimiter, next to each other.<br>x = if present, must cancel all<br>previous orders, if they match in<br>the following fields: account,<br>side, symbol and security<br>exchange.<br>Z = indicates that the order will<br>not be bookable (for products<br>with the option of put or not in<br>book). |

| Та                          | ag          | FixName                 | Req | Valid Values                                                                                                    | Data Type        | Description                                                                                                    |
|-----------------------------|-------------|-------------------------|-----|----------------------------------------------------------------------------------------------------|------------------|----------------------------------------------------------------------------------------------------|
|                             |             |                         |     |                                                                                                    |                  | G = for orders in "all or none"<br>products.<br>o = Performs cancellation of<br>orders with TIF Day when system<br>disconnect                                                                                                 |
| -                           | <b>&gt;</b> | Block Instrument        | Y   |                                                                                                    |                  | Single Instrument Block                                                                                                    |
| -                           | <b>&gt;</b> | Block Parties           | Y   |                                                                                                    |                  | Insert here the set of "Parties".<br>Repeating group below should<br>contain unique combinations of<br>PartyID, PartyIDSource, and<br>PartyRole.                                                                              |
| 5                           | 9           | TimeInForce             | Ν   | 0 = Day (or session)<br>1 = Good Till Cancel<br>(GTC)<br>3 = Immediate or<br>Cancel (IOC)<br>4 = Fill or Kill (FOK)<br>6 = Good Till Date<br>(GTD) | Char             | Specifies for how long the order<br>remains in effect.<br>For Bid and Offer: 0 = Day is used<br>commonly<br>For Buy and Sell: 3 = Immediate<br>or Cancel is used commonly.<br>Absence of this field is<br>interpreted as DAY. |
| 6                           | 60          | TransacTime             | Ν   |                                                                                                    | UTCTimestam<br>p | Time of order creation                                                                                                    |
| 9                           | 9           | StopPx                  | С   |                                                                                                    | Price            | Price per unit of quantity.<br>Conditionally required when<br>order type is 3,4,or z.                                                                                                    |
| -                           | <b>&gt;</b> | Block TrdgSesGrp        | С   |                                                                                                    |                  | Insert here the set of "Trading<br>sessions".<br>Required to replace orders that<br>are executed in phase CPX.                                                                                                    |
| 38                          | 86          | NoTradingSessions       | С   | 1                                                                                                    | NumInGroup       | Specifies the number of repeating<br>TradingSessionIDs                                                                                                    |
| $\rightarrow$ $\rightarrow$ | 336         | TradingSessionID        | С   |                                                                                                    | String           | Identifier for TradingSession.<br>Required if NoTradingSessions is<br>> 0.                                                                                                    |
| $\rightarrow$ $\rightarrow$ | 625         | TradingSessionSubI<br>D | С   | 8 = CPX                                                                                                    | String           | Optional market assigned sub<br>identifier for a trading phase<br>within a trading session.<br>Conditionally required to replace<br>orders to be executed in phase<br>CPX.                                                    |
|                             | 32          | ExpireDate              | С   |                                                                                                    | LocalMktDate     | Date of order expiration.<br>Conditionally required when<br>TimeInForce = GTD                                                                                                    |
|                             | )84>        | DisplayMethod           | Ν   | 1 = Initial                                                                                                    |                  | Iceberg                                                                                                    |
| <11                         | 38>         | DisplayQty              | С   |                                                                                                    | Qty              | Display Quantity. Conditionally<br>required when DisplayMethod is<br>1                                                                                                    |
|                             |             | Standard Trailer        | Y   |                                                                                                    |                  |                                                                                                    |

Tag 18 -> ExecInst = G, only valid in the following cases:

For instruments "all or none" with TIFs GTC and DAY

For instruments that are not declared as "all or none" with TIFs IOC and FOK.

For bookable orders (not 18=Z flag specified) with TIFs DAY or GTC, in instruments declared "all or none" must specify ExecInst = G

For Bookable orders (not 18=Z flag specified) with TIFs DAY or GTC, in instruments declared "not all or none" with flag ExecInst = G will be rejected

#### Order Cancel Request (MsgType = F)

The Order Cancel Request message requests the cancellation of all of the remaining quantity of an existing order. The request will only be accepted if the order can successfully be pulled back from the exchange book without executing. A cancel request is assigned a ClOrdID and is treated as a separate entity. If rejected, the ClOrdID of the Cancel Request will be sent in the Cancel Reject message, as well as the ClOrdID of the actual order in the OrigClOrdID field. The ClOrdID assigned to the cancel request must be unique amongst the ClOrdID assigned to regular orders and replacement orders. A successful Order Cancel Request is replied to with an Execution Report message. Note that the Order Cancel/Replace Request = G should be used to partially cancel (reduce) an order.

Possible Exchange's response messages: Execution Report (MsgType = 8), Reject – Session Level (MsgType = 3) or Order Cancel Reject (MsgType = 9).

| Та                          | ag          | FixName                 | Req | Valid Values        | Data Type        | Description                                                                                                    |
|-----------------------------|-------------|-------------------------|-----|---------------------|------------------|----------------------------------------------------------------------------------------------------|
|                             |             | Standard Header         | Y   | MsgType = F         |                  |                                                                                                    |
| 1                           | 1           | ClOrdID                 | Y   |                     | String           | Unique ID of cancel request as<br>assigned by the institution                                                                                                    |
| 3                           | 7           | Orderld                 | С   |                     | String           | Unique identifier for the order to<br>be canceled as assigned by the<br>server. Conditionally required if<br>OrigClOrdId is not present.<br>For cancel orders, simply send<br>this identifier, will not be<br>necessary to include ClOrdID or<br>OrigClOrdID. |
| 4                           | 1           | OrigClOrdID             | С   |                     | String           | The last accepted ClOrdID in an<br>order chain.<br>ClOrdID (11) of the previous non<br>rejected order (generated by<br>user) which will be canceled.<br>Conditionally required if OrderId<br>is not present.                                                  |
| 5                           | 4           | Side                    | Y   | 1 = Buy<br>2 = Sell | Char             | Side of order                                                                                                    |
| 6                           | 0           | Transactime             | Y   |                     | UTC<br>Timestamp | Time of order creation                                                                                                    |
|                             | 1           | Account                 | Y   |                     | String           |                                                                                                    |
|                             | <b>&gt;</b> | Block TrdgSesGrp        | С   |                     |                  | Specifies the number of repeating<br>TradingSessionIDs.<br>Required to replace orders that<br>are executed in phase CPX.                                                                                                    |
| 38                          | 36          | NoTradingSession<br>s   | С   | 1                   | NumInGroup       | Specifies the number of repeating<br>TradingSessionIDs                                                                                                    |
| $\rightarrow$ $\rightarrow$ | 336         | TradingSessionID        | С   |                     | String           | Identifier for TradingSession.<br>Required if NoTradingSessions is<br>> 0.                                                                                                    |
| $\rightarrow$ $\rightarrow$ | 625         | TradingSessionSu<br>bID | С   | 8 = CPX             | String           | Optional market assigned sub<br>identifier for a trading phase<br>within a trading session.<br>Conditionally required to replace<br>orders to be executed in phase<br>CPX.                                                                                    |
|                             |             |                         |     |                     |                  |                                                                                                    |

| $\rightarrow$ | Block            | Y | Insert here the set of          |          |
|---------------|------------------|---|---------------------------------|----------|
|               | OrdQtyData       |   | "OrderQtyData" fields defined   | d in     |
|               |                  |   | "Common Components Block        | s of     |
|               |                  |   | Application Messages"           |          |
| $\rightarrow$ | Block Instrument | Y | In this case the Security Excha | ange     |
|               |                  |   | field is mandatory              |          |
|               |                  |   | Single Instrument Block         |          |
| $\rightarrow$ | Block Parties    | Y | Insert here the set of "Parties | <b>.</b> |
| _             |                  |   | Repeating group below should    | d        |
|               |                  |   | contain unique combinations     | of       |
|               |                  |   | PartyID, PartyIDSource, and     |          |
|               |                  |   | PartyRole.                      |          |
|               | Standard Trailer | Y |                                 |          |

#### Order Cancel – Replace Request (MsgType = G)

The Order Cancel Replace Request message is used to change the parameters of a previously entered order. It may be used to change attributes of an order (i.e. reduce/increase quantity, change price, etc.). The Cancel/Replace request will only be accepted if the order can successfully be pulled back from the exchange book without executing.

Do not use this message to cancel the remaining quantity of an outstanding order, use the Order Cancel Request message for this purpose.

Only the fields that are being changed need to be sent in the replacement message, (except required fields that must be sent anyway). Fields that are not sent are considered without changes.

If an order is successfully replaced, then it will generate a new OrderID for it, while the replaced order will be canceled.

For the moment may be changed only the following fields:

- OrderQty from OrderQtyData Block;
- Price
- ExecInst

Possible Exchange's response messages: Execution Report (MsgType = 8), Reject – Session Level (MsgType = 3)

| Тад | FixName         | Req | Valid Values                                                                                                    | Data Type               | Description                                                                                                    |
|-----|-----------------|-----|----------------------------------------------------------------------------------------------------|-------------------------|----------------------------------------------------------------------------------------------------|
|     | Standard Header | Y   | MsgType = G                                                                                                    |                         |                                                                                                    |
| 1   | Account         | Y   |                                                                                                    | String(45)              | Executing account mnemonic                                                                                                    |
| 11  | ClOrdID         | N   |                                                                                                    | String                  | Unique identifier for the order to<br>Cancel/Replace as assigned by<br>the client.                                                                                                    |
| 18  | ExecInst        | N   | Z = Cancel if not<br>Best<br>x= replace previous<br>orders Matba Rofex<br>indicator.<br>o = Cancel on<br>connection loss | MultipleValue<br>String | Instructions for order handling<br>can be used to change the<br>original order handling<br>instructions.<br>Can contain multiple instructions,<br>no delimiter, next to each other.<br>x = if present, must cancel all<br>previous orders, if they match in<br>the following fields: account,<br>side, symbol, and security<br>exchange.<br>Z = indicates that the order will<br>not be bookable (for products<br>with the option of put or not in<br>book).<br>G = for orders in "all or none"<br>products.<br>o = Performs cancellation of<br>orders with TIF Day when system<br>disconnect |
| 37  | Orderld         | С   |                                                                                                    | String                  | Unique identifier for the order to<br>Cancel/Request as assigned by<br>the server.<br>Conditionally required if<br>OrigClOrdId is not present.                                                                                                    |
| 40  | OrdType         | Y   | 1 = Market<br>2 = Limit<br>K = Market with left<br>over as                                                               | Char                    | Order type                                                                                                    |

| Ta                          | ag  | FixName                           | Req | Valid Values                                                                                                    | Data Type        | Description                                                                                                    |
|-----------------------------|-----|-----------------------------------|-----|----------------------------------------------------------------------------------------------------|------------------|----------------------------------------------------------------------------------------------------|
|                             |     |                                   |     | limit(market order<br>with unexecuted<br>quantity becoming<br>limit order at last<br>price)<br>3 = Stop<br>4 = Stop Limit<br>z = Stop Merval       |                  |                                                                                                    |
| 4                           | 1   | OrigClOrdID                       | С   |                                                                                                    | String           | The last accepted ClOrdID in an<br>order chain.<br>ClOrdID (11) of the previous non<br>rejected order (generated by<br>user) which will be canceled.<br>Conditionally required if OrderId<br>is not present.                                                                     |
| 4                           | 4   | Price                             | Y   |                                                                                                    | Price            | To indicate the new price of the order in case of modification.                                                                                                    |
| 5                           | 4   | Side                              | Y   | 1 = Buy<br>2 = Sell                                                                                                    | Char             | Side of order.                                                                                                    |
| 5                           | 9   | TimeInForce                       | С   | 0 = Day (or session)<br>1 = Good Till Cancel<br>(GTC)<br>3 = Immediate or<br>Cancel (IOC)<br>4 = Fill or Kill (FOK)<br>6 = Good Till Date<br>(GTD) | Char             | Specifies for how long the order<br>remains in effect.<br>Absence of this field indicates<br>Day order.<br>Conditionally required if TIF is not<br>"Day".<br>For Bid and Offer "0 = Day" is<br>used commonly<br>For Buy and Sell "3 = Immediate<br>or Cancel", is used commonly. |
| 6                           | 0   | Transactime                       | Y   |                                                                                                    | UTCTimestam<br>p | Time this order request was<br>initiated/released by the trader<br>or trading system.                                                                                                    |
|                             | >   | Block TrdgSesGrp                  | С   |                                                                                                    |                  | Specifies the number of repeating<br>TradingSessionIDs.<br>Required to replace orders that<br>are executed in phase CPX.                                                                                                    |
| 38                          | 86  | NoTradingSession<br>s             | С   | 1                                                                                                    | NumInGroup       | Specifies the number of repeating<br>TradingSessionIDs                                                                                                    |
| $\rightarrow$ $\rightarrow$ | 336 | TradingSessionID                  | С   |                                                                                                    | String           | Identifier for TradingSession.<br>Required if NoTradingSessions is<br>> 0.                                                                                                    |
| $\rightarrow$ $\rightarrow$ | 625 | TradingSessionSu<br>bID           | С   | 8 = CPX                                                                                                    | String           | Optional market assigned sub<br>identifier for a trading phase<br>within a trading session.<br>Conditionally required to replace<br>orders to be executed in phase<br>CPX.                                                                                                    |
|                             | >   | <u>Block</u><br><u>OrdQtyData</u> | Y   |                                                                                                    |                  | Insert here the set of<br>"OrderQtyData" fields defined in<br>"Common Components Blocks of<br>Application Messages"                                                                                                    |

| Tag           | FixName          | Req | Valid Values | Data Type | Description                        |
|---------------|------------------|-----|--------------|-----------|------------------------------------|
|               |                  |     |              |           | To indicate the new amount of      |
|               |                  |     |              |           | the order in case of modification. |
| $\rightarrow$ | Block Instrument | Y   |              |           | In this case the Security Exchange |
| _             |                  |     |              |           | field is mandatory                 |
|               |                  |     |              |           | Single Instrument Block            |
| $\rightarrow$ | Block Parties    | Y   |              |           | Insert here the set of "Parties".  |
|               |                  |     |              |           | Repeating group below should       |
|               |                  |     |              |           | contain unique combinations of     |
|               |                  |     |              |           | PartyID, PartyIDSource, and        |
|               |                  |     |              |           | PartyRole.                         |
|               | Standard Trailer | Y   |              |           |                                    |

#### Order Cancel Reject (MsgType = 9)

The "Order Cancel Reject" message is issued by the exchange, upon receipt of a "Cancel Request", "Mass Cancel Request" message sent by client, which cannot be honored. Filled orders cannot be cancelled or modified. When rejecting an "Order Cancel Request", the "Order Cancel Reject" message will provide the ClOrdID and OrigClOrdID values which were specified on the original message "Cancel/Mass Cancel Request" for identification.

| Tag | FixName          | Req | Valid Values                                                                  | Data Type | Description                                                                          |
|-----|------------------|-----|-------------------------------------------------------------------------------|-----------|--------------------------------------------------------------------------------------|
|     | Standard Header  | Y   | MsgType = 9                                                                   |           |                                                                                      |
| 11  | ClOrdID          | N   |                                                                               | String    | ClOrdID of the Cancel Request or<br>Cancel/Replace Request that is<br>being rejected |
| 41  | OrigClOrdID      | Y   |                                                                               | String    | The last accepted ClOrdID in an order chain.                                         |
| 37  | Orderld          | Y   |                                                                               | String    | If CxIRejReason="Unknown<br>order", specify "NONE".                                  |
| 39  | OrdStatus        | Y   | 0 = New<br>1 = Partially Filled<br>2 = Filled<br>4 = Canceled<br>8 = Rejected | Char      | Identifies the current status of the order.                                          |
| 434 | CxlRejResponseTo | Y   | 1 = Order Cancel<br>Request                                                   | Char      | Identifies the type of request this Cancel Reject is in response to.                 |
| 102 | CxlRejReason     | Y   | 0 = Too late to<br>Cancel<br>1 = Unknown Order<br>99 = Other                  | Int       | Code to identify reason for cancel rejection.                                        |
| 58  | Text             | N   |                                                                               | String    | Provides the reason why the order was rejected.                                      |
|     | Standard Trailer | Y   |                                                                               |           |                                                                                      |

#### Order Status Request (MsgType=H)

The order status request message is used by the institution to generate an order status message back from the Exchange. The use of this message is recommended only on specific situations (e.g. to know the status of a specific order, in case of a missing Execution Report).

In order to know the status of all orders after a re-connection or at system startup, the use of OrderMassStatus is encouraged.

| Tag | FixName          | Req | Valid Values       | Data Type | Description                                                                                                    |
|-----|------------------|-----|--------------------|-----------|----------------------------------------------------------------------------------------------------|
|     | Standard Header  | Y   | MsgType = H        |           |                                                                                                    |
| 790 | OrdStatusReqID   | N   |                    | String    | Optional, can be used to uniquely<br>identify a specific Order Status<br>Request message. Echoed back<br>on Execution Report if provided.                                                                                                    |
| 11  | ClOrderID        | С   |                    | String    | The ClOrdID of the order whose<br>status is being requested.<br>Conditionally required if OrderID<br>is not provided.                                                                                                    |
| 37  | OrderID          | С   |                    | String    | Conditionally required if<br>ClOrdID(11) is not provided<br>(Either OrderID or ClOrdID must<br>be provided)                                                                                                    |
| →   | Block Instrument | Y   |                    |           | Insert here the set of<br>"Instrument" (symbology) fields<br>defined in "Common<br>Components of Application<br>Messages".<br>Single Instrument Block.                                                                                                    |
| →   | Block Parties    | С   |                    |           | Insert here the set of "Parties".<br>Repeating group below should<br>contain unique combinations of<br>PartyID, PartyIDSource, and<br>PartyRole.<br>Conditionally required if you are<br>not the order owner, in this case<br>send the order owner with party<br>role (452) = 11. |
| 54  | Side             | Y   | 1 = Buy<br>2= Sell | Char      | Side of order.                                                                                                    |
|     | Standard Trailer | Y   |                    |           |                                                                                                    |

#### Order Mass Status Request (MsgType=AF)

Message sent by the client to request status of orders meeting certain selection criteria.

| 584<br>585<br>→                       | Standard Header<br>MassStatusReqID<br>MassStatusReqTy<br>pe | Y<br>Y<br>Y | MsgType = AF                                                                                  | String (10) | Unique identifier of this Order                                                                                                    |
|---------------------------------------|-------------------------------------------------------------|-------------|-----------------------------------------------------------------------------------------------|-------------|----------------------------------------------------------------------------------------------------|
| 585                                   | MassStatusReqTy                                             |             |                                                                                               | String (10) | Unique identifier of this Order                                                                                                    |
|                                       |                                                             | Y           |                                                                                               |             | Mass Status Request message.                                                                                                    |
| <i>→</i>                              |                                                             |             | 7 = Status for all<br>orders                                                                  | Int         | Mass Status Request Type.                                                                                                    |
|                                       | Block Parties                                               | N           |                                                                                               |             | Insert here the set of "Parties".<br>Repeating group below should<br>contain unique combinations of<br>PartyID, PartyIDSource, and<br>PartyRole.                                                                         |
| 1                                     | Account                                                     | N           |                                                                                               | String      | Can be used to specify the parties<br>to whom the Order Mass Status<br>Request should apply.                                                                                                    |
| 207                                   | SecurityExchange                                            | N           |                                                                                               | String      | Security exchange identifier.<br>Value defined ROFX.                                                                                                    |
| →                                     | Block Instrument                                            | N           |                                                                                               |             | Insert here the set of<br>"Instrument" (symbology) fields<br>defined in "Common<br>Components of Application<br>Messages".<br>Single Instrument Block.                                                                   |
| <ul> <li>→ 1151</li> <li>→</li> </ul> | SecurityGroup                                               | N           | "external" (to refer<br>to orders pertaining<br>to external markets<br>segments<br>contracts) | String      | An exchange specific name<br>assigned to a group of related<br>securities which may be<br>concurrently affected by market<br>events and actions.                                                                         |
| <ul> <li>→ 965</li> <li>→</li> </ul>  | SecurityStatus                                              | N           | 0= All,<br>1= Actives                                                                         | String      | <ul> <li>1 = is used for requesting orders</li> <li>in the active state,</li> <li>0 = all the states of orders are</li> <li>requested.</li> <li>By default, if none is sent, the</li> <li>value 1 is assumed.</li> </ul> |

#### Order Mass Cancel Request (MsgType=q)

Message sent by the client to request the cancellation of orders that meet certain selection criteria.

| Tag  | FixName                   | Req | Valid Values                                                                                          | Data Type        | Description                                                                                                    |
|------|---------------------------|-----|----------------------------------------------------------------------------------------------------|------------------|----------------------------------------------------------------------------------------------------|
|      | Standard Header           | Y   | MsgType = q                                                                                           |                  |                                                                                                    |
| 530  | MassCancelReque<br>stType | Y   | 1 = Cancel orders<br>for a security<br>4 = Cancel orders<br>for a CFICode<br>7 = Cancel all<br>orders | Char             | Selection criteria                                                                                                    |
| 11   | ClOrdID                   | Y   |                                                                                                    | String           | Unique ID of Order Mass Cancel<br>Request as assigned by the<br>institution.                                                                                                    |
| 60   | TransactTime              | N   |                                                                                                    | UTCTimestam<br>p | Time this order request was initiated/released by the trader or trading system.                                                                                                    |
| →    | Block Parties             | Ν   |                                                                                                    |                  | Insert here the set of "Parties".<br>Repeating group below should<br>contain unique combinations of<br>PartyID, PartyIDSource, and<br>PartyRole.<br>Used for massive cancelation of<br>all orders belonging to a specified<br>account |
| 1300 | MarketSegmentID           | Y   |                                                                                                    | String           | Cancel orders for a market segment.                                                                                                    |
|      | Standard Trailer          | Y   |                                                                                                    |                  |                                                                                                    |

#### Execution Report (MsgType=8): New

The Execution Report message is used in the following scenarios: Confirm the receipt of an order; Confirm changes to an existing order (i.e. accept order cancel requests); Relay order status information; Relay fill information on working orders (trades); Reject orders.

Each execution report contains two fields which are used to communicate both the current state of the order as understood by the broker and the purpose of the message: OrdStatus (used to convey the current status of an order) and ExecType (used to identify the purpose of the Execution Report message).

| Tag | FixName               | Req | Valid Values                                                                             | Data Type               | Description                                                                                                    |
|-----|-----------------------|-----|------------------------------------------------------------------------------------------|-------------------------|----------------------------------------------------------------------------------------------------|
|     | Standard Header       | Y   | MsgType = 8                                                                              |                         |                                                                                                    |
| 1   | Account               | Y   |                                                                                          | String (32)             | Executing account mnemonic.                                                                                                    |
| 6   | AVgPx                 | Y   | 0                                                                                        | Price                   | This tag will always be 0.                                                                                                    |
| 11  | ClOrdID               | Y   |                                                                                          | String (32)             | Unique identifier for New Order,<br>Cancel, or Cancel/Replace that<br>this Execution Report confirms.                                                                                                    |
| 17  | ExecID                | Y   |                                                                                          | String (32)             | Unique Exchange identifier for<br>message. This identifier is unique<br>trading session.                                                                                                    |
| 18  | ExecInst              | Ν   | Z= Cancel if not<br>Best<br>G = All or None<br>(AON)<br>O = Cancel on<br>connection loss | MultipleValue<br>String | Instructions for order handling.<br>Can contain multiple instructions,<br>no delimiter, next to each other.<br>Z = for products with the option<br>of put or not in book, and non<br>bookeable orders.<br>G = for orders in "all or none"<br>products.<br>o = Performs cancellation of<br>orders with TIF Day when system<br>disconnect |
| 31  | LastPx                | Y   | 0                                                                                        | Price                   | Price of this (last) fill. This tag will always be 0.                                                                                                    |
| 32  | LastQty               | Y   | 0                                                                                        | Qty                     | Quantity (e.g. shares)<br>bought/sold on this (last) fill. This<br>tag will always be 0.                                                                                                    |
| 37  | OrderID               | Y   |                                                                                          | String (32)             | Unique identifier for order as<br>assigned by Exchange. This<br>identifier is unique per trading<br>session.                                                                                                    |
| →   | Block Parties         | N   |                                                                                          |                         | Insert here the set of "Parties".<br>Repeating group below should<br>contain unique combinations of<br>PartyID, PartyIDSource, and<br>PartyRole.                                                                                                    |
| →   | Block<br>OrderQtyData | Y   |                                                                                          | Qty                     | OrderQty submitted by the client.                                                                                                    |
| 39  | OrdStatus             | Y   | 0 = New                                                                                  | Char                    | Identifies the current status of an order.                                                                                                    |

| Tag           | FixName                 | Req | Valid Values                                                                                                    | Data Type        | Description                                                                                                    |
|---------------|-------------------------|-----|----------------------------------------------------------------------------------------------------|------------------|----------------------------------------------------------------------------------------------------|
|               |                         |     |                                                                                                    |                  | The value will be 0 for New if the<br>original FIX message was New<br>Order – Single.                                                                                                    |
| 40            | OrdType                 | Y   | 2 = Limit<br>K = Market with<br>Left Over as Limit                                                                                                 | Char             | Type of order specified by individual entering the order.                                                                                                    |
| 41            | OrigClOrdID             | С   |                                                                                                    | String (32)      | Conditionally required for<br>response to a Cancel or<br>Cancel/Replace request<br>(ExecType=PendingCancel,<br>Replace, or Canceled) when<br>referring to orders that where<br>electronically submitted over FIX<br>or otherwise assigned a ClOrdID<br>(11).<br>ClOrdID of the previous accepted<br>order (NOT the initial order of the<br>day) when canceling or replacing<br>an order. |
| 44            | Price                   | С   |                                                                                                    | Price            | Order Price submitted by the client.                                                                                                    |
| 54            | Side                    | Y   | 1 = Buy<br>2 = Sell                                                                                                    | Char (1)         | Side submitted by the client.<br>Single Instrument Block.                                                                                                    |
| $\rightarrow$ | Block Instrument        | Y   |                                                                                                    |                  | In this case the Security Exchange field is mandatory                                                                                                    |
| 59            | TimeInForce             | Ν   | 0 = Day (or session)<br>1 = Good Till Cancel<br>(GTC)<br>3 = Immediate or<br>Cancel (IOC)<br>4 = Fill or Kill (FOK)<br>6 = Good Till Date<br>(GTD) | Char             | Specifies how long the order<br>remains in effect. If not present,<br>DAY order is the default.                                                                                                    |
| 60            | TransactTime            | Y   |                                                                                                    | UTC<br>Timestamp | Time at which the order is accepted by the exchange.                                                                                                    |
| 150           | ЕхесТуре                | Y   | 0 = New                                                                                                    | Char             | The value will be 0 for New if the<br>original FIX message was New<br>Order – Single.                                                                                                    |
| 151           | LeavesQty               | Y   |                                                                                                    | Qty (9)          | Amount of stocks units open for further execution.                                                                                                    |
| 336           | TradingSessionID        | N   | ʻa'                                                                                                    | String           | Optional market assigned sub<br>identifier for a trading phase<br>within a trading session.<br>'a' = in case the order belongs to<br>the BYMA CPX trading session.                                                                                                    |
| 625           | TradingSessionSu<br>bID | N   | 8 = CPX                                                                                                    | String           | Optional market assigned sub<br>identifier for a trading phase<br>within a trading session.<br>Sent in the case of orders to be<br>executed in phase CPX.                                                                                                    |

| Tag | FixName          | Req | Valid Values | Data Type | Description                                                                                                    |
|-----|------------------|-----|--------------|-----------|----------------------------------------------------------------------------------------------------|
| 425 | DayCumQty        | N   | <b>,</b> 0,  | Qty       | Quantity on a GTC or GTD order<br>that has traded today. In this case<br>the order entered without being<br>filled (partially or complete) will<br>have this value at zero. |
| 58  | Text             | N   |              | String    |                                                                                                    |
|     | Standard Trailer | Y   |              |           |                                                                                                    |

#### Execution Report (MsgType=8): Order Canceled Response

| Tag           | FixName               | Req | Valid Values                                                                              | Data Type               | Description                                                                                                    |
|---------------|-----------------------|-----|-------------------------------------------------------------------------------------------|-------------------------|----------------------------------------------------------------------------------------------------|
|               | Standard Header       | Y   | MsgType = 8                                                                               |                         |                                                                                                    |
| 1             | Account               | Y   |                                                                                           | String (32)             | Executing account mnemonic.                                                                                                    |
| 6             | AvgPx                 | Y   |                                                                                           | Price                   | AvgPx submitted with Cancel<br>order.<br>Calculated average price of all fills<br>on this order.                                                                                                    |
| 11            | ClOrdID               | Y   |                                                                                           | String (32)             | Unique identifier for Cancel order<br>that this Execution Report<br>confirms                                                                                                    |
| 14            | CumQty                | Y   |                                                                                           | Qty                     | CumQty submitted with Cancel order.                                                                                                    |
| 17            | ExecID                | Y   |                                                                                           | String (32)             | Unique Exchange's identifier for<br>message. This identifier is unique<br>per trading session.                                                                                                    |
| 18            | ExecInst              | N   | Z = Cancel if not<br>Best<br>G = All or None<br>(AON)<br>o = Cancel on<br>connection loss | MultipleValue<br>String | Instructions for order handling.<br>Can contain multiple instructions,<br>no delimiter, next to each other.<br>Z = for products with the option of<br>put or not in book, and non<br>bookeable orders.<br>G = for orders in "all or none"<br>products.<br>o = Performs cancellation of<br>orders with TIF Day when system<br>disconnect<br>Returned when OrderStatus is not<br>Rejected. |
| 31            | LastPx                | С   |                                                                                           | Price                   | Price of this fill. Required if<br>ExecType = Trade.                                                                                                    |
| 32            | LastQty               | С   |                                                                                           | Qty                     | Quantity of stocks units<br>bought/sold on this fill. Required<br>if ExecType = Trade.                                                                                                    |
| 37            | OrderID               | Y   |                                                                                           | String (32)             | Unique identifier for order as<br>assigned by the exchange. This<br>identifier is unique per trading<br>session.                                                                                                    |
| <b>→</b>      | Block Parties         | N   |                                                                                           |                         | Repeating group below should<br>contain unique combinations of<br>PartyID, PartyIDSource, and<br>PartyRole.                                                                                                    |
| $\rightarrow$ | Block<br>OrderQtyData | Y   |                                                                                           | Qty                     | OrderQty submitted with Cancel order.                                                                                                    |
| 39            | OrdStatus             | Y   | 4 = Canceled                                                                              | Char                    | Identifies the current status of an order.                                                                                                    |
| 40            | OrdType               | Y   | 2 = Limit<br>K = Market with Left<br>Over as Limit                                        | Char                    | Type of order specified by individual entering the order.                                                                                                    |
| 41            | OrigClOrdID           | N   |                                                                                           | String (32)             | The last accepted ClOrdID in an order chain.                                                                                                    |

| Tag           | FixName                 | Req | Valid Values                                                                                                    | Data Type        | Description                                                                                                    |
|---------------|-------------------------|-----|----------------------------------------------------------------------------------------------------|------------------|----------------------------------------------------------------------------------------------------|
| 44            | Price                   | N   |                                                                                                    | Price            | Price submitted with Cancel order.                                                                                                    |
| 54            | Side                    | Y   | 1 = Buy<br>2 = Sell                                                                                                    | Char             | Side submitted with Cancel order.                                                                                                    |
| $\rightarrow$ | <u>BlockInstrument</u>  | Y   |                                                                                                    |                  | In this case the Security Exchange field is mandatory Single Instrument Block.                                                                                     |
| 59            | TimeInForce             | N   | 0 = Day (or session)<br>1 = Good Till Cancel<br>(GTC)<br>3 = Immediate or<br>Cancel (IOC)<br>4 = Fill or Kill (FOK)<br>6 = Good Till Date<br>(GTD) | Char             | Specifies how long the order<br>remains in effect. If not present,<br>DAY order is the default.                                                                    |
| 60            | TransactTime            | Y   |                                                                                                    | UTC<br>Timestamp | Time at which the order is cancelled by the exchange.                                                                                                    |
| 150           | ЕхесТуре                | Y   | 4 = Canceled                                                                                                    | Char             | Describes the nature of the<br>execution report while OrdStatus<br>identifies the current order status.                                                            |
| 151           | LeavesQty               | Y   |                                                                                                    | Qty (9)          | Amount of stocks units open for further execution.                                                                                                    |
| 336           | TradingSessionID        | N   | ʻa'                                                                                                    | String           | Optional market assigned sub<br>identifier for a trading phase<br>within a trading session.<br>'a' = in case the order belongs to<br>the BYMA CPX trading session. |
| 625           | TradingSessionSu<br>bID | N   | 8 = CPX                                                                                                    | String           | Optional market assigned sub<br>identifier for a trading phase<br>within a trading session.<br>Sent in the case of orders to be<br>executed in phase CPX.          |
| 425           | DayCumQty               | N   |                                                                                                    | Qty              | Quantity on a GTC or GTD order that has traded today.                                                                                                    |
| 58            | Text                    | N   |                                                                                                    | String           | It always returns Canceled                                                                                                    |
|               | Standard Trailer        | Y   |                                                                                                    |                  |                                                                                                    |

#### Execution Report (MsgType=8): Order Replaced Response

| Tag           | FixName               | Req | Valid Values                                                                              | Data Type               | Description                                                                                                    |
|---------------|-----------------------|-----|-------------------------------------------------------------------------------------------|-------------------------|----------------------------------------------------------------------------------------------------|
|               | Standard Header       | Y   | MsgType = 8                                                                               |                         |                                                                                                    |
| 1             | Account               | Y   |                                                                                           | String (32)             | Executing account mnemonic.                                                                                                    |
| 6             | AvgPx                 | Y   |                                                                                           | Price                   | AvgPx submitted with replaced<br>order.<br>Calculated average price of all fills<br>on this order.                                                                                                    |
| 11            | ClOrdID               | Y   |                                                                                           | String (32)             | Unique identifier for replaced<br>order that this Execution Report<br>confirms                                                                                                    |
| 14            | CumQty                | Y   |                                                                                           | Qty                     | CumQty submitted with replaced order.                                                                                                    |
| 17            | ExecID                | Y   |                                                                                           | String (32)             | Unique Exchange's identifier for<br>message. This identifier is unique<br>per trading session.                                                                                                    |
| 18            | ExecInst              | N   | Z = Cancel if not<br>Best<br>G = All or None<br>(AON)<br>o = Cancel on<br>connection loss | MultipleValue<br>String | Instructions for order handling.<br>Can contain multiple instructions,<br>no delimiter, next to each other.<br>Z = for products with the option<br>of put or not in book, and non<br>bookeable orders.<br>G = for orders in "all or none"<br>products.<br>o = Performs cancellation of<br>orders with TIF Day when system<br>disconnect<br>Returned when OrderStatus is<br>not Rejected. |
| 31            | LastPx                | С   |                                                                                           | Price                   | Price of this fill. Required if<br>ExecType = Trade.                                                                                                    |
| 32            | LastQty               | С   |                                                                                           | Qty                     | Quantity of stocks units<br>bought/sold on this fill. Required<br>if ExecType = Trade.                                                                                                    |
| 37            | OrderID               | Y   |                                                                                           | String (32)             | Unique identifier for order as<br>assigned by the exchange. This<br>identifier is unique per trading<br>session and identifies the<br>replaced order.                                                                                                    |
| $\rightarrow$ | Block<br>OrderQtyData | Y   |                                                                                           | Qty                     | OrderQty submitted with replaced order.                                                                                                    |
| 39            | OrdStatus             | Y   | 0= New<br>1 = Partially Filled<br>2= Filled                                               | Char                    | Identifies the current status of the order.                                                                                                    |
| 40            | OrdType               | Y   | 2 = Limit<br>K = Market with<br>Left Over as Limit                                        | Char                    | Type of order specified by individual entering the order.                                                                                                    |
| 41            | OrigClOrdID           | N   |                                                                                           | String (32)             | The last accepted ClOrdID in an ordelr chain.                                                                                                    |
| 44            | Price                 | N   |                                                                                           | Price                   | Price submitted with the replaced order.                                                                                                    |

| Tag           | FixName                 | Req | Valid Values                                                                                                    | Data Type        | Description                                                                                                    |
|---------------|-------------------------|-----|----------------------------------------------------------------------------------------------------|------------------|----------------------------------------------------------------------------------------------------|
| 54            | Side                    | Y   | 1 = Buy<br>2 = Sell                                                                                                    | Char             | Side submitted with the replaced order.                                                                                                    |
| $\rightarrow$ | <u>BlockInstrument</u>  | Y   |                                                                                                    |                  | In this case the Security Exchange<br>field is mandatory.<br>Single Instrument Block.                                                                              |
| 58            | Text                    | N   | "Reemplazada"                                                                                                    | String           |                                                                                                    |
| 59            | TimeInForce             | Ν   | 0 = Day (or session)<br>1 = Good Till Cancel<br>(GTC)<br>3 = Immediate or<br>Cancel (IOC)<br>4 = Fill or Kill (FOK)<br>6 = Good Till Date<br>(GTD) | Char             | Specifies how long the order<br>remains in effect. If not present,<br>DAY order is the default.                                                                    |
| 60            | TransactTime            | Y   |                                                                                                    | UTC<br>Timestamp | Time at which the order is cancelled by the exchange.                                                                                                    |
| 150           | ЕхесТуре                | Y   | 5 = Replaced                                                                                                    | Char             | Describes the nature of the<br>execution report while OrdStatus<br>identifies the current order<br>status.                                                         |
| 151           | LeavesQty               | Y   |                                                                                                    | Qty (9)          | Amount of stocks units open for further execution.                                                                                                    |
| →             | Block Parties           | N   |                                                                                                    |                  | Repeating group below should<br>contain unique combinations of<br>PartyID, PartyIDSource, and<br>PartyRole.                                                        |
| 336           | TradingSessionID        | N   | ʻa'                                                                                                    | String           | Optional market assigned sub<br>identifier for a trading phase<br>within a trading session.<br>'a' = in case the order belongs to<br>the BYMA CPX trading session. |
| 625           | TradingSessionSu<br>bID | N   | 8 = CPX                                                                                                    | String           | Optional market assigned sub<br>identifier for a trading phase<br>within a trading session.<br>Sent in the case of orders to be<br>executed in phase CPX.          |
| 425           | DayCumQty               | N   | ·0·                                                                                                    | Qty              | Quantity on a GTC or GTD order<br>that has traded today. In this case<br>the new generated order will<br>start with this value at zero.                            |
|               | Standard Trailer        | Y   |                                                                                                    |                  |                                                                                                    |

#### Execution Report (MsgType=8): Order Filled/ Partially Filled Response

This message will be sent to the customer as a result of an order matching leading to trade creation

| Tag           | FixName               | Req | Valid Values                                                                              | Data Type               | Description                                                                                                    |
|---------------|-----------------------|-----|-------------------------------------------------------------------------------------------|-------------------------|----------------------------------------------------------------------------------------------------|
|               | Standard Header       | Y   | MsgType = 8                                                                               |                         |                                                                                                    |
| 1             | Account               | Y   |                                                                                           | String (32)             | Executing account mnemonic.                                                                                                    |
| 6             | AvgPx                 | Y   |                                                                                           | Price                   | Calculated average price of all fills on this order.                                                                                                    |
| 11            | ClOrdID               | Y   |                                                                                           | String (32)             | Unique identifier for the order<br>that this Execution Report<br>references                                                                                                    |
| 14            | CumQty                | Y   |                                                                                           | Qty                     | Total number of shares filled.                                                                                                    |
| 17            | ExecID                | Y   |                                                                                           | String (32)             | Unique Exchange's identifier for<br>message. This identifier is unique<br>per trading session.                                                                                                    |
| 18            | ExecInst              | N   | Z = Cancel if not<br>Best<br>G = All or None<br>(AON)<br>o = Cancel on<br>connection loss | MultipleValue<br>String | Instructions for order handling.<br>Can contain multiple instructions,<br>no delimiter, next to each other.<br>Z = for products with the option<br>of put or not in book, and non<br>bookeable orders.<br>G = for orders in "all or none"<br>products.<br>o = Performs cancellation of<br>orders with TIF Day when system<br>disconnect |
| 31            | LastPx                | Y   |                                                                                           | Price                   | Price of this fill.                                                                                                    |
| 32            | LastQty               | Y   |                                                                                           | Qty                     | Quantity of stocks units bought/sold on this fill.                                                                                                    |
| 37            | OrderID               | Y   |                                                                                           | String (32)             | Unique identifier for order as<br>assigned by the exchange. This<br>identifier is unique per trading<br>session.                                                                                                    |
| <b>&gt;</b>   | Block Parties         | N   |                                                                                           |                         | Repeating group below should<br>contain unique combinations of<br>PartyID, PartyIDSource, and<br>PartyRole.                                                                                                    |
| $\rightarrow$ | Block<br>OrderQtyData | Y   |                                                                                           | Qty                     | OrderQty submitted by the client.                                                                                                    |
| 39            | OrdStatus             | Y   | 1 = Partially Filled<br>2= Filled                                                         | Char                    | Type of order specified by individual entering the order.                                                                                                    |
| 40            | OrdType               | Y   | 1 = Market<br>2 = Limit<br>K = Market with<br>Left Over as Limit                          | Char                    | Type of order specified by individual entering the order.                                                                                                    |
| 41            | OrigClOrdID           | N   |                                                                                           | String (32)             | The last accepted ClOrdID in an ordelr chain.                                                                                                    |
| 44            | Price                 | N   |                                                                                           | Price                   | Price per share.                                                                                                    |
| 54            | Side                  | Y   | 1 = Buy<br>2 = Sell                                                                       | Char                    | Side submitted by the client.                                                                                                    |

| Tag | FixName                 | Req | Valid Values                                                                                                    | Data Type        | Description                                                                                                    |
|-----|-------------------------|-----|----------------------------------------------------------------------------------------------------|------------------|----------------------------------------------------------------------------------------------------|
| →   | <u>BlockInstrument</u>  | Y   |                                                                                                    |                  | In this case the Security Exchange field is mandatory.<br>Single Instrument Block.                                                                                 |
| 59  | TimeInForce             | N   | 0 = Day (or session)<br>1 = Good Till Cancel<br>(GTC)<br>3 = Immediate or<br>Cancel (IOC)<br>4 = Fill or Kill (FOK)<br>6 = Good Till Date<br>(GTD) | Char             | Specifies how long the order<br>remains in effect. If not present,<br>DAY order is the default.                                                                    |
| 60  | TransactTime            | Y   |                                                                                                    | UTC<br>Timestamp | Time at which the order was filled.                                                                                                    |
| 150 | ЕхесТуре                | Y   | F = Trade (Partial<br>Fill or Fill)                                                                                                    | Char             | Describes the nature of the<br>execution report while OrdStatus<br>identifies the current order<br>status.                                                         |
| 151 | LeavesQty               | Y   |                                                                                                    | Qty (9)          | Amount of stocks units open for further execution.                                                                                                    |
| 336 | TradingSessionID        | N   | ʻa'                                                                                                    | String           | Optional market assigned sub<br>identifier for a trading phase<br>within a trading session.<br>'a' = in case the order belongs to<br>the BYMA CPX trading session. |
| 625 | TradingSessionSu<br>bID | N   | 8 = CPX                                                                                                    | String           | Optional market assigned sub<br>identifier for a trading phase<br>within a trading session.<br>Sent in the case of orders to be<br>executed in phase CPX.          |
| 58  | Text                    | N   |                                                                                                    | String           |                                                                                                    |
| 425 | DayCumQty               | N   |                                                                                                    | Qty              | Quantity on a GTC or GTD order that has traded today.                                                                                                    |
|     | Standard Trailer        | Y   |                                                                                                    |                  |                                                                                                    |

#### Execution Report (MsgType=8): Order Status Response – No orders

This message will be sent to the customer as the reply of an order mass status request or an order status request, in the case that if there are no associated orders.

| Тад      | FixName          | Req | Valid Values     | Data Type        | Description                                                                                                    |
|----------|------------------|-----|------------------|------------------|----------------------------------------------------------------------------------------------------|
|          | Standard Header  | Y   | MsgType = 8      |                  |                                                                                                    |
| 790      | OrdStatusReqID   | С   |                  | String           | Required if responding to and if<br>provided on the Order Status<br>Request message. Echo back the<br>value provided by the requester.                                                         |
| 584      | MassStatusReqID  | С   |                  | Int              | When responding to an Order<br>Mass Status Request,<br>corresponds to the unique<br>identifier of Order Mass Status<br>Request message                                                         |
| 6        | AvgPx            | Y   | 0                | Price            | Calculated average price of all fills on this order.                                                                                                    |
| 14       | CumQty           | Y   | 0                | Qty              | Total number of shares filled.                                                                                                    |
| 17       | ExecID           | Y   | 0                | String (32)      | Unique identifier for message.<br>This identifier is unique per<br>trading session.                                                                                                    |
| 37       | OrderID          | Y   | 0                | String           | Unique identifier for order as<br>assigned by the exchange. This<br>identifier is unique per trading<br>session.                                                                               |
| 39       | OrdStatus        | Y   | 4 = Cancelled    | Char             | Identifies the current status of an order.                                                                                                    |
| 54       | Side             | Y   | 1 = Buy          | Char             | Side submitted by the client.                                                                                                    |
| <i>→</i> | Block Instrument | Y   | [N/A]            |                  | Single Instrument Block.<br>Symbol(55)="N/A" and no<br>Security Exchange                                                                                                    |
| <i>→</i> | Block Parties    | N   |                  |                  | Repeating group below should<br>contain unique combinations of<br>PartyID, PartyIDSource, and<br>PartyRole.                                                                                    |
| 60       | TransactTime     | Y   |                  | UTC<br>Timestamp | Timestamp when the business<br>transaction represented by the<br>message occurred. i.e. 20181120-<br>11:36:59                                                                                  |
| 150      | ЕхесТуре         | Y   | l = Order Status | Char (1)         | Describes the nature of the order<br>status report while OrdStatus<br>identifies the status of the order.                                                                                      |
| 151      | LeavesQty        | Y   | 0                | Qty (9)          | Amount of stocks units open for further execution.                                                                                                    |
| 911      | TotNumReports    | С   | 0                | Int              | Can be used when responding to<br>an Order Mass Status to identify<br>the total number of Execution<br>Reports which will be returned. It<br>is related with the amount of<br>reported orders. |

| Tag | FixName          | Req | Valid Values     | Data Type | Description                                                                                                   |
|-----|------------------|-----|------------------|-----------|----------------------------------------------------------------------------------------------------|
| 912 | LastRptRequested | Y   | Y = Last message | Boolean   | Indicates that this is the last<br>Execution Reports which will be<br>returned as a result of the<br>request. |
|     | Standard Trailer | Y   |                  |           |                                                                                                    |

#### Execution Report (MsgType=8): Order Status Response – With orders

This message will be sent to the customer as the reply of an order mass status request or an order status request, in the case that there are at least one order associated that satisfies the request.

| Tag      | FixName               | Req | Valid Values                                                                              | Data Type               | Description                                                                                                    |
|----------|-----------------------|-----|-------------------------------------------------------------------------------------------|-------------------------|----------------------------------------------------------------------------------------------------|
|          | Standard Header       | Y   | MsgType = 8                                                                               |                         |                                                                                                    |
| 1        | Account               | Y   |                                                                                           | String(32)              | Executing account mnemonic.                                                                                                    |
| 6        | AvgPx                 | Y   |                                                                                           | Price                   | Calculated average price of all fills<br>on this order. It will be 0 in case<br>of OrdStatus = 8 (Rejected)                                                                                                    |
| 11       | ClOrdID               | Y   |                                                                                           | String(32)              | Unique identifier for the order<br>that this Execution Report<br>references.                                                                                                    |
| 14       | CumQty                | Y   |                                                                                           | Qty                     | Total number of shares filled. It<br>will be 0 in case of OrdStatus = 8<br>(Rejected)                                                                                                    |
| 17       | ExecID                | Y   | 0                                                                                         | String (32)             | Unique identifier for message.<br>This identifier is unique per<br>trading session.                                                                                                    |
| 18       | ExecInst              | N   | Z = Cancel if not<br>Best<br>G = All or None<br>(AON)<br>o = Cancel on<br>connection loss | MultipleValue<br>String | Instructions for order handling.<br>Can contain multiple instructions,<br>no delimiter, next to each other.<br>Z = for products with the option<br>of put or not in book, and non<br>bookeable orders.<br>G = for orders in "all or none"<br>products.<br>o = Performs cancellation of<br>orders with TIF Day when system<br>disconnect.<br>Returned when OrderStatus is<br>not Rejected. |
| 31       | LastPx                | С   |                                                                                           | Price                   | Price of this (last) fill. Required if<br>ExecType = Trade.                                                                                                    |
| 32       | LastQty               | С   |                                                                                           | Qty                     | Quantity of stocks units<br>bought/sold on this (last) fill.<br>Required if ExecType = Trade.                                                                                                    |
| 37       | OrderID               | Y   | 0                                                                                         | String                  | Unique identifier for order as<br>assigned by the exchange. This<br>identifier is unique per trading<br>session.                                                                                                    |
| <i>→</i> | Block<br>OrderQtyData | Y   |                                                                                           | Qty                     | OrderQty submitted by the client.<br>It will be 0 in case of OrdStatus =<br>8 (Rejected)                                                                                                    |
| 39       | OrdStatus             | Y   | 0 = New<br>1 = Partially Filled<br>2 = Filled<br>4 = Canceled<br>8 = Rejected             | Char                    | Identifies the current status of an order.                                                                                                    |
| 40       | OrdType               | Y   | 1 = Market<br>2 = Limit                                                                   | Char                    | Type of order specified by individual entering the order.                                                                                                    |

| Тад      | FixName          | Req | Valid Values                                                                                                    | Data Type        | Description                                                                                                    |
|----------|------------------|-----|----------------------------------------------------------------------------------------------------|------------------|----------------------------------------------------------------------------------------------------|
|          |                  |     | K = Market with                                                                                                    |                  |                                                                                                    |
|          |                  |     | Left Over as Limit                                                                                                    |                  |                                                                                                    |
| 41       | OrigClOrdID      | N   |                                                                                                    | String (32)      | The last accepted ClOrdID in an order chain.                                                                                           |
| 44       | Price            | Y   |                                                                                                    | Price            | Price per share. It will be 0 in case<br>of OrdStatus = 8 (Rejected)                                                                   |
| 54       | Side             | Y   | 1 = Buy<br>2 = Sell                                                                                                    | Char             | Side submitted by the client.                                                                                                    |
| <b>→</b> | Block Instrument | Y   |                                                                                                    |                  | In this case the Security Exchange<br>field is mandatory<br>Single Instrument Block                                                    |
| 58       | Text             | N   | "Order Updated"                                                                                                    | String           |                                                                                                    |
| 59       | TimeInForce      | N   | 0 = Day (or session)<br>1 = Good Till Cancel<br>(GTC)<br>3 = Immediate or<br>Cancel (IOC)<br>4 = Fill or Kill (FOK)<br>6 = Good Till Date<br>(GTD) | Char             | Specifies how long the order<br>remains in effect. If not present,<br>DAY order is the default.                                        |
| 60       | TransactTime     | Y   |                                                                                                    | UTC<br>Timestamp | Timestamp when the business<br>transaction represented by the<br>message occurred. i.e. 20181120-<br>11:36:59                          |
| 103      | OrdRejReason     | N   |                                                                                                    | Int              | It will be 5= Unknown Order in<br>case of OrdStatus = 8 (Rejected)                                                                     |
| 150      | ЕхесТуре         | Y   | I = Order Status                                                                                                    | Char (1)         | Describes the nature of the order<br>status report while OrdStatus<br>identifies the status of the order.                              |
| 151      | LeavesQty        | Y   |                                                                                                    | Qty (9)          | Amount of stocks units open for<br>further execution. It will be 0 in<br>case of OrdStatus = 8 (Rejected)                              |
| 336      | TradingSessionID | N   | ʻa'                                                                                                    | String           | Used to specify the BYMA CPX trading session.                                                                                          |
| 425      | DayCumQty        | N   |                                                                                                    | Qty              | Quantity on a GTC or GTD order that has traded today.                                                                                  |
| <i>→</i> | Block Parties    | N   |                                                                                                    |                  | Repeating group below should<br>contain unique combinations of<br>PartyID, PartyIDSource, and<br>PartyRole.                            |
| 584      | MassStatusReqID  | С   |                                                                                                    | Int              | When responding to an Order<br>Mass Status Request,<br>corresponds to the unique<br>identifier of Order Mass Status<br>Request message |
| 790      | OrdStatusReqID   | C   |                                                                                                    | String           | Required if responding to and if<br>provided on the Order Status<br>Request message. Echo back the<br>value provided by the requester. |
| 911      | TotNumReports    | Y   |                                                                                                    | Int              | Can be used when responding to<br>an Order Mass Status Request to<br>identify the total number of                                      |

| Tag | FixName          | Req | Valid Values                                | Data Type | Description                                                                                                    |
|-----|------------------|-----|---------------------------------------------|-----------|----------------------------------------------------------------------------------------------------|
|     |                  |     |                                             |           | Execution Reports which will be<br>returned.<br>One report will be sent for each<br>status of order informed                                                                      |
| 912 | LastRptRequested | Y   | N = Not last<br>message<br>Y = Last message | Boolean   | Can be used when responding to<br>an Order Mass Status Request to<br>indicate that this is the last<br>Execution Reports which will be<br>returned as a result of the<br>request. |
|     | Standard Trailer | Y   |                                             |           |                                                                                                    |

#### Execution Report (MsgType = 8): Reject Message Response

(The original FIX message sent by the customer was New Order - Single request.)

| Тад           | FixName               | Req | Valid Values                                                                                                    | Data Type        | Description                                                                                                    |
|---------------|-----------------------|-----|----------------------------------------------------------------------------------------------------|------------------|----------------------------------------------------------------------------------------------------|
|               | Standard Header       | Y   | MsgType = 8                                                                                                    |                  |                                                                                                    |
| 1             | Account               | Y   |                                                                                                    | String (32)      | Executing account mnemonic.                                                                                                    |
| 6             | AvgPx                 | Y   | 0                                                                                                    | Price            | This tag will always be 0.                                                                                                    |
| 11            | ClOrdID               | Y   |                                                                                                    | String (32)      | Unique identifier for the order<br>that the Execution Report<br>references.                                                                           |
| 14            | CumQty                | Y   | 0                                                                                                    | Qty              | This tag will always be 0                                                                                                    |
| 17            | ExecID                | Y   |                                                                                                    | String (32)      | Unique Exchange identifier for<br>message. This identifier is unique<br>per trading session.                                                          |
| 37            | OrderID               | Y   | "NONE"                                                                                                    | String (32)      | Unique identifier for order as<br>assigned by the Exchange. This<br>identifier is unique per trading<br>session. "NONE" in case of<br>rejected order. |
| <i>→</i>      | Block Parties         | N   |                                                                                                    |                  | Repeating group below should<br>contain unique combinations of<br>PartyID, PartyIDSource, and<br>PartyRole.                                           |
| $\rightarrow$ | Block<br>OrderQtyData | Y   |                                                                                                    | Qty              | OrderQty submitted by the client.                                                                                                    |
| 39            | OrdStatus             | Y   | 8 = Rejected                                                                                                    | Char             | Identifies the current status of an order.                                                                                                    |
| 44            | Price                 | N   |                                                                                                    | Price            | Price per share.                                                                                                    |
| 54            | Side                  | Y   | 1 = Buy<br>2 = Sell                                                                                                    | Char             | Side submitted by the client.                                                                                                    |
| <i>→</i>      | Block Instrument      | Y   |                                                                                                    |                  | Security Exchange field is always<br>present<br>Single Instrument Block                                                                               |
| 59            | TimeInForce           | Ν   | 0 = Day (or session)<br>1 = Good Till Cancel<br>(GTC)<br>3 = Immediate or<br>Cancel (IOC)<br>4 = Fill or Kill (FOK)<br>6 = Good Till Date<br>(GTD) | Char             | Specifies how long the order<br>remains in effect. If not present,<br>DAY order is the default.                                                       |
| 60            | TransactTime          | Y   |                                                                                                    | UTC<br>Timestamp | Time at which the order was rejected.                                                                                                    |
| 150           | ЕхесТуре              | Y   | 8 = Rejected                                                                                                    | Char (1)         | The value will always be 8 for<br>Rejected because the original FIX<br>message was New Order – Single.                                                |
| 151           | LeavesQty             | Y   | 0                                                                                                    | Qty (9)          | Amount of instrument units open<br>for further execution. It will<br>always be 0.                                                                     |
| 336           | TradingSessionID      | N   | ʻa'                                                                                                    | String           | Used to specify the BYMA CPX trading session.                                                                                                    |
| 58            | Text                  | N   |                                                                                                    | String           |                                                                                                    |

| Tag | FixName          | Req | Valid Values | Data Type | Description |
|-----|------------------|-----|--------------|-----------|-------------|
|     | Standard Trailer | Y   |              |           |             |

#### MESSAGE FLOW – ORDER MANAGEMENT New Order – Single

In this example, an order is sent by the client institution. This order is partially filled and is completely filled afterwards.

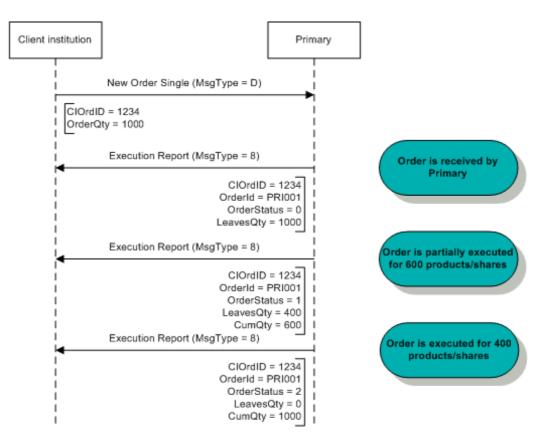

New Order, Partial Fill and Complete Fill

#### Order Cancel Request

Once an order is accepted by the exchange, it is assigned a unique internal identifier by instrument, sent to the client in the tag OrderID in each Execution Report message. The client may take action on that order using the OrderID instead of the ClOrdID.

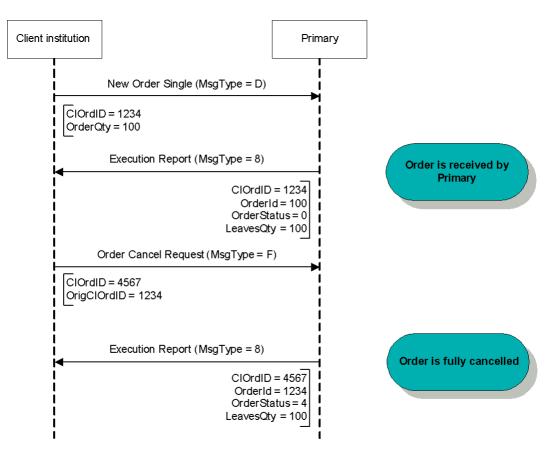

**Order Cancellation** 

#### Order Cancel/Replace Request

Once an order is accepted by the exchange, it is assigned a unique internal identifier by instrument, sent to the client in the tag OrderID in each Execution Report message. The client may take action on that order using the OrderID instead of the ClOrdID.

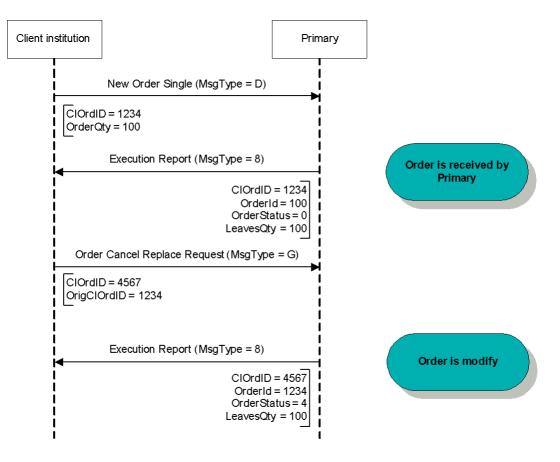

**Order Modification** 

#### Order Status Request

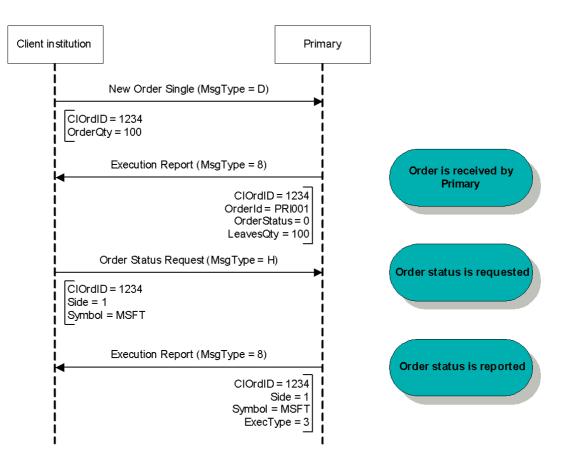

**Order Status Request** 

#### **Application Messages – Market Data**

MESSAGE SPECIFICATION

#### Market Data Request (MsgType = V)

A Market Data Request is a general request for market data on a specific security. A successful Market Data Request returns one Market Data Full Snapshot message containing one or more Market Data Entries.

Possible Exchange response messages: Market Data – Snapshot / Full Refresh (MsgType = W) and Market Data Request Reject (MsgType = Y)

| Tag                         |             | FixName                     | Req | Valid Values                                                                                                    | Data Type   | Description                                                                                                    |
|-----------------------------|-------------|-----------------------------|-----|----------------------------------------------------------------------------------------------------|-------------|----------------------------------------------------------------------------------------------------|
|                             |             | Standard Header             | Y   | MsgType = V                                                                                                    |             |                                                                                                    |
| 2                           | .62         | MDReqID                     | Y   |                                                                                                    | String (32) | Must be unique, or the ID of<br>previous Market Data Request to<br>disable if<br>SubscriptionRequestType =<br>Disable previous Snapshot +<br>Updates Request.                               |
| 2                           | .63         | SubscriptionRequ<br>estType | Y   | 0 = Snapshot<br>1 = Snapshot +<br>Updates<br>2 = Disable<br>Previous Snapshot<br>+ Update                                                                                                    | Char        | SubscriptionRequestType<br>indicates to the other party what<br>type of response is expected.                                                                                               |
| 2                           | .64         | MarketDepth                 | Y   | 0 = Full Book<br>1 = Top of Book<br>N >1 = Report best<br>N price tiers of data                                                                                                    | Int         | Depth of market for Book<br>Snapshot. Maximun depth 5.                                                                                                    |
| 2                           | :65         | MDUpdateType                | С   | 0 = Full Refresh                                                                                                    | Int         | Conditional field when<br>SubscriptionRequestType = 1<br>Specifies the type of Market Data<br>update.                                                                                       |
| 2                           | :66         | AggregatedBook              | Y   | Y = one book entry<br>per side per price<br>N = Multiple entries<br>per side per price                                                                                                    | Boolean     | Specifies whether or not book entries should be aggregated.                                                                                                    |
|                             | <b>&gt;</b> | Block MDReqGrp              | Y   |                                                                                                    |             | Number of MDEntryType fields<br>requested                                                                                                    |
| $\rightarrow$ $\rightarrow$ | 269         | MDEntryType                 | Y   | 0 = Bid<br>1 = Offer<br>2 = Trade<br>3 = Index<br>4 = Opening Price<br>5 = Closing Price<br>6 = Settlement Price<br>7 = Trading Session<br>High Price<br>8 = Trading Session<br>Low Price<br>u = CPX Price<br>x = Nominal<br>Volume | Char        | Must be the first field in this<br>repeating group. This is a list of<br>all the types of Market Data<br>Entries that the firm requesting<br>the Market Data is interested in<br>receiving. |

| Тад                       | FixName                         | Req | Valid Values                                                                                                    | Data Type           | Description                                |
|---------------------------|---------------------------------|-----|----------------------------------------------------------------------------------------------------|---------------------|--------------------------------------------|
|                           |                                 |     | w = Cash Volume<br>B = TradeVolume<br>C = Open Interest<br>Q = Auction<br>clearing price<br>W = Reference Price |                     |                                            |
| $\rightarrow$             | Block<br>InstrumentMDRe<br>gGrp | Y   |                                                                                                    |                     |                                            |
| 146                       | NoRelatedSym                    | Y   |                                                                                                    | NumInGroup<br>(Int) | Number of symbols requested                |
| $\rightarrow \rightarrow$ | Block Instrument                | Y   |                                                                                                    |                     | Security Exchange field is always present. |
|                           | Standard Trailer                | Y   |                                                                                                    |                     |                                            |

#### Market Data - Snapshot / Full Refresh (MsgType = W)

The Market Data Snapshot/Full Refresh messages are sent as the response to a Market Data Request message. The message refers to only one Market Data Request. It will contain the appropriate MDReqID tag value to correlate the request with the response.

| Т                           | ag            | FixName          | Req | Valid Values                                                                                                    | Data Type           | Description                                                                                                    |
|-----------------------------|---------------|------------------|-----|----------------------------------------------------------------------------------------------------|---------------------|----------------------------------------------------------------------------------------------------|
|                             |               | Standard Header  | Y   | MsgType = W                                                                                                    |                     |                                                                                                    |
| 2                           | 262           | MDReqID          | Y   |                                                                                                    | String (32)         | Unique identifier for Market Data<br>Request                                                                                                    |
| 2                           | 264           | MarketDepth      | N   |                                                                                                    | Int                 | Can be used to define the current depth of the book.                                                                                                    |
|                             | $\rightarrow$ | Block Instrument | Y   |                                                                                                    |                     | Single Instrument Block                                                                                                    |
|                             | <b>→</b>      | Block MDFullGrp  | Y   |                                                                                                    |                     | Number of entries following.                                                                                                    |
| 2                           | 268           | NoMDEntries      | Y   |                                                                                                    | NumInGroup<br>(Int) | Number of entries following.                                                                                                    |
| $\rightarrow$ $\rightarrow$ | 269           | MDEntryType      | Y   | 0 = Bid<br>1 = Offer<br>2 = Trade<br>3 = Index<br>4 = Opening Price<br>5 = Closing Price<br>6 = Settlement Price<br>7 = Trading Session<br>High Price<br>8 = Trading Session<br>Low Price<br>x = Nominal<br>Volume<br>u = CPX Price<br>w = Cash Volume<br>B = TradeVolume<br>C = Open Interest<br>Q = Auction<br>clearing price<br>W = Reference Price | Char                | Must be the first field in this<br>repeating group. Identifies the<br>type of this entry.                                                                                                    |
| $\rightarrow$ $\rightarrow$ | 270           | MDEntryPx        | С   |                                                                                                    | Price               | Price of the Market Data Entry.<br>Conditional field when<br>MDEntryType is<br>0 = Bid<br>1 = Offer<br>2 = Trade<br>3 = Index<br>4 = Opening Price<br>5 = Closing Price<br>6 = Settlement Price<br>7 = Trading Session High Price<br>8 = Trading Session Low Price<br>u = CPX Price<br>w= Cash Volume<br>Q = Auction clearing price |

| Т                           | ag  | FixName               | Req | Valid Values                     | Data Type   | Description                                                                                                    |
|-----------------------------|-----|-----------------------|-----|----------------------------------|-------------|----------------------------------------------------------------------------------------------------|
|                             |     |                       |     |                                  |             | W= Reference price                                                                                                    |
| $\rightarrow$ $\rightarrow$ | 271 | MDEntrySize           | С   |                                  | Qty         | Conditionally required if<br>MDEntryType is<br>0 = Bid<br>1 = Offer<br>2 = Trade<br>B = TradeVolume y<br>C= Open Interest<br>x= Nominal Volume<br>Q = Auction clearing price                                                                                                    |
| $\rightarrow \rightarrow$   | 272 | MDEntryDate           | N   |                                  | UTCDateOnly | Date of Market Data Entry. Date<br>represented in UTC (Universal<br>Time Coordinated, also known as<br>"GMT") in YYYYMMDD format.<br>This special-purpose field is<br>paired with UTCTimeOnly to form<br>a proper UTCTimestamp for<br>bandwidth-sensitive messages.<br>Valid values: YYYY = 0000-9999,<br>MM = 01-12, DD = 01-31.                                                                  |
| $\rightarrow$ $\rightarrow$ | 273 | MDEntryTime           | N   |                                  | UTCTimeOnly | Time of Market Data Entry. Field<br>of type "Time-only" represented<br>in UTC (Universal Time<br>Coordinated, also known as<br>"GMT") expressed in HH:MM:<br>SS.sss (milliseconds) format,<br>colons, and period required.<br>Valid values are: HH = 00-23, MM<br>= 00-59, SS = 00-5960 (60 only if<br>UTC leaps a second), sss=000-999<br>(indicating milliseconds).                              |
| <b>→</b> →                  | 277 | Trade Condition       | N   | U = Exchange Last<br>X= Crossed  | String      | When the value is U (Exchange<br>Last) it is sent with the fields:<br>TradeSide(7201),<br>MDEntryPx(270),<br>MDEntrySize(271),<br>MDEntryDate(272),<br>MDEntryTime(273), and<br>MDEntryType(269) = Trade(2)<br>and reports the "Last Trade"<br>whether or not it occurred at the<br>time the message is sent.<br>When the value is X (Crossed)<br>informs that the trade was made<br>in CPX Phase. |
| $\rightarrow$ $\rightarrow$ | 290 | MDEntryPositionN<br>o | N   |                                  | Int         | Display position of a bid or offer,<br>numbered from most competitive<br>to least competitive, per market<br>side, beginning with 1.                                                                                                    |
| $\rightarrow$               | 828 | TrdType               | Ν   | 0=Regular Trade<br>1=Block Trade | Int         | Specifies trade type when a trade is being reported. Unlike the                                                                                                    |

| ٦                           | ag         | FixName          | Req | Valid Values                                        | Data Type | Description                                                                                                    |
|-----------------------------|------------|------------------|-----|-----------------------------------------------------|-----------|----------------------------------------------------------------------------------------------------|
| →                           |            |                  |     | 1001=Allocation<br>1002=Give Up<br>1003=Floor Trade |           | "Exchange Last" or "Last Trade",<br>here trades are reported when they<br>occur, while the "Exchange Last"<br>will be reported even if trade has<br>not happened recently.<br>Sent with the fields: TrdType (828),<br>MDEntryPx (270), MDEntrySize<br>(271), MDEntryDate (272),<br>MDEntryTime (273), and<br>MDEntryPositionNo (290) for<br>MDEntryType (269) = Trade (2). |
| $\rightarrow$ $\rightarrow$ | <7201<br>> | Trade Side       | N   | 1 = Buy<br>2 = Sell                                 | Char      | Side of the trade.                                                                                                    |
|                             |            | Standard Trailer | Y   |                                                     |           |                                                                                                    |

#### Market Data Request Reject (MsgType = Y)

The Market Data Request Reject will be issued by the Exchange when it cannot honor the Market Data Request, due to business or technical reasons.

| Tag | FixName          | Req | Valid Values                                                                                                    | Data Type   | Description                                           |
|-----|------------------|-----|----------------------------------------------------------------------------------------------------|-------------|-------------------------------------------------------|
|     | Standard Header  | Y   | MsgType = W                                                                                                    |             |                                                       |
| 262 | MDReqID          | Y   |                                                                                                    | String (32) | Must refer to the MDReqID of the request.             |
| 281 | MDReqRejReason   | N   | 0 = Unknown<br>symbol<br>1 = Duplicate<br>MDReqID<br>2 = Insufficient<br>Bandwidth<br>3 = Insufficient<br>Permissions<br>4 = Unsupported<br>Subscription<br>Request Type<br>5 = Unsupported<br>MarketDepth<br>6 = Unsupported<br>MDUpdateType<br>7 = Unsupported<br>AggregatedBook<br>8 = Unsupported<br>MDEntryType | Char        | Reason for the rejection of a<br>Market Data request. |
| 58  | Text             | N   |                                                                                                    | String      |                                                       |
|     | Standard Trailer | Y   |                                                                                                    |             |                                                       |

#### MESSAGE FLOW - MARKET DATA

#### Market Data Request (Full Refresh) without updates

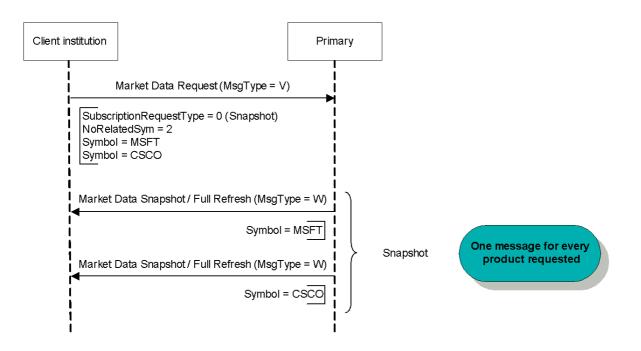

Market Data Request (Full Refresh) without updates

#### Market Data Request (Full Refresh) with updates

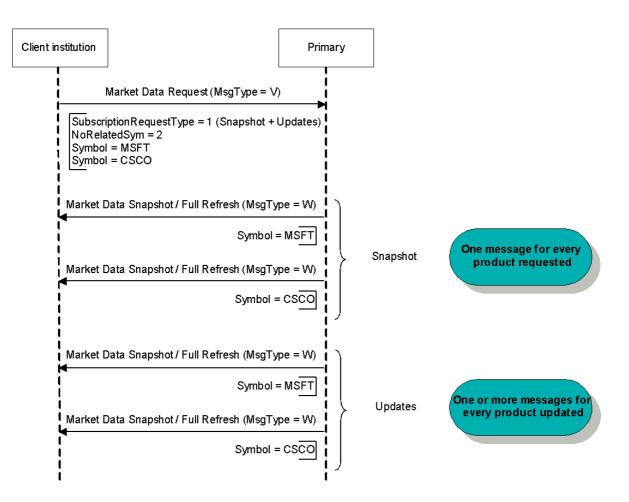

Market Data Request (Full Refresh) with updates

#### Market Data Unsubscribe

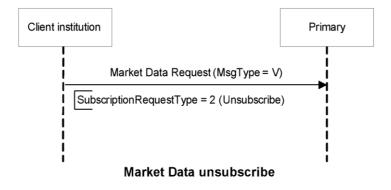

#### Market Data Request Incorrect

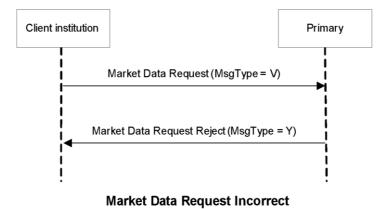

#### **Application Messages – Security Definition**

FIX messages are utilized so that the connecting parties are able to determine which instruments are negotiated at the Exchange. Instrument definition messaging is based on a subscription model, in which the client institutions subscribe to receive instrument definitions according to specific criteria, and optionally receive updates afterwards. The subscription may be cancelled at any time.

#### MESSAGE SPECIFICATION

Security List Request (MsgType = x)

Used by the client to request the instrument definitions. Possible exchange's response messages: Security List (MsgType = y)

| Tag                         |     | FixName                     | Req | Valid Values                                                                                                    | Data Type | Description                                                                                                    |
|-----------------------------|-----|-----------------------------|-----|----------------------------------------------------------------------------------------------------|-----------|----------------------------------------------------------------------------------------------------|
|                             |     | Standard Header             | Y   | MsgType = x                                                                                                    |           |                                                                                                    |
| 3                           | 320 | SecurityReqID               | Y   |                                                                                                    | String    | Unique identifier for each<br>Security List Request message                                                                                                    |
| 5                           | 559 | SecurityListReque<br>stType | Y   | 0 = Symbol<br>1 = SecurityType or<br>CFICode<br>2 = Product<br>4 = All Securities                                                                                                    | Int       | Selection criteria used                                                                                                    |
| 1                           | 301 | MarketID                    | N   | "ROFX"                                                                                                    | String    | Identifies the market which lists and trades the instrument                                                                                                    |
| 1                           | 300 | MarketSegmentID             | N   | E.g.: "DDF", "DDA"                                                                                                    | String    | Identifies the market segment                                                                                                    |
| <b>→</b>                    |     | Block Instrument            | С   |                                                                                                    |           | Conditional field where<br>SecurityListRequestType is 0 =<br>Symbol, in this case the security<br>exchange-field is also expected.<br>Single Instrument Block. |
| $\rightarrow$ $\rightarrow$ | 461 | CFICode                     | С   | "FXXXSX" = Future<br>"OPXXXS" = Option<br>Put<br>"OCXXXS" = Option<br>Call<br>"OXXXPS" = MERVAL<br>Option<br>"ESXXXX" = Stock<br>"DBXXXX" = Stock<br>"DBXXXX" = Swap<br>"FXXXXX" = Futures<br>Spread<br>"EMXXXX" = Futures<br>Spread<br>"EMXXXX" = CEDEAR<br>"DTXXXX" = Financial<br>Trust<br>"RPXXXX" = Financial<br>Trust<br>"RPXXXX" = Index<br>"MRIXXX" = Index<br>"MRIXXX" = Index<br>"MXXXXX" =<br>Undefined<br>"OMAOCS" =<br>Combined Options | String    | Conditional field where<br>SecurityListRequestType is 1 =<br>CFICode                                                                                           |

| Tag | FixName                     | Req | Valid Values                                                                                                    | Data Type | Description                                                             |
|-----|-----------------------------|-----|----------------------------------------------------------------------------------------------------|-----------|-------------------------------------------------------------------------|
|     |                             |     | "OPAMPS" = Put<br>Title Option<br>"OCAMPS" = Call<br>Title Option<br>"OPEFXS" =<br>European Put<br>Future Option<br>"OCEFXS" =<br>European Call<br>Future Option<br>"OPAFXS" =<br>American Put Future<br>Option<br>"OCAFXS" =<br>American Call Future<br>Option<br>"OPASPS" = Put<br>Option Values<br>"OCASPS" = Call<br>Option Values |           |                                                                         |
| 58  | Text                        | С   | "INC"                                                                                                    | String    | Conditionally required to<br>subscribe to security list<br>incremental. |
| 263 | SubscriptionRequ<br>estType | N   | 0 = Snapshot<br>1 = Snapshot +<br>Updates<br>2 = Disable<br>Previous Snapshot<br>+ Update                                                                                                    | Char      | Defines the type of subscription.<br>By default Snapshot subscription.  |
|     | Standard Trailer            | Y   |                                                                                                    |           |                                                                         |

#### Security List (MsgType = y)

The Security List message is used to return a list of securities that matches the criteria specified in a Security List Request.

| Tag                         |        | FixName                     | Req | Valid Values                                                                                                    | Data Type           | Description                                                                                                    |
|-----------------------------|--------|-----------------------------|-----|----------------------------------------------------------------------------------------------------|---------------------|----------------------------------------------------------------------------------------------------|
|                             |        | Standard Header             | Y   | MsgType = y                                                                                                    |                     |                                                                                                    |
|                             | 320    | SecurityReqID               | Y   |                                                                                                    | String              | Identifier of Security List Request message that it is replying to                                                                                                    |
|                             | 322    | SecurityResponseID          | Y   |                                                                                                    | String              | Identifier for each Security List message                                                                                                    |
|                             | 560    | SecurityRequestRes<br>ult   | Y   | 0 = Valid request<br>1 = Invalid or<br>unsupported<br>request<br>2 = No instruments<br>found that match<br>selection criteria<br>5 = Request was<br>rejected because<br>the CFICode<br>specified is not<br>supported | Int                 | Result of request identified by<br>SecurityReqID.                                                                                                    |
| <                           | <559>  | SecurityListRequest<br>Type | N   | 4 = All Securities                                                                                                    | Int                 | Type of Security List Request was made                                                                                                    |
|                             | 1301   | MarketID                    | N   | "ROFX"                                                                                                    | String              | Identifies the market which lists and trades the instrument                                                                                                    |
|                             | 1300   | MarketSegmentID             | N   | E.g.: "DDF", "DDA"                                                                                                    | String              | Identifies the market segment.                                                                                                    |
|                             | 393    | TotNoRelatedSym             | Y   |                                                                                                    | Int                 | Total number of securities for<br>request.<br>For use in fragmented messages.                                                                                                    |
|                             | 893    | LastFragment                | Y   | N = Not Last<br>Message<br>Y = Last Message                                                                                                    | Boolean             | Indicates whether this is the last<br>fragment in a sequence of<br>message fragments. Only<br>required where message has<br>been fragmented. Currently the<br>Security List message is sent<br>fragmented, a message for each<br>segment.  |
| $\rightarrow$               |        | Block SecListGrp            |     |                                                                                                    |                     | Specifies the number of repeating symbols (instruments) specified                                                                                                    |
|                             | 146    | NoRelatedSym                | С   | >=1                                                                                                    | NumInGroup<br>(Int) | Indicates the number of<br>instruments contained in this<br>message. It is omitted when<br>there are no instruments that<br>meet the selection criteria.                                                                                   |
| $\rightarrow$ $\rightarrow$ | <9996> | ContractPositionNu<br>mber  | N   |                                                                                                    | Long                | Indicates the order number for the<br>instrument. This field provides a<br>specific order (defined by the<br>Exchange) for contracts, allowing<br>their classification according to<br>criteria: Segment - Type - Product<br>among others. |

| Tag                                                                                       |     | FixName          | Req | Valid Values                                                                                                    | Data Type | Description                                                                                                    |
|-------------------------------------------------------------------------------------------|-----|------------------|-----|----------------------------------------------------------------------------------------------------|-----------|----------------------------------------------------------------------------------------------------|
| $\rightarrow \rightarrow$                                                                 |     | Block Instrument | Y   |                                                                                                    |           |                                                                                                    |
| $ \begin{array}{c} \rightarrow \\ \rightarrow \\ \rightarrow \\ \rightarrow \end{array} $ | 107 | SecurityDesc     | Y   |                                                                                                    | String    | Security description. Can be used<br>to provide an optional textual<br>description for a financial<br>instrument.                                                                                 |
| $\rightarrow \rightarrow \rightarrow$                                                     | 228 | Factor           | Y   |                                                                                                    | Float     | For Derivatives: Contract Value<br>Factor by which price must be<br>adjusted to determine the true<br>nominal value of one derivatives<br>contract.<br>(Qty * Price) * Factor = Nominal<br>Value. |
|                                                                                           | 461 | CFICode          | Y   | "FXXXSX" = Future<br>"OPXXXS" = Option<br>Put<br>"OCXXXS" = Option<br>Call<br>"OXXXPS" =<br>MERVAL Option<br>"ESXXXX" = Stock<br>"DBXXXX" = Stock<br>"DBXXXX" = Swap<br>"FXXXXX" = Futures<br>Spread<br>"EMXXXX" = Futures<br>Spread<br>"EMXXXX" = Futures<br>Spread<br>"EMXXXX" =<br>Financial Trust<br>"RPXXXX" =<br>Financial Trust<br>"RPXXXX" =<br>Financial Trust<br>"RPXXXX" =<br>Financial Trust<br>"RPXXXX" =<br>Financial Trust<br>"RPXXXX" =<br>Undefined<br>"OMAOCS" =<br>Combined Options<br>"OPAMPS" = Put<br>Title Option<br>"OCAMPS" = Call<br>Title Option<br>"OCEFXS" =<br>European Put<br>Future Option<br>"OPAFXS" =<br>American Put<br>Future Option<br>"OCAFXS" =<br>American Call<br>Future Option | String    | Classification of Financial<br>Instruments values.<br>If an Option: StrikePrice and<br>StrikeCurrency are required                                                                                |

| Tag                                                                               |        | FixName                      | Req | Valid Values                                                        | Data Type    | Description                                                                                                    |
|-----------------------------------------------------------------------------------|--------|------------------------------|-----|---------------------------------------------------------------------|--------------|----------------------------------------------------------------------------------------------------|
|                                                                                   |        |                              |     | "OPASPS" = Put<br>Option Values<br>"OCASPS" = Call<br>Option Values |              |                                                                                                    |
| $\rightarrow \rightarrow \rightarrow$                                             | 231    | ContractMultiplier           | С   |                                                                     | Float        | Indicates the ratio or multiplier to<br>convert "nominal" units to total<br>units. Present if the security has<br>this information associated.                                                        |
| $\rightarrow$<br>$\rightarrow$<br>$\rightarrow$                                   | 200    | MaturityMonthYear            | С   | YYYYMM                                                              | Month-Year   | Month and Year of the maturity.<br>Applicable for standardized<br>derivatives which are typically<br>only referenced by month and<br>year; ex: futures, options, bonds,<br>stocks and futures spread. |
| $\rightarrow \rightarrow \rightarrow \rightarrow$                                 | 541    | MaturityDate                 | С   | YYYYMMDD                                                            | LocalMktDate | Specifies date of maturity (a full<br>date). Present when<br>MaturityMonthYear (=200) is<br>present. Enrich the information in<br>Field 200.                                                          |
| $\rightarrow \rightarrow \rightarrow$                                             | 202    | StrikePrice                  | С   |                                                                     | Price        | Required when, CFICode is<br>OPXXXS or OCXXXS                                                                                                    |
| $\rightarrow$<br>$\rightarrow$<br>$\rightarrow$<br>$\rightarrow$<br>$\rightarrow$ | 947    | StrikeCurrency               | С   | E.g.:<br>ARS = Argentine<br>pesos<br>USD = U.S. dollars             | String       | Currency in which the StrikePrice<br>is denominated. Required when,<br>CFICode is OPXXXS or OCXXXS.                                                                                                   |
| $\rightarrow$ $\rightarrow$ $\rightarrow$                                         | 965    | SecurityStatus               | N   | 1= Active<br>2= Inactive                                            | String       | Used for derivatives. Denotes the current state of the Instrument.                                                                                                    |
| $\rightarrow$<br>$\rightarrow$<br>$\rightarrow$                                   | 969    | MinPriceIncrement            | Y   |                                                                     | Float        | Minimum Pricing Increment.                                                                                                    |
| $\rightarrow$ $\rightarrow$                                                       | <5023> | TickSize                     | Ŷ   |                                                                     | Qty          | Minimum permitted size change.<br>Cannot be 0 (zero)                                                                                                    |
| ${}$                                                                              | <7119> | QuoteSizeLowLimit            | N   |                                                                     | Qty          | Minimum RFQ order size                                                                                                    |
| $ \begin{array}{c} \\ \\ \\ \\ \\ \\ \\ \end{array} \end{array} $                 | <7120> | QuoteSizeHighLimit           | N   |                                                                     | Qty          | Maximum RFQ order size                                                                                                    |
| $ \begin{array}{c} \rightarrow \\ \rightarrow \\ \rightarrow \end{array} $        | <5514> | InstrumentPricePre<br>cision | Ŷ   |                                                                     | Int          | Number of decimals in prices.                                                                                                    |
| $\rightarrow$                                                                     | <7117> | InstrumentSizePreci<br>sion  | Y   |                                                                     | Int          | Number of decimals in size.                                                                                                    |

| Tag                                                                                                    |               | FixName                                | Req | Valid Values                                           | Data Type           | Description                                                                                                    |
|----------------------------------------------------------------------------------------------------|---------------|----------------------------------------|-----|--------------------------------------------------------|---------------------|----------------------------------------------------------------------------------------------------|
| $\rightarrow$                                                                                                    |               |                                        |     |                                                        |                     |                                                                                                    |
| $\rightarrow$<br>$\rightarrow$<br>$\rightarrow$<br>$\rightarrow$                                                                                                    | 15            | Currency                               | N   | E.g:<br>ARS = Argentine<br>pesos<br>USD = U.S. dollars | String              | Identifies currency used for price.<br>Absence of this field is interpreted<br>as the default for the security. It is<br>recommended that systems<br>provide the currency value<br>whenever possible |
| $\rightarrow \rightarrow$                                                                                                    |               | Block<br>FinancingDetails              | С   |                                                        |                     |                                                                                                    |
| $\rightarrow$ $\rightarrow$ $\rightarrow$                                                                                                    | 917           | EndDate                                | С   | E.g: "20150507"                                        | LocalMktDate        | End date of a financing deal, i.e.<br>the date the seller reimburses the<br>buyer and takes back control of<br>the collateral.<br>Required only when CFI Code is<br>RPXXXX (Repurchase).             |
| $\rightarrow \rightarrow$                                                                                                    |               | <u>Block</u><br><u>UndInstumentGrp</u> | N   |                                                        |                     | Underlying security's Symbol.                                                                                                    |
| $\rightarrow \rightarrow$                                                                                                    | •             | Block<br>SecurityTradingRul<br>es      |     |                                                        |                     |                                                                                                    |
| $\rightarrow \rightarrow$                                                                                                    | $\rightarrow$ | Block<br>BaseTradingRules              | N   |                                                        |                     | This block contains the base trading rules                                                                                                    |
| $\rightarrow \rightarrow \rightarrow \rightarrow \rightarrow$                                                                                                    | 562           | MinTradeVol                            | N   |                                                        | Float               | The minimum order quantity that can be submitted for a security.                                                                                                    |
| $\rightarrow$ $\rightarrow$ $\rightarrow$ $\rightarrow$                                                                                                    | 1140          | MaxTradeVol                            | N   |                                                        | Float               | The maximum order quantity that can be submitted for a security.                                                                                                    |
| $\rightarrow$ $\rightarrow$ $\rightarrow$ $\rightarrow$                                                                                                    | 561           | RoundLot                               | Ŷ   |                                                        | Float               | The trading lot size of a security                                                                                                    |
| $\rightarrow$ $\rightarrow$                                                                                                    | 423           | PriceType                              |     | 9 = Yield                                              | Int                 | If PriceType = 9 indicates that the instrument operates by rate.                                                                                                    |
| $\begin{array}{c} \rightarrow \\ \rightarrow \\ \rightarrow \\ \rightarrow \\ \rightarrow \\ \rightarrow \\ \rightarrow \\ \rightarrow \\ \rightarrow \\ \rightarrow $ | 1             | Block TickRules                        | N   |                                                        |                     | This block specifies the rules for<br>determining how a security ticks,<br>i.e. the price increments at which<br>it can be quoted and traded,<br>depending on the current price of<br>the security.  |
|                                                                                                    | 1205          | NoTickRules                            | N   | >=1                                                    | NumInGroup<br>(Int) | Number of tick rules.                                                                                                    |

| Tag                                                                                                    |                           | FixName             | Req | Valid Values  | Data Type  | Description                                                |
|----------------------------------------------------------------------------------------------------|---------------------------|---------------------|-----|---------------|------------|------------------------------------------------------------|
| $\rightarrow$                                                                                                    | 1206                      | StartTickPriceRange | N   |               | Price      | Starting price range for specified                         |
|                                                                                                    |                           |                     |     |               |            | tick increment                                             |
| $\rightarrow$                                                                                                    |                           |                     |     |               |            |                                                            |
| $\rightarrow$                                                                                                    |                           |                     |     |               |            |                                                            |
| $\rightarrow$                                                                                                    |                           |                     |     |               |            |                                                            |
| $\rightarrow$                                                                                                    | 1207                      | EndTickPriceRange   | N   |               | Price      | Ending price range for the                                 |
| $\rightarrow$                                                                                                    |                           |                     |     |               |            | specified tick increment. It is                            |
| $\rightarrow$                                                                                                    |                           |                     |     |               |            | omitted when there is only one                             |
| $\rightarrow$                                                                                                    |                           |                     |     |               |            | range.                                                     |
| $\rightarrow$                                                                                                    |                           |                     |     |               |            |                                                            |
| $\rightarrow$                                                                                                    | 1208                      | TickIncrement       | N   |               | Price      | Tick increment for stated price                            |
| Ś                                                                                                    |                           |                     |     |               |            | range. Specifies the valid price                           |
| Á                                                                                                    |                           |                     |     |               |            | increments at which a security                             |
|                                                                                                    |                           |                     |     |               |            | can be quoted and traded.                                  |
| -                                                                                                    |                           |                     |     |               |            |                                                            |
| $\rightarrow$                                                                                                    | $\rightarrow$             | Block LotTypeRules  | N   |               |            |                                                            |
| $\rightarrow$                                                                                                    | Ĩ                         |                     |     |               |            |                                                            |
|                                                                                                    | 1234                      | NoLotTypeRules      |     |               | NumInGroup | Number of Lot Types                                        |
|                                                                                                    | 1                         |                     |     |               | (Int)      |                                                            |
| $\left  \rightarrow \right $                                                                                                    | 1093                      | LotType             | N   | 3 = Block Lot | Char       | Defines the lot type assigned to the order.                |
| $\rightarrow$                                                                                                    |                           |                     |     |               |            | the order.                                                 |
|                                                                                                    |                           |                     |     |               |            |                                                            |
|                                                                                                    |                           |                     |     |               |            |                                                            |
| $ \begin{array}{c} \uparrow \\ \uparrow \\ \uparrow \\ \uparrow \\ \uparrow \\ \uparrow \\ \uparrow \\ \uparrow \\ \uparrow \\ \uparrow $ |                           |                     |     |               |            |                                                            |
| $\rightarrow$                                                                                                    | 1231                      | MinLotSize          | С   |               | Qty        | Minimum lot size allowed based<br>on lot type specified in |
| $\rightarrow$                                                                                                    |                           |                     |     |               |            | LotType(1093)                                              |
| $\rightarrow$                                                                                                    |                           |                     |     |               |            | If LotType=3 means the min lot                             |
| $\rightarrow$                                                                                                    |                           |                     |     |               |            | size for Block Trade orders.                               |
| $\rightarrow$                                                                                                    |                           |                     |     |               |            |                                                            |
| $\rightarrow$                                                                                                    | <5515>                    | MaxLotSize          | N   |               | Qty        | Maximum lot size allowed based                             |
| $\rightarrow$                                                                                                    |                           |                     |     |               |            | on lot type specified in<br>LotType(1093)                  |
| $\rightarrow$                                                                                                    |                           |                     |     |               |            | If LotType=3 means the max lot                             |
| $\rightarrow$                                                                                                    |                           |                     |     |               |            | size for Block Trade orders.                               |
| $\rightarrow$                                                                                                    |                           |                     |     |               |            |                                                            |
|                                                                                                    | $\rightarrow \rightarrow$ | Block PriceLimits   |     |               |            |                                                            |
| $\left  \rightarrow \right $                                                                                                    | 1148                      | LowLimitPrice       | С   |               | Price      | Minimum authorized price at which an instrument can trade. |
| $\rightarrow$                                                                                                    |                           |                     |     |               |            | Present if the security has this                           |
| $\rightarrow$                                                                                                    |                           |                     |     |               |            | information associated.                                    |
| $\rightarrow$                                                                                                    |                           |                     |     |               |            |                                                            |
| $\rightarrow$                                                                                                    |                           |                     |     |               |            |                                                            |

| Tag                                                                                                    |                           | FixName                                 | Req | Valid Values                                                                                                    | Data Type           | Description                                                                                                    |
|----------------------------------------------------------------------------------------------------|---------------------------|-----------------------------------------|-----|----------------------------------------------------------------------------------------------------|---------------------|----------------------------------------------------------------------------------------------------|
| $\begin{array}{c} \uparrow \\ \uparrow \\ \uparrow \\ \uparrow \\ \uparrow \\ \uparrow \\ \uparrow \\ \uparrow \\ \uparrow \\ \uparrow $ | 1149                      | HighLimitPrice                          | С   |                                                                                                    | Price               | Maximum authorized price at<br>which an instrument can trade.<br>Present if the security has this<br>information associated.                                                                               |
| $\rightarrow$                                                                                                    | $\rightarrow$             | Block<br>TradingSessionRule<br>sGrp     |     |                                                                                                    |                     | This block contains the base trading rules                                                                                                    |
|                                                                                                    | 1309                      | NoTradingSessionR<br>ules               |     |                                                                                                    | NumInGroup<br>(Int) |                                                                                                    |
| $\rightarrow \rightarrow \rightarrow \rightarrow$                                                                                        | 336                       | TradingSessionID                        | N   |                                                                                                    | String              | Identifier for the trading session<br>Must be provided if<br>NoTradingSessions > 0<br>Set to [N/A] if values are not<br>specific to trading session.                                                       |
| $\rightarrow \rightarrow$                                                                                                    | $\rightarrow \rightarrow$ | Block<br>TradingSessionRule             |     |                                                                                                    |                     | Contains trading rules specified at the trading session level                                                                                                    |
| $\rightarrow$<br>$\rightarrow$                                                                                                    | →→                        | <u>Block</u><br>OrdTypeRules            | N   |                                                                                                    |                     | Specifies the order types that are<br>valid for trading. The scope of the<br>rule is determined by the context<br>in which the component is used. In<br>this case, the scope is trading<br>session.        |
|                                                                                                    | 1237                      | NoOrdTypeRules                          | N   |                                                                                                    | NumInGroup<br>(Int) | Number of order types                                                                                                    |
| $\uparrow \uparrow \uparrow \uparrow \uparrow \uparrow \uparrow$                                                                         | 40                        | OrdType                                 | N   | 1 = Market<br>2 = Limit<br>K = Market With<br>Left Over as Limit<br>3 = Stop (STM)<br>4 = Stop Limit (STL)<br>z = Stop Limit<br>MERVAL (STX) | Char                | Indicates order types that are<br>valid for the specified market<br>segment.<br>3, 4 y z for routing to MERVAL                                                                                             |
| $\rightarrow$                                                                                                    | → →                       | <u>Block</u><br><u>TimeInForceRules</u> | N   |                                                                                                    |                     | Specifies the time in force rules<br>that are valid for trading. The<br>scope of the rule is determined by<br>the context in which the<br>component is used. In this case,<br>the scope is trading session |
|                                                                                                    | 1239                      | NoTimeInForceRule<br>s                  | N   | 1                                                                                                    | NumInGroup<br>(Int) | Number of time in force techniques                                                                                                    |
| $\rightarrow \rightarrow \rightarrow \rightarrow \rightarrow \rightarrow$                                                                | 59                        | TimeInForce                             | N   | 0 = Day<br>1 = Good Till Cancel<br>3 = Inmediate or<br>Cancel<br>4 = Fill or Kill<br>6 = Good Till Date                                      | Char                | Indicates time in force techniques<br>that are valid for the specified<br>market segment                                                                                                    |

| Tag                                                                                                    |         | FixName                           | Req | Valid Values    | Data Type           | Description                                                                                                    |
|----------------------------------------------------------------------------------------------------|---------|-----------------------------------|-----|-----------------|---------------------|----------------------------------------------------------------------------------------------------|
| $\rightarrow \rightarrow$                                                                                                    | · · · · | Block ExecInstRules               | N   |                 |                     | Specifies the execution<br>instructions that are valid for<br>trading. The scope of the rule is<br>determined by the context in<br>which the component is used. In<br>this case, the scope is trading<br>session |
| :                                                                                                    | 1232    | NoExecInstRules                   | N   | 1               | NumInGroup<br>(Int) | Number of execution instructions                                                                                                    |
| $ \begin{array}{c} \uparrow \\ \uparrow \\ \uparrow \\ \uparrow \\ \uparrow \\ \uparrow \\ \uparrow \\ \uparrow \\ \uparrow \\ \uparrow $ | 1308    | ExecInstValue                     | N   | G = All or None | Char                | Indicates execution instructions<br>that are valid for the specified<br>market segment                                                                                                    |
| $\rightarrow \rightarrow$                                                                                                    |         | Block<br>InstrmtLegSecListG<br>rp | С   |                 |                     | Required only when CFI Code (461)<br>is MRIXXX (Index) and<br>MarketSegmentID (1300) = "DDF",<br>"DDA" o "DUAL".                                                                                                 |
|                                                                                                    | 555     | NoLegs                            | С   |                 | NumInGroup<br>(Int) | Number of InstrumentLeg<br>repeating group instances.<br>Required only in the condition<br>mentioned previously for group                                                                                        |
| $\begin{array}{c} \rightarrow \\ \rightarrow \\ \rightarrow \\ \rightarrow \\ \rightarrow \\ \rightarrow \\ \rightarrow \end{array}$      | 600     | LegSymbol                         | С   |                 | String              | Contract symbol. Required only in<br>the condition mentioned<br>previously for group.                                                                                                    |
| $\rightarrow$<br>$\rightarrow$<br>$\rightarrow$                                                                                           | 623     | LegRatioQty                       | С   |                 | float               | Number of shares in the index.<br>Required only in the condition<br>mentioned previously for group                                                                                                    |
|                                                                                                    |         | Standard Trailer                  | Y   |                 |                     |                                                                                                    |

#### Security Status Request (MsgType = e)

The Security Status Request message provides for the ability to request the status of a security. One or more Security Status messages are returned as a result of a Security Status Request message.

| Tag                         |    | FixName                     | Req | Valid Values                                                                                                    | Data Type | Description                                                                                                    |
|-----------------------------|----|-----------------------------|-----|----------------------------------------------------------------------------------------------------|-----------|----------------------------------------------------------------------------------------------------|
|                             |    | Standard Header             | Y   | MsgType = e                                                                                                    |           |                                                                                                    |
| 3                           | 24 | SecurityStatusRe<br>qID     | Y   |                                                                                                    | String    | Identifier of Security Status<br>Request message.<br>Must be unique, or the ID of<br>previous Security Status Request<br>to disable if<br>SubscriptionRequestType =<br>Disable previous Snapshot +<br>Updates Request (2). |
| 2                           | 63 | SubscriptionRequ<br>estType | Y   | 0 = Snapshot<br>1 = Snapshot +<br>Updates<br>(Subscribe)<br>2 = Disable<br>previous Snapshot<br>+ Update Request<br>(Unsuscribe) | String    | Subscription Request Type                                                                                                    |
| $\rightarrow$               |    | Block Instrument            | Y   |                                                                                                    |           | Single Instrument Block.                                                                                                    |
| $\rightarrow$ $\rightarrow$ | 55 | Symbol                      | Y   | [N/A] = all symbols                                                                                                    | String    | Ticker symbol or [N/A] to request<br>the security status for all<br>symbols.                                                                                                    |
|                             |    | Standard Trailer            | Y   |                                                                                                    |           |                                                                                                    |

#### Security Status (MsgType = f)

The Security Status message provides for the ability to report changes in status to a security. The Security Status message contains fields to indicate trading status, corporate actions, financial status of the company. The Security Status message is used by one trading entity (for instance an exchange) to report changes in the state of a security.

|               | Тад | FixName                   | Req | Valid Values                   | Data Type | Description                                                                                                    |
|---------------|-----|---------------------------|-----|--------------------------------|-----------|----------------------------------------------------------------------------------------------------|
|               |     | Standard Header           | Y   | MsgType = f                    |           |                                                                                                    |
|               | 324 | SecurityStatusRe<br>qID   | Y   |                                | String    | Identifier of Security Status<br>Request message that it is<br>replying to.<br>Must be unique, or the ID of<br>previous Security Status Request<br>to disable if<br>SubscriptionRequestType =<br>Disable previous Snapshot +<br>Updates Request (2). |
| $\rightarrow$ |     | Block Instrument          | Y   |                                |           | Single Instrument Block.                                                                                                    |
| $\rightarrow$ | 55  | Symbol                    | Y   | [N/A] = all symbols            | String    | Ticker symbol or [N/A] to request<br>the security status for all<br>symbols.                                                                                                    |
|               | 326 | SecurityTradingSt<br>atus | Y   | 2 = TRADING_HALT<br>3 = RESUME | Int       | Identifies the trading status<br>applicable to the transaction.<br>When SecurityTradingStatus is 2<br>the symbol is suspended, if it is 3<br>the symbol is enabled to Trade.                                                                         |
|               |     | Standard Trailer          | Y   |                                |           |                                                                                                    |

#### MESSAGE FLOW- SECURITY DEFINITION

#### Security List without updates

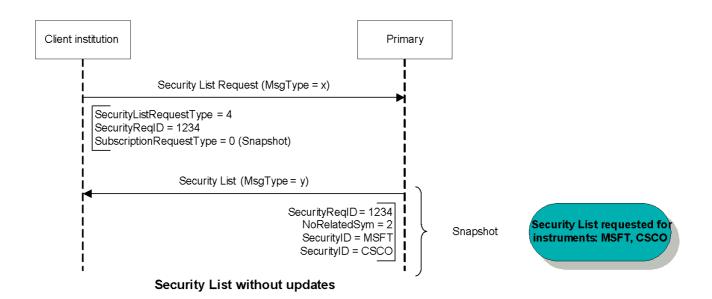

#### Security List with updates

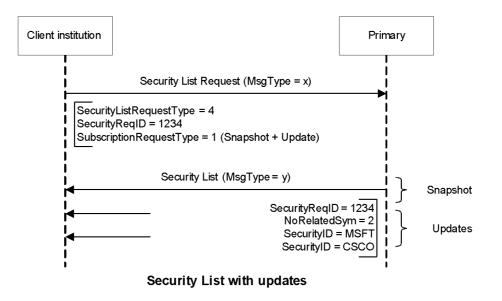

#### **Application Messages – Post trade messages**

MESSAGE SPECIFICATION

#### Trade Capture Report Request (MsgType = AD): Regular Trades by Account

The Trade Capture Report Request can be used to:

• Request one or more trade capture reports based upon selection criteria provided on the trade capture report request

| Т                                               | ag  | FixName              | Req | Valid Values                      | Data Type  | Description                                                                                                    |
|-------------------------------------------------|-----|----------------------|-----|-----------------------------------|------------|----------------------------------------------------------------------------------------------------|
|                                                 |     | Standard Header      | Y   | MsgType = AD                      |            |                                                                                                    |
| 5                                               | 68  | TradeRequestID       | Y   |                                   | String     | Identifier for the trade request.                                                                                                    |
| 5                                               | 69  | TradeRequestTyp      | Y   | 1=                                | Int        | Type of "trade capture report".                                                                                                    |
|                                                 |     | е                    |     | MatchedTradesMat<br>chingCriteria |            |                                                                                                    |
| 8                                               | 28  | TrdType              | N   | 0=RegularTrade                    | Int        | To request all trades of a specific trade type.                                                                                                    |
| 8                                               | 30  | TransferReason       | С   | "AccountDetail"                   | String     | To request all trades for a specific transfer reason, "AccountDetail" for all trades belonging a specific account.                                                                                    |
| →                                               |     | <u>Block Parties</u> | С   |                                   |            | Repeating group below should<br>contain unique combinations of<br>PartyID, PartyIDSource, and<br>PartyRole.<br>Conditionally required when<br>Trade capture report is request<br>by customer account. |
| 4                                               | 53  | NoPartyIDs           | Y   |                                   | NumInGroup | Number of PartyID (448),<br>PartyIDSource (447), and<br>PartyRole (452) entries                                                                                                    |
| $\rightarrow$ $\rightarrow$                     | 448 | PartyID              | Y   | Ex. "000100002"                   | String     | Account name                                                                                                    |
| $\rightarrow$<br>$\rightarrow$<br>$\rightarrow$ | 447 | PartyIDSource        | Ŷ   | D-Proprietary                     | Char       | Used to identify class source of<br>PartyID value (e.g. BIC). Required<br>if PartyID is specified. Required if<br>NoPartyIDs > 0.                                                                     |
| $\rightarrow$ $\rightarrow$                     | 452 | PartyRole            | Ŷ   | 24- Customer<br>Account           | Int        | Identifies the type or role of the<br>PartyID (448) specified.<br>See "Appendix 6-G - Use of<br><parties> Component Block"<br/>(see Volume : "Glossary" for value<br/>definitions)</parties>          |
|                                                 |     | Standard Trailer     | Y   |                                   |            |                                                                                                    |

#### Trade Capture Report (MsgType = AE): Regular Trades by Account

The Trade Capture Report message can be:

- Used to report trades between counterparties.
- Sent as a reply to a Trade Capture Report Request.

| Тад | FixName                | Req | Valid Values                              | Data Type        | Description                                                                                                    |
|-----|------------------------|-----|-------------------------------------------|------------------|----------------------------------------------------------------------------------------------------|
|     | Standard Header        | Y   | MsgType = AE                              |                  |                                                                                                    |
| 568 | TradeRequestID         | Y   |                                           | String           | Identifier for the trade request.                                                                                                    |
| 571 | TradeReportID          | Y   |                                           | String           | TradeReportID is conditionally<br>required in a message-chaining<br>model in which a subsequent<br>message may refer to a prior<br>message via TradeReportRefID.<br>The alternative to a message-<br>chain model is an entity-based<br>model in which TradeID is used to<br>identify a trade. In this case,<br>TradeID is required and<br>TradeReportID can be optionally<br>specified. |
| 568 | TradeRequestID         | N   |                                           | String           | Request ID if the Trade Capture<br>Report is in response to a Trade<br>Capture Report Request.                                                                                                    |
| 828 | TrdType                | Y   | 0=REGULAR_TRADE                           | Int              | Type of Trade                                                                                                    |
| 855 | SecondaryTrdTyp<br>e   | С   | 9 = Prior Reference<br>Price trade        | Int              | Conditionally required if the<br>trade was carried out in Phase<br>CPX.                                                                                                    |
| 60  | TransactTime           | N   |                                           | UTCTimestam<br>p | Timestamp when the business<br>transaction represented by the<br>message occurred. i.e. 20131230-<br>19:36:59                                                                                                    |
| 570 | PreviouslyReport<br>ed | N   | N= Not reported to<br>counterparty        | Boolean          | Indicates if the trade capture<br>report was previously reported to<br>the counterparty.                                                                                                    |
| 748 | TotNumTradeRep<br>orts | Ν   |                                           | int              | Total number of trade reports returned.                                                                                                    |
| 912 | LastRptRequested       | N   | N= Not last<br>message<br>Y= Last message | Boolean          | Indicates whether this message is<br>that last report message in<br>response to a request, such as<br>Order Mass Status Request                                                                                                    |
| 31  | LastPx                 | Y   |                                           | Price            | Trade Price                                                                                                    |
| 32  | LastQty                | Y   |                                           | Qty              | Trade Quantity                                                                                                    |
| >   | Block Parties          | С   |                                           |                  | Used to specify the parties for the trades to be returned (clearing firm, execution broker, trader id, etc.)                                                                                                    |
| 453 | NoPartyIDs             | Y   |                                           | NumInGroup       | Number of PartyID (448),<br>PartyIDSource (447), and<br>PartyRole (452) entries                                                                                                    |

| T                                                                                                    | ag  | FixName                       | Req | Valid Values                      | Data Type | Description                                                                                                    |
|----------------------------------------------------------------------------------------------------|-----|-------------------------------|-----|-----------------------------------|-----------|----------------------------------------------------------------------------------------------------|
| $\rightarrow$ $\rightarrow$                                                                                     | 448 | PartyID                       | Y   | Ex."jramirez".                    | String    | User name                                                                                                    |
| $\rightarrow$<br>$\rightarrow$<br>$\rightarrow$                                                                 | 447 | PartyIDSource                 | Ŷ   | D-Proprietary                     | Char      | Used to identify class source of<br>PartyID value (e.g. BIC). Required<br>if PartyID is specified. Required if<br>NoPartyIDs > 0.                                                            |
| $\rightarrow$ $\rightarrow$                                                                                     | 452 | PartyRole                     | Ŷ   | 11-<br>OrderOriginationTr<br>ader | Int       | Identifies the type or role of the<br>PartyID (448) specified.<br>See "Appendix 6-G - Use of<br><parties> Component Block"<br/>(see Volume : "Glossary" for value<br/>definitions)</parties> |
| →                                                                                                    |     | Block Instrument              | Y   |                                   |           | Insert here the set of<br>"Instrument" (symbology) fields<br>defined in "Common<br>Components of Application<br>Messages".<br>Single instrument block.                                       |
| <b>→</b>                                                                                                    |     | Block<br>TrdCapRptSideGr<br>P | Y   |                                   |           |                                                                                                    |
| 5                                                                                                    | 52  | NoSides                       | Y   | 1 = One Side<br>2 = Both Sides    |           | Number of Sides.                                                                                                    |
| $\begin{array}{c} \uparrow \\ \uparrow \\ \uparrow \\ \uparrow \\ \uparrow \\ \uparrow \\ \uparrow \end{array}$ | 54  | Side                          | Ŷ   | 1= Buy, 2= Sell                   | Char      | Side of order                                                                                                    |
| $\rightarrow$ $\rightarrow$                                                                                     | 1   | Account                       | N   | Ex. "000100023"                   | String    | Account mnemonic as agreed<br>between buy and sell sides, e.g.<br>broker and institution or<br>investor/intermediary and fund<br>manager.<br>"*" when account is from<br>counterparty.       |
|                                                                                                    |     | Standard Trailer              | Y   |                                   |           |                                                                                                    |

#### Trade Capture Report Request (MsgType = AD): Regular Trades by Symbol

The Trade Capture Report Request can be used to:

• Request one or more trade capture reports based upon selection criteria provided on the trade capture report request

| Tag | FixName              | Req | Valid Values                            | Data Type | Description                                                                                 |
|-----|----------------------|-----|-----------------------------------------|-----------|---------------------------------------------------------------------------------------------|
|     | Standard Header      | Y   | MsgType = AD                            |           |                                                                                             |
| 568 | TradeRequestID       | Y   |                                         | String    | Identifier for the trade request.                                                           |
| 569 | TradeRequestTyp<br>e | Y   | 1=<br>MatchedTradesMat<br>chingCriteria | Int       | Type of "trade capture report".                                                             |
| 828 | TrdType              | N   | 0=RegularTrade                          | Int       | To request all trades of a specific trade type.                                             |
| 55  | Symbol               | С   |                                         | String    | Ticker symbol. Conditionally<br>required when Trade capture<br>report is request by symbol. |
|     | Standard Trailer     | Y   |                                         |           |                                                                                             |

#### Trade Capture Report (MsgType = AE): Regular Trades by Symbol

The Trade Capture Report message can be:

- Used to report trades between counterparties.
- Sent as a reply to a Trade Capture Report Request.

| Тад   | FixName                       | Req | Valid Values                           | Data Type        | Description                                                                                                    |
|-------|-------------------------------|-----|----------------------------------------|------------------|----------------------------------------------------------------------------------------------------|
|       | Standard Header               | Y   | MsgType = AE                           |                  |                                                                                                    |
| 571   | TradeReportID                 | Y   |                                        | String           | TradeReportID is conditionally<br>required in a message-chaining<br>model in which a subsequent<br>message may refer to a prior<br>message via TradeReportRefID.<br>The alternative to a message-<br>chain model is an entity-based<br>model in which TradeID is used to<br>identify a trade. In this case,<br>TradeID is required and<br>TradeReportID can be optionally<br>specified. |
| 568   | TradeRequestID                | N   |                                        | String           | Request ID if the Trade Capture<br>Report is in response to a Trade<br>Capture Report Request.                                                                                                    |
| 828   | TrdType                       | Y   | 0=REGULAR_TRADE                        | Int              | Type of Trade                                                                                                    |
| 855   | SecondaryTrdTyp<br>e          | С   | 9 = Prior reference<br>price trade     | Int              | Conditionally required if the trade was carried out in Phase CPX.                                                                                                    |
| 60    | TransactTime                  | N   |                                        | UTCTimestam<br>p | Timestamp when the business<br>transaction represented by the<br>message occurred. i.e. 20131230-<br>19:36:59                                                                                                    |
| 570   | PreviouslyReport<br>ed        | N   | N= Not reported to<br>counterparty     | Boolean          | Indicates if the trade capture<br>report was previously reported to<br>the counterparty.                                                                                                    |
| 748   | TotNumTradeRep<br>orts        | Ν   |                                        | int              | Total number of trade reports returned.                                                                                                    |
| 912   | LastRptRequested              | N   | N= Not last message<br>Y= Last message | Boolean          | Indicates whether this message is<br>that last report message in<br>response to a request, such as<br>Order Mass Status Request                                                                                                    |
| 31    | LastPx                        | Y   |                                        | Price            | Trade Price                                                                                                    |
| 32    | LastQty                       | Y   |                                        | Qty              | Trade Quantity                                                                                                    |
| →<br> | Block Instrument              | Y   |                                        |                  | Insert here the set of<br>"Instrument" (symbology) fields<br>defined in "Common<br>Components of Application<br>Messages".<br>Single instrument block.                                                                                                    |
| →     | Block<br>TrdCapRptSideGr<br>p | Y   |                                        |                  |                                                                                                    |
| 552   | NoSides                       | Y   | 1 = One Side                           |                  | Number of Sides.                                                                                                    |

| Т                                                                                                    | ag  | FixName          | Req | Valid Values                      | Data Type  | Description                                                                                                    |
|----------------------------------------------------------------------------------------------------|-----|------------------|-----|-----------------------------------|------------|----------------------------------------------------------------------------------------------------|
|                                                                                                    |     |                  |     | 2 = Both Sides                    |            |                                                                                                    |
| $ \begin{array}{c} \rightarrow \\ \rightarrow \\ \rightarrow \end{array} $                                                               | 54  | Side             | Y   | 1= Buy, 2= Sell                   | Char       | Side of order                                                                                                    |
| $\rightarrow \rightarrow$                                                                                                    |     | Block Parties    | N   |                                   |            | Used to specify the parties for the trades to be returned (clearing firm, execution broker, trader id, etc.)                                                                                 |
| 4                                                                                                    | 153 | NoPartyIDs       | Y   |                                   | NumInGroup | Number of PartyID (448),<br>PartyIDSource (447), and<br>PartyRole (452) entries                                                                                                    |
| $\rightarrow$ $\rightarrow$ $\rightarrow$                                                                                                | 448 | PartyID          | Y   | Ex."jramirez".                    | String     | User name                                                                                                    |
| $\begin{array}{c} \uparrow \\ \uparrow \\ \uparrow \\ \uparrow \\ \uparrow \\ \uparrow \\ \uparrow \\ \uparrow \\ \uparrow \\ \uparrow $ | 447 | PartyIDSource    | Y   | D-Proprietary                     | Char       | Used to identify class source of<br>PartyID value (e.g. BIC). Required<br>if PartyID is specified. Required if<br>NoPartyIDs > 0.                                                            |
| $\rightarrow$<br>$\rightarrow$<br>$\rightarrow$                                                                                          | 452 | PartyRole        | Y   | 11-<br>OrderOriginationTr<br>ader | Int        | Identifies the type or role of the<br>PartyID (448) specified.<br>See "Appendix 6-G - Use of<br><parties> Component Block"<br/>(see Volume : "Glossary" for value<br/>definitions)</parties> |
| $\rightarrow$ $\rightarrow$                                                                                                    | 1   | Account          | N   | Ex. "000100023"                   | String     | Account mnemonic as agreed<br>between buy and sell sides, e.g.<br>broker and institution or<br>investor/intermediary and fund<br>manager.<br>"*" when account is from<br>counterparty.       |
|                                                                                                    |     | Standard Trailer | Y   |                                   |            |                                                                                                    |

# Trade Capture Report Request (MsgType = AD): Regular Trades by Account (used by External Markets)

The Trade Capture Report Request can be used to:

• Request one or more trade capture reports based upon selection criteria provided on the trade capture report request.

If in the Block Parties are submitted the values 1 and 4 for the PartyRole field the response for message will include all trades for accounts of the Block Parties related Agent.

If in the Block Parties there are not submitted values then the response for message will include trades of all Agents of the related session User.

|                                                                                                    | Гад | FixName              | Req | Valid Values                            | Data Type  | Description                                                                                                    |
|----------------------------------------------------------------------------------------------------|-----|----------------------|-----|-----------------------------------------|------------|----------------------------------------------------------------------------------------------------|
|                                                                                                    |     | Standard Header      | Y   | MsgType = AD                            |            |                                                                                                    |
|                                                                                                    | 568 | TradeRequestID       | Y   |                                         | String     | Identifier for the trade request.                                                                                                    |
|                                                                                                    | 569 | TradeRequestTyp<br>e | Y   | 1=<br>MatchedTradesMat<br>chingCriteria | Int        | Type of "trade capture report".                                                                                                    |
|                                                                                                    | 828 | TrdType              | N   | 0=RegularTrade                          | Int        | To request all trades of a specific trade type.                                                                                                    |
| →                                                                                                    |     | <u>Block Parties</u> | С   |                                         |            | Repeating group below should<br>contain unique combinations of<br>PartyID, PartyIDSource, and<br>PartyRole.<br>Conditionally required when<br>Trade capture report is request<br>by customer account. |
|                                                                                                    | 453 | NoPartyIDs           | Y   | Ех. 6                                   | NumInGroup | Number of PartyID (448),<br>PartyIDSource (447), and<br>PartyRole (452) entries                                                                                                    |
| $\rightarrow \rightarrow \rightarrow$                                                                                                    | 448 | PartyID              | Y   | Ex. "EF1"                               | String     | Negotiation Agent CNV Code                                                                                                    |
| $\begin{array}{c} \uparrow \\ \uparrow \\ \uparrow \\ \uparrow \\ \uparrow \\ \uparrow \\ \uparrow \\ \uparrow \\ \uparrow \\ \uparrow $ | 447 | PartyIDSource        | Y   | D-Proprietary                           | Char       | Used to identify class source of<br>PartyID value (e.g. BIC). Required<br>if PartyID is specified. Required if<br>NoPartyIDs > 0.                                                                     |
| $\rightarrow \rightarrow \rightarrow$                                                                                                    | 452 | PartyRole            | Ŷ   | 1-Executing_Firm<br>(Negotiation Agent) | Int        | Identifies the type or role of the<br>PartyID (448) specified.<br>See "Appendix 6-G - Use of<br><parties> Component Block"<br/>(see Volume : "Glossary" for value<br/>definitions)</parties>          |
| $\rightarrow \rightarrow \rightarrow$                                                                                                    | 448 | PartyID              | Y   | Ex. "201111111112"                      | String     | Client Identificator ID                                                                                                    |
| $\rightarrow \rightarrow \rightarrow$                                                                                                    | 447 | PartyIDSource        | Ŷ   | D-Proprietary                           | Char       | Used to identify class source of<br>PartyID value (e.g. BIC). Required<br>if PartyID is specified. Required if<br>NoPartyIDs > 0.                                                                     |

| Т                                                                                                    | ag  | FixName       | Req | Valid Values                                          | Data Type | Description                                                                                                    |
|----------------------------------------------------------------------------------------------------|-----|---------------|-----|-------------------------------------------------------|-----------|----------------------------------------------------------------------------------------------------|
| $\rightarrow$<br>$\rightarrow$<br>$\rightarrow$                                                        | 452 | PartyRole     | Ŷ   | 3-Client_ID                                           | Int       | Identifies the type or role of the<br>PartyID (448) specified.<br>See "Appendix 6-G - Use of<br><parties> Component Block"<br/>(see Volume : "Glossary" for value<br/>definitions)</parties> |
| $\begin{array}{c} \rightarrow \\ \rightarrow \\ \rightarrow \\ \rightarrow \end{array}$                | 448 | PartyID       | Y   | Ex. "CF1"                                             | String    | Clearing Firm CNV Code                                                                                                    |
| $\rightarrow$<br>$\rightarrow$<br>$\rightarrow$                                                        | 447 | PartyIDSource | Ŷ   | D-Proprietary                                         | Char      | Used to identify class source of<br>PartyID value (e.g. BIC). Required<br>if PartyID is specified. Required if<br>NoPartyIDs > 0.                                                            |
| $\rightarrow$ $\rightarrow$ $\rightarrow$                                                              | 452 | PartyRole     | Y   | 4-Clearing Firm<br>(Clearing and<br>Settlement Agent) | Int       | Identifies the type or role of the<br>PartyID (448) specified.<br>See "Appendix 6-G - Use of<br><parties> Component Block"<br/>(see Volume : "Glossary" for value<br/>definitions)</parties> |
| $\begin{array}{c} \rightarrow \\ \rightarrow \\ \rightarrow \\ \rightarrow \end{array}$                | 448 | PartyID       | Y   | Ex. "fix_c790"                                        | String    | Executing Trader                                                                                                    |
| $\rightarrow \rightarrow \rightarrow \rightarrow$                                                      | 447 | PartyIDSource | Ŷ   | D-Proprietary                                         | Char      | Used to identify class source of<br>PartyID value (e.g. BIC). Required<br>if PartyID is specified. Required if<br>NoPartyIDs > 0.                                                            |
| $\rightarrow \rightarrow \rightarrow$                                                                  | 452 | PartyRole     | Y   | 4-Executing_Trader                                    | Int       | Identifies the type or role of the<br>PartyID (448) specified.<br>See "Appendix 6-G - Use of<br><parties> Component Block"<br/>(see Volume : "Glossary" for value<br/>definitions)</parties> |
| $\uparrow$ $\uparrow$ $\uparrow$                                                                       | 448 | PartyID       | Y   | Ex. "84-2B-2B-7C-<br>3E-B7"                           | String    | Desk ID                                                                                                    |
| $\begin{array}{c} \rightarrow \\ \rightarrow \\ \rightarrow \\ \rightarrow \\ \rightarrow \end{array}$ | 447 | PartyIDSource | Y   | D-Proprietary                                         | Char      | Used to identify class source of<br>PartyID value (e.g. BIC). Required<br>if PartyID is specified. Required if<br>NoPartyIDs > 0.                                                            |
| $\rightarrow$ $\rightarrow$ $\rightarrow$                                                              | 452 | PartyRole     | Ŷ   | 76- Desk ID                                           | Int       | Identifies the type or role of the<br>PartyID (448) specified.<br>See "Appendix 6-G - Use of<br><parties> Component Block"<br/>(see Volume : "Glossary" for value<br/>definitions)</parties> |
| $\rightarrow$ $\rightarrow$                                                                            | 448 | PartyID       | Y   | Ex. "8009"                                            | String    | Customer Account                                                                                                    |

| Т                                         | ag  | FixName          | Req | Valid Values            | Data Type | Description                                                                                                    |
|-------------------------------------------|-----|------------------|-----|-------------------------|-----------|----------------------------------------------------------------------------------------------------|
| $\rightarrow$                             |     |                  |     |                         |           |                                                                                                    |
| $\rightarrow \rightarrow \rightarrow$     | 447 | PartyIDSource    | Y   | D-Proprietary           | Char      | Used to identify class source of<br>PartyID value (e.g. BIC). Required<br>if PartyID is specified. Required if<br>NoPartyIDs > 0.                                                            |
| $\rightarrow$ $\rightarrow$ $\rightarrow$ | 452 | PartyRole        | Y   | 24-Customer_<br>Account | Int       | Identifies the type or role of the<br>PartyID (448) specified.<br>See "Appendix 6-G - Use of<br><parties> Component Block"<br/>(see Volume : "Glossary" for value<br/>definitions)</parties> |
|                                           |     | Standard Trailer | Y   |                         |           |                                                                                                    |

# Trade Capture Report Request (MsgType = AD): Regular Trades by Symbol (used by External Markets)

The Trade Capture Report Request can be used to:

• Request one or more trade capture reports based upon selection criteria provided on the trade capture report request.

If in the Block Parties there are not submitted values then the response for message will include trades of all Agents of the related session User.

| 1                                                                                                    | Гад | FixName              | Req | Valid Values                            | Data Type  | Description                                                                                                    |
|----------------------------------------------------------------------------------------------------|-----|----------------------|-----|-----------------------------------------|------------|----------------------------------------------------------------------------------------------------|
|                                                                                                    |     | Standard Header      | Y   | MsgType = AD                            |            |                                                                                                    |
| ļ,                                                                                                    | 568 | TradeRequestID       | Y   |                                         | String     | Identifier for the trade request.                                                                                                    |
| 5                                                                                                    | 569 | TradeRequestTyp<br>e | Y   | 1=<br>MatchedTradesMat<br>chingCriteria | Int        | Type of "trade capture report".                                                                                                    |
| 3                                                                                                    | 328 | TrdType              | N   | 0=RegularTrade                          | Int        | To request all trades of a specific trade type.                                                                                                    |
| <b>→</b>                                                                                                    |     | Block Instrument     | Y   |                                         |            | Insert here the set of<br>"Instrument" (symbology) fields<br>defined in "Common<br>Components of Application<br>Messages".<br>Single instrument block.                                                |
| →                                                                                                    |     | Block Parties        | С   |                                         |            | Repeating group below should<br>contain unique combinations of<br>PartyID, PartyIDSource, and<br>PartyRole.<br>Conditionally required when<br>Trade capture report is request<br>by customer account. |
| 2                                                                                                    | 453 | NoPartyIDs           | Y   | Ex. 6                                   | NumInGroup | Number of PartyID (448),<br>PartyIDSource (447), and<br>PartyRole (452) entries                                                                                                    |
| $\rightarrow$<br>$\rightarrow$<br>$\rightarrow$                                                                                                    | 448 | PartyID              | Y   | Ex. "EF1"                               | String     | Negotiation Agent CNV Code                                                                                                    |
| $ \rightarrow \rightarrow \rightarrow \rightarrow \rightarrow \rightarrow \rightarrow \rightarrow \rightarrow \rightarrow \rightarrow \rightarrow \rightarrow \rightarrow \rightarrow \rightarrow \rightarrow \rightarrow \rightarrow$ | 447 | PartyIDSource        | Ŷ   | D-Proprietary                           | Char       | Used to identify class source of<br>PartyID value (e.g. BIC). Required<br>if PartyID is specified. Required if<br>NoPartyIDs > 0.                                                                     |
| $\rightarrow$ $\rightarrow$ $\rightarrow$                                                                                                    | 452 | PartyRole            | Y   | 1-Executing_Firm<br>(Negotiation Agent) | Int        | Identifies the type or role of the<br>PartyID (448) specified.<br>See "Appendix 6-G - Use of<br><parties> Component Block"<br/>(see Volume : "Glossary" for value<br/>definitions)</parties>          |
| $\rightarrow$                                                                                                    | 448 | PartyID              | Y   | Ex. "20111111112"                       | String     | Client Identificator ID                                                                                                    |

| Т                                                                                                    | ag  | FixName       | Req | Valid Values                                          | Data Type | Description                                                                                                    |
|----------------------------------------------------------------------------------------------------|-----|---------------|-----|-------------------------------------------------------|-----------|----------------------------------------------------------------------------------------------------|
| $\rightarrow$                                                                                                    |     |               |     |                                                       |           |                                                                                                    |
| $\rightarrow$ $\rightarrow$ $\rightarrow$                                                                                            | 447 | PartyIDSource | Y   | D-Proprietary                                         | Char      | Used to identify class source of<br>PartyID value (e.g. BIC). Required<br>if PartyID is specified. Required if<br>NoPartyIDs > 0.                                                            |
| $\rightarrow$ $\rightarrow$ $\rightarrow$                                                                                            | 452 | PartyRole     | Y   | 3-Client_ID                                           | Int       | Identifies the type or role of the<br>PartyID (448) specified.<br>See "Appendix 6-G - Use of<br><parties> Component Block"<br/>(see Volume : "Glossary" for value<br/>definitions)</parties> |
| $\rightarrow \rightarrow \rightarrow$                                                                                                | 448 | PartyID       | Y   | Ex. "CF1"                                             | String    | Clearing Firm CNV Code                                                                                                    |
| $\begin{array}{c} \rightarrow \\ \rightarrow \\ \rightarrow \\ \rightarrow \\ \rightarrow \\ \rightarrow \\ \rightarrow \end{array}$ | 447 | PartyIDSource | Y   | D-Proprietary                                         | Char      | Used to identify class source of<br>PartyID value (e.g. BIC). Required<br>if PartyID is specified. Required if<br>NoPartyIDs > 0.                                                            |
| $\rightarrow \rightarrow \rightarrow$                                                                                                | 452 | PartyRole     | Y   | 4-Clearing Firm<br>(Clearing and<br>Settlement Agent) | Int       | Identifies the type or role of the<br>PartyID (448) specified.<br>See "Appendix 6-G - Use of<br><parties> Component Block"<br/>(see Volume : "Glossary" for value<br/>definitions)</parties> |
| $ \begin{array}{c} \rightarrow \\ \rightarrow \\ \rightarrow \\ \rightarrow \end{array} $                                            | 448 | PartyID       | Y   | Ex. "fix_c790"                                        | String    | Executing Trader                                                                                                    |
| $\rightarrow \rightarrow \rightarrow$                                                                                                | 447 | PartyIDSource | Y   | D-Proprietary                                         | Char      | Used to identify class source of<br>PartyID value (e.g. BIC). Required<br>if PartyID is specified. Required if<br>NoPartyIDs > 0.                                                            |
| $\rightarrow$ $\rightarrow$ $\rightarrow$                                                                                            | 452 | PartyRole     | Y   | 4-Executing_Trader                                    | Int       | Identifies the type or role of the<br>PartyID (448) specified.<br>See "Appendix 6-G - Use of<br><parties> Component Block"<br/>(see Volume : "Glossary" for value<br/>definitions)</parties> |
| $\rightarrow \rightarrow \rightarrow$                                                                                                | 448 | PartyID       | Y   | Ex. "84-2B-2B-7C-<br>3E-B7"                           | String    | Desk ID                                                                                                    |
| $\begin{array}{c} \rightarrow \\ \rightarrow \\ \rightarrow \\ \rightarrow \\ \rightarrow \\ \rightarrow \end{array}$                | 447 | PartyIDSource | Y   | D-Proprietary                                         | Char      | Used to identify class source of<br>PartyID value (e.g. BIC). Required<br>if PartyID is specified. Required if<br>NoPartyIDs > 0.                                                            |
| $\stackrel{\rightarrow}{\rightarrow} \stackrel{\rightarrow}{\rightarrow}$                                                            | 452 | PartyRole     | Y   | 76- Desk ID                                           | Int       | Identifies the type or role of the<br>PartyID (448) specified.                                                                                                    |

| Tag | FixName          | Req | Valid Values | Data Type | Description                                                                                                    |
|-----|------------------|-----|--------------|-----------|----------------------------------------------------------------------------------------------------|
|     |                  |     |              |           | See "Appendix 6-G - Use of<br><parties> Component Block"<br/>(see Volume : "Glossary" for value<br/>definitions)</parties> |
|     | Standard Trailer | Y   |              |           |                                                                                                    |

#### Trade Capture Report (MsgType = AE): Block Trades

The Trade Capture Report message can be:

- Used to report trades between counterparties.
- Can be sent unsolicited between counterparties.
- Sent as a reply to a Trade Capture Report Request.
- Can be used to send a Block Trade to be confirmed by the involved parties
- Can be used to notify about the new Block Trade to be confirmed
- Can be used to notify the Block Trade acceptation, or declination.

| Tag | FixName                  | Req | Valid Values                                   | Data Type        | Description                                                                                                    |
|-----|--------------------------|-----|------------------------------------------------|------------------|----------------------------------------------------------------------------------------------------|
|     | Standard Header          | Y   | MsgType = AE                                   |                  |                                                                                                    |
| 571 | TradeReportID            | Y   |                                                | String           | TradeReportID is conditionally<br>required in a message-chaining<br>model in which a subsequent<br>message may refer to a prior<br>message via TradeReportRefID.<br>The alternative to a message-<br>chain model is an entity-based<br>model in which TradeID is used to<br>identify a trade. In this case,<br>TradeID is required and<br>TradeReportID can be optionally<br>specified. |
| 572 | TradeReportRefID         | С   |                                                | String           | The TradeReportID that is being<br>referenced for some action, such<br>as correction or cancellation.<br>Sent when TradeReportType = 2<br>or TradeReportType = 3.                                                                                                    |
| 487 | TradeReportTrans<br>Type |     | 0 = New                                        | Int              | Identifies Trade Report message transaction type.                                                                                                    |
| 60  | TransactTime             | N   |                                                | UTCTimestam<br>p | Timestamp when the business<br>transaction represented by the<br>message occurred. i.e. 20131230-<br>19:36:59                                                                                                    |
| 75  | TradeDate                | N   |                                                | String           | Indicates date of trade<br>referenced in this message in<br>YYYYMMDD format.                                                                                                    |
| 570 | PreviouslyReport<br>ed   | N   | N= Not reported to<br>counterparty             | Boolean          | Indicates if the trade capture<br>report was previously reported to<br>the counterparty.                                                                                                    |
| 828 | TrdType                  | Y   | 1= BLOCK_TRADE                                 | Int              | Type of Trade                                                                                                    |
| 856 | TradeReportType          | N   | 0=Submit<br>1=Alleged<br>2=Accept<br>3=Decline | Int              | Type of Trade Report.                                                                                                    |
| 880 | TrdMatchID               | С   |                                                | String           | Identifier assigned to a trade by a matching system.                                                                                                    |
| 31  | LastPx                   | Y   |                                                | Price            | Trade Price                                                                                                    |
| 32  | LastQty                  | Y   |                                                | Qty              | Trade Quantity                                                                                                    |
| 150 | ЕхесТуре                 | С   | 4 - Canceled<br>F = Trade                      | char             | Type of execution being reported.<br>Sent the value = "F" when                                                                                                    |

| Tag                         |    | FixName                    | Req | Valid Values    | Data Type | Description                                         |
|-----------------------------|----|----------------------------|-----|-----------------|-----------|-----------------------------------------------------|
|                             |    |                            |     |                 |           | TradeReportType = 2, and "4"                        |
|                             |    |                            |     |                 |           | when the TradeReportType = 3.                       |
| $\rightarrow$               |    | Block RootParties          | N   |                 |           | Insert here the set of "Root                        |
|                             |    |                            |     |                 |           | Parties" fields defined in                          |
|                             |    |                            |     |                 |           | "common components of                               |
|                             |    |                            |     |                 |           | application messages". Sent only                    |
|                             |    | Block Instrument           | Y   |                 |           | when TradeReportType = 3.<br>Insert here the set of |
| $ $ $\rightarrow$           |    | <b>BIOCK Instrument</b>    | ř   |                 |           | "Instrument" (symbology) fields                     |
|                             |    |                            |     |                 |           | defined in "Common                                  |
|                             |    |                            |     |                 |           | Components of Application                           |
|                             |    |                            |     |                 |           | Messages".                                          |
|                             |    |                            |     |                 |           | Single instrument block.                            |
| $\rightarrow$               |    | Block                      | Y   |                 |           |                                                     |
|                             |    | TrdCapRptSideGr            |     |                 |           |                                                     |
|                             |    | oup                        |     |                 |           |                                                     |
| -                           | 52 | NoSides                    | Y   | 2 = Both Sides  |           | Number of Sides.                                    |
| $\rightarrow$               | 54 | Side                       | Y   | 1= Buy, 2= Sell | Char      | Side of order                                       |
| $\rightarrow$ $\rightarrow$ |    |                            |     |                 |           |                                                     |
| $\rightarrow$               | 1  | Account                    | N   |                 | String    | Account mnemonic as agreed                          |
| $\rightarrow$               |    |                            |     |                 |           | between buy and sell sides, e.g.                    |
|                             |    |                            |     |                 |           | broker and institution or                           |
|                             |    |                            |     |                 |           | investor/intermediary and fund                      |
|                             |    |                            |     |                 |           | manager.                                            |
| $\rightarrow \rightarrow$   |    | Block                      |     |                 |           |                                                     |
|                             |    | TradeReportOrde<br>rDetail |     |                 |           |                                                     |
| <b>→</b>                    | 37 | OrderID                    | N   | 0, -            | String    | Unique identifier for Order as                      |
|                             | 57 | Crucino                    | , , | 0,              | String    | assigned by sell-side (broker,                      |
| $\rightarrow$               |    |                            |     |                 |           | exchange, ECN). Currently not                       |
| $\rightarrow$               |    |                            |     |                 |           | sent.                                               |
| $\rightarrow$               | 40 | OrderType                  | N   | 2 = Limit       | Char      | Order type from the order                           |
| ÷                           |    |                            |     |                 |           | associated with the trade. Sent                     |
| $\rightarrow$               |    |                            |     |                 |           | only when TradeReportType=0                         |
| 7                           |    |                            |     |                 |           |                                                     |
|                             |    | Standard Trailer           | Y   |                 |           |                                                     |

#### TradeCaptureReportAck (MsgType = AR): Block Trades

The Trade Capture Report Ack message can be:

- Used to acknowledge trade capture reports received from counterparty
- Used to inform about the Block Trades reception by the market
- Used to accept or reject a trade capture report received from a counterparty (this means accept or decline the Block Trade)

| Тад      | FixName          | Req | Valid Values            | Data Type        | Description                                                                                                    |
|----------|------------------|-----|-------------------------|------------------|----------------------------------------------------------------------------------------------------|
|          | Standard Header  | Y   | MsgType = AR            |                  |                                                                                                    |
| 880      | TrdMatchID       | Y   |                         | String           | Identifier assigned to a trade by a matching system.                                                                                                   |
| 571      | TradeReportID    | Y   |                         | String           | Unique identifier of "trade capture report".                                                                                                    |
| 856      | TradeReportType  | Y   | 1=Alleged<br>3=Decline  | Int              | Type of trade report.                                                                                                    |
| 828      | TrdType          | Y   | 1 = Block Trade         | Int              | Type of Trade                                                                                                    |
| <i>→</i> | Block Instrument | Y   |                         |                  | Insert here the set of<br>"Instrument" (symbology) fields<br>defined in "Common<br>Components of Application<br>Messages".<br>Single instrument block. |
| 58       | Text             | С   |                         | String           | Free format text string. Sent only<br>when ExecType = 8, and used to<br>inform about cause of rejection.                                               |
| 60       | TransactTime     | N   |                         | UTCTimestam<br>p | Timestamp when the business transaction represented by the message occurred.                                                                           |
| 150      | ЕхесТуре         | N   | 0 = New<br>8 = Rejected | Char             | Type of Execution being<br>reported:<br>Uses subset of ExecType for<br>Trade Capture Reports.                                                          |
|          | Standard Trailer | Y   |                         |                  |                                                                                                    |

#### Trade Capture Report Request (MsgType = AD): Allocations and giveups

The Trade Capture Report Request can be used to:

- Request one or more trade capture reports based upon selection criteria provided on the trade capture report request
- Subscribe for trade capture reports based upon selection criteria provided on the trade capture report request.

Currently used to request all trades made with "temporal accounts" available to do "allocations" or "giveups".

| Тад | FixName                     | Req | Valid Values                     | Data Type | Description                                                                                                    |
|-----|-----------------------------|-----|----------------------------------|-----------|----------------------------------------------------------------------------------------------------|
|     | Standard Header             | Y   | MsgType = AD                     |           |                                                                                                    |
| 568 | TradeRequestID              | Y   |                                  | String    | Identifier for the trade request                                                                                                    |
| 569 | TradeRequestTyp<br>e        | Y   | 0= All<br>Trades                 | Int       | Type of "trade capture report".                                                                                                    |
| 263 | SubscriptionRequ<br>estType | N   | 0= Snapshot                      | Char      | Used to subscribe / unsubscribe<br>for trade capture reports<br>If the field is absent, the value 0<br>will be the default (snapshot only<br>- no subscription) |
| 828 | TrdType                     | N   | 1001= Allocation<br>1002= GiveUp | Int       | Type of trade                                                                                                    |
|     | Standard Trailer            | Y   |                                  |           |                                                                                                    |

#### Trade Capture Report (MsgType = AE): Allocations and giveups

The Trade Capture Report message can be:

- Used to report trades between counterparties.
- Can be sent unsolicited between counterparties.
- Sent as a reply to a Trade Capture Report Request.
- Can be used to ask for operations available to be allocated or giveup

| Tag | FixName                    | Req | Valid Values                                                                                               | Data Type        | Description                                                                                                    |
|-----|----------------------------|-----|----------------------------------------------------------------------------------------------------|------------------|----------------------------------------------------------------------------------------------------|
|     | Standard Header            | Y   | MsgType = AR                                                                                               |                  |                                                                                                    |
| 571 | TradeReportID              | Y   |                                                                                                    | String           | TradeReportID is conditionally<br>required in a message-chaining<br>model in which a subsequent<br>message may refer to a prior<br>message via TradeReportRefID.<br>The alternative to a message-<br>chain model is an entity-based<br>model in which TradeID is used to<br>identify a trade. In this case,<br>TradeID is required and<br>TradeReportID can be optionally<br>specified. |
| 572 | TradeReportRefID           | N   |                                                                                                    | String           | The TradeReportID that is being referenced for some action, such as correction or cancellation.                                                                                                    |
| 568 | TradeRequestID             | N   |                                                                                                    | String           | Request ID if the Trade Capture<br>Report is in response to a Trade<br>Capture Report Request.                                                                                                    |
| 828 | TrdType                    | Y   | 0=REGULAR_TRADE<br>1= BLOCK_TRADE<br>1003= FLOOR<br>TRADE<br>1004= RFQ TRADE<br>1005= FLOOR<br>BLOCK TRADE | Int              | Type of Trade                                                                                                    |
| 856 | TradeReportType            | N   | 1=Alleged                                                                                                  | Int              | Type of Trade Report.                                                                                                    |
| 487 | TradeReportTrans<br>Type   |     | 0= New                                                                                                    | Int              | Identifies Trade Report message transaction type.                                                                                                    |
| 60  | TransactTime               | N   |                                                                                                    | UTCTimestam<br>p | Timestamp when the business<br>transaction represented by the<br>message occurred. i.e. 20131230-<br>19:36:59                                                                                                    |
| 75  | TradeDate                  | N   |                                                                                                    | String           | Indicates date of trade<br>referenced in this message in<br>YYYYMMDD format.                                                                                                    |
| 570 | PreviouslyReport<br>ed     | N   | N= Not reported to<br>counterparty                                                                         | Boolean          | Indicates if the trade capture<br>report was previously reported to<br>the counterparty.                                                                                                    |
| 818 | SecondaryTradeR<br>eportID | N   |                                                                                                    | String           | Used to send the operation ID.                                                                                                    |
| 880 | TrdMatchID                 | N   |                                                                                                    |                  | Identifier assigned to a trade by a matching system.                                                                                                    |

|                                                               | Tag | FixName                             | Req | Valid Values                              | Data Type | Description                                                                                                    |
|---------------------------------------------------------------|-----|-------------------------------------|-----|-------------------------------------------|-----------|----------------------------------------------------------------------------------------------------|
|                                                               | 748 | TotNumTradeRep<br>orts              | N   |                                           | int       | Total number of trade reports returned.                                                                                                    |
|                                                               | 912 | LastRptRequested                    | N   | N= Not last<br>message<br>Y= Last message | Boolean   | Indicates whether this message is<br>that last report message in<br>response to a request, such as<br>Order Mass Status Request                        |
|                                                               | 31  | LastPx                              | Y   |                                           | Price     | Trade Price                                                                                                    |
|                                                               | 32  | LastQty                             | Y   |                                           | Qty       | Trade Quantity                                                                                                    |
|                                                               | 150 | ExecType                            | N   | F = Trade                                 | char      | Type of execution being reported.                                                                                                    |
| →                                                             |     | Block RootParties                   | N   |                                           |           | Insert here the set of "Root<br>Parties" fields defined in<br>"common components of<br>application messages".                                          |
| →                                                             |     | Block Instrument                    | Y   |                                           |           | Insert here the set of<br>"Instrument" (symbology) fields<br>defined in "Common<br>Components of Application<br>Messages".<br>Single instrument block. |
| →                                                             |     | Block<br>TradeCapRptSide<br>Grp     | Y   |                                           |           |                                                                                                    |
|                                                               | 552 | NoSides                             | Y   | 1 = One Side<br>2 = Both Sides            |           | Number of Sides.                                                                                                    |
| $\rightarrow$ $\rightarrow$                                   | 54  | Side                                | Ŷ   | 1= Buy, 2= Sell                           | Char      | Side of order                                                                                                    |
| $\rightarrow \rightarrow \rightarrow \rightarrow \rightarrow$ | 1   | Account                             | N   |                                           | String    | Account mnemonic as agreed<br>between buy and sell sides, e.g.<br>broker and institution or<br>investor/intermediary and fund<br>manager.              |
| <b>→</b>                                                      |     | Block<br>TradeReportOrde<br>rDetail |     |                                           |           |                                                                                                    |
| $\rightarrow$ $\rightarrow$                                   | 37  | OrderID                             | N   |                                           | String    | Unique identifier for Order as<br>assigned by sell-side (broker,<br>exchange, ECN).                                                                    |
|                                                               |     | Standard Trailer                    | Y   |                                           |           |                                                                                                    |

#### AllocationInstruction (MsgType = J)

The Allocation Instruction message provides the ability to specify how an order or set of orders should be subdivided amongst one or more accounts. Currenty used to request the allocation of the order to other of the broker accounts in case of an "*allocation*"; or another account from a different broker in case of a "*giveup*".

| Т             | ag            | FixName          | Req | Valid Values                   | Data Type    | Description                                          |
|---------------|---------------|------------------|-----|--------------------------------|--------------|------------------------------------------------------|
|               | ~8            | Standard Header  | Y   | MsgType = J                    |              |                                                      |
|               | 70            | AllocID          | Y   |                                | String       | Unique ID for this message                           |
|               | 71            | AllocTransType   | Y   | 0 = New                        | Char         | Identifies allocation transaction                    |
|               |               |                  |     |                                |              | type. i.e. New, Cancel, Replace                      |
| 6             | 526           | AllocType        | Y   | 1 = Calculated                 | Int          | Specifies the purpose or type of                     |
|               |               |                  |     |                                |              | Allocation message                                   |
| -             | <b>&gt;</b>   | Block Instrument | Y   |                                |              | Insert here the set of                               |
|               |               |                  |     |                                |              | "Instrument" (symbology) fields                      |
|               |               |                  |     |                                |              | defined in "Common                                   |
|               |               |                  |     |                                |              | Components of Application                            |
|               |               |                  |     |                                |              | Messages".                                           |
|               | 6             | AugDy            | N   |                                | Price        | Single instrument block.                             |
|               | 0             | AvgPx            | IN  |                                | Price        | Calculated average price of all fills on this order. |
|               | 53            | Quantity         | Y   |                                | Qty          | Total quantity (e.g. number of                       |
|               | 55            | Quantity         | ' ' |                                | Qty          | shares) allocated to all accounts,                   |
|               |               |                  |     |                                |              | or that is Ready-To-Book                             |
|               | 54            | Side             | Y   | 1 = Buy                        | Char         | Side of order                                        |
|               |               |                  |     | 2 = Sell                       |              |                                                      |
|               | 75            | TradeDate        | Y   |                                | LocalMktDate | Indicates date of trade                              |
|               |               |                  |     |                                |              | referenced.                                          |
|               |               |                  |     |                                |              | i.e. Mon Dec 30 16:36:59 ART                         |
|               |               |                  |     |                                |              | 2013                                                 |
| 1             | 58            | Text             | N   | "Allocation"                   | String       | Free format text string                              |
|               |               |                  |     | "Giveup"                       |              |                                                      |
| 7             | '54           | AutoAcceptIndica |     | N = No                         | Boolean      | Indicates if Allocation has been                     |
|               |               | tor              |     |                                |              | automatically accepted on behalf                     |
|               |               |                  |     |                                |              | of the Carry Firm by the Clearing<br>House.          |
|               | 328           | TrdType          | N   | 1001=Allocation                | Int          | Specifies trade type when a trade                    |
| C             | 020           | Патуре           | IN  | 1001=Anocation<br>1002=Give Up | IIIL         | is being reported.                                   |
|               |               |                  |     | 1002-01/2 00                   |              | is being reported.                                   |
| 8             | 357           | AllocNoOrdersTyp | N   | 1=                             | Int          | Indicates how the orders being                       |
|               |               | e                |     | ExplicitListProvided           |              | booked and allocated by this                         |
|               |               |                  |     |                                |              | message are identified, i.e. by                      |
|               |               |                  |     |                                |              | explicit definition in the NoOrders                  |
|               |               |                  |     |                                |              | group or not.                                        |
| -             | $\rightarrow$ | Block Alloc      | С   |                                |              | Conditionally required except                        |
|               |               |                  |     |                                |              | when AllocTransType = Cancel, or                     |
|               |               |                  |     |                                |              | when AllocType = "Ready-to-                          |
|               |               |                  |     |                                |              | book" or "Warehouse                                  |
|               | 70            |                  |     |                                | Number       | instruction"                                         |
| $\rightarrow$ | 78            | NoAllocs         | N   |                                | NumInGroup   | Number of repeating                                  |
| $\rightarrow$ |               |                  |     |                                | (Int)        | AllocAccount (79)/AllocPrice                         |
|               |               |                  |     |                                |              | (366) entries.                                       |
|               |               |                  |     |                                |              |                                                      |

| Т                           | ag  | FixName           | Req | Valid Values | Data Type           | Description                                                                                                    |
|-----------------------------|-----|-------------------|-----|--------------|---------------------|----------------------------------------------------------------------------------------------------|
| $\rightarrow$ $\rightarrow$ | 79  | AllocAccount      | С   |              | String              | Required if NoAllocs > 0. Must be<br>first field in repeating group.<br>Conditionally required except<br>when for<br>AllocTransType="Cancel", or<br>when AllocType= "Ready-To-<br>Book" or "Warehouse<br>instruction".                                                                                                    |
| $\rightarrow$ $\rightarrow$ | 366 | AllocPrice        | С   |              | Price               | Required if NoAllocs > 0.<br>AllocAccount plus AllocPrice form<br>a unique Allocs entry.<br>Executed price for an<br>AllocAccount (79) entry                                                                                                    |
| $\rightarrow$ $\rightarrow$ | 80  | AllocQty          | С   |              | Qty                 | Conditionally required except<br>when for<br>AllocTransType="Cancel", or<br>when AllocType= "Ready-To-<br>Book" or "Warehouse<br>instruction".<br>Quantity to be allocated to<br>specific sub-account.                                                                                                    |
| $\rightarrow$ $\rightarrow$ | 467 | IndividualAllocID | С   |              | String              | Required if NoAllocs > 0.<br>Individual identifier of the<br>allocation.<br>Used also when an allocation of<br>an operation, is broken down into<br>several parts, each one with<br>different accounts, allowing to<br>send it, in a single message.                                                                                                    |
| >                           | 73  | Block OrdAlloc    | C   |              | NumbeCrown          | Indicates number of orders to be<br>combined for allocation. If<br>order(s) were manually delivered<br>set to 1 (one).Required when<br>AllocNoOrdersType = 1<br>Indicates number of orders to be                                                                                                    |
|                             | /3  | NoOrders          | IN  |              | NumInGroup<br>(Int) | combined for average pricing and allocation.                                                                                                    |
| →                           | 11  | ClOrdID           | С   | i.e. 16008   | String              | Order identifier assigned by client<br>if order(s) were electronically<br>delivered over FIX (or otherwise<br>assigned a ClOrdID) and<br>executed. If order(s) were<br>manually delivered (or otherwise<br>not delivered over FIX) this field<br>should contain string "MANUAL".<br>Note where an order has<br>undergone one or more<br>cancel/replaces, this should be<br>the ClOrdID of the most recent<br>version of the order. |

| Т                           | Tag FixName |                  | Req | Valid Values | Data Type | Description                                                                                                    |
|-----------------------------|-------------|------------------|-----|--------------|-----------|----------------------------------------------------------------------------------------------------|
|                             |             |                  |     |              |           | Required when NoOrders(73) > 0<br>and must be the first repeating<br>field in the group.                                                                                                    |
| $\rightarrow$ $\rightarrow$ | 37          | OrderID          | С   | i.e. 20029   | String    | Unique identifier for Order as<br>assigned by sell-side (broker,<br>exchange, ECN). Uniqueness must<br>be guaranteed within a single<br>trading day. Firms which accept<br>multi-day orders should consider<br>embedding a date within the<br>OrderID field to assure<br>uniqueness across days. |
|                             |             | Standard Trailer | Y   |              |           |                                                                                                    |

#### AllocationInstructionAck (MsgType = P)

The Allocation Instruction Ack message is used to acknowledge the receipt of and provide status for an Allocation Instruction message. Currently used in case of server rejects allocations and giveups; and to report of giveups requests pending confirmation.

| Тад | FixName          | Req | Valid Values                                                             | Data Type        | Description                                                                                                    |
|-----|------------------|-----|--------------------------------------------------------------------------|------------------|----------------------------------------------------------------------------------------------------|
|     | Standard Header  | Y   | MsgType = P                                                              |                  |                                                                                                    |
| 70  | AllocID          | Y   |                                                                          | String           | Unique ID for this message                                                                                                    |
| 87  | AllocStatus      | Y   | 1 = Block Level<br>Reject<br>2 = Account Level<br>Reject<br>3 = Received | Int              | Identifies status of allocation.<br>Block Level Reject = 1, used for<br>entire Allocation Instruction<br>message rejection. In this case<br>the request could not be<br>processed.<br>Account Level Reject =2, is used<br>when the block level matches<br>successfully but one or more (or<br>all) of the constituent account<br>level details failed validation (e.g.<br>"Las cuentas deben ser del<br>mismo agente")<br>Received =3, used to inform that<br>there is an allocation pending of<br>confirmation |
| 58  | Text             | N   | "Pendiente de<br>confirmar"<br>Etc.                                      | String           | Text string.<br>In case of Alloc Status = 3 the text<br>message will be "Pendiente de<br>confirmar"<br>If Alloc Status =2 the text<br>message could be other.                                                                                                    |
| 60  | TransactTime     | N   |                                                                          | UTCTimestam<br>p | Date/Time Allocation Instruction<br>Ack generated.<br>i.e. 20131230-21:04:26                                                                                                    |
|     | Standard Trailer | Y   |                                                                          |                  |                                                                                                    |

#### Confirmation (MsgType = AK): Allocations and giveups

The Confirmation messages are used to provide individual trade level confirmations from the sell side to the buy side. Unlike the allocation message, the confirmation message operates at an allocation account (trade) level rather than block level, allowing for the affirmation or rejection of individual confirmations.

| Тад      | FixName              | Req | Valid Values                                                               | Data Type        | Description                                                                                                    |
|----------|----------------------|-----|----------------------------------------------------------------------------|------------------|----------------------------------------------------------------------------------------------------|
|          | Standard Header      | Y   | MsgType = AK                                                               |                  |                                                                                                    |
| 664      | ConfirmID            | Y   | 1                                                                          | String           | ID for this message                                                                                                    |
| 772      | ConfirmRefID         | Y   |                                                                            | String           | Mandatory if ConfirmTransType<br>is Replace or Cancel                                                                                                    |
| 665      | ConfirmStatus        | Y   | 1 = Received4 = Confirmed5RequestRejected                                  | Int              | Identifies the status of the Confirmation.                                                                                                    |
| 666      | ConfirmTransTyp<br>e | Y   | 0 = New<br>2 = Cancel                                                      | Int              | Identifies the Confirmation transaction type.                                                                                                    |
| 773      | ConfirmType          | Y   | 2 = Confirmation<br>3 =<br>ConfirmationReque<br>stRejected                 | Int              | Identifies the type of<br>Confirmation message being<br>sent.<br>ConfirmType = 2 for allocation<br>confirmed<br>ConfirmType = 3 for user refused<br>giveup                                                                                                    |
| 70       | AllocID              | Y   |                                                                            | String           | Used to refer to an earlier<br>Allocation Instruction via its<br>secondary identifier.                                                                                                    |
| 60       | TransactTime         | Y   |                                                                            | UTCTimestam<br>p | Timestamp when the business<br>transaction represented by the<br>message occurred. i.e. 20131230-<br>19:40:11                                                                                                    |
| 75       | TradeDate            | Y   |                                                                            | LocalMktDate     | Indicates date of trade<br>referenced in this message in<br>YYYYMMDD format.<br>i.e. 20131230                                                                                                    |
| <i>→</i> | Block Instrument     | Y   |                                                                            |                  | Insert here the set of<br>"Instrument" (symbology) fields<br>defined in "Common<br>Components of Application<br>Messages".<br>Single instrument block.                                                                                                    |
| 58       | Text                 | N   | "Confirmada"<br>"Cancelada por el<br>usuario"<br>"Ejecutada"<br>"Time-out" | String           | Text string:<br>"Confirmada": used for allocation<br>confirmation<br>"Cancelada por el usuario" : used<br>for user refused giveup<br>"Ejecutada" : used for user<br>accepted giveup<br>"Time-out": used to indicate<br>timeout reached for giveup<br>confirmation |

| Т                           | ag          | FixName                 | Req | Valid Values                        | Data Type  | Description                                                      |
|-----------------------------|-------------|-------------------------|-----|-------------------------------------|------------|------------------------------------------------------------------|
|                             | 54          | Side                    | Y   | 1 = Buy                             | Char       | Side of order                                                    |
|                             |             |                         |     | 2 = Sell                            |            |                                                                  |
| 7                           | 79          | AllocAccount            | Y   | String                              |            | Account number for the trade                                     |
|                             | 30          | AllocOty                | Y   |                                     | Otv        | being confirmed by this message<br>Quantity to be allocated to   |
|                             | 50          | AllocQty                | T T |                                     | Qty        | specific sub-account.                                            |
|                             | 6           | AvgPx                   | Y   |                                     | Price      | Calculated average price of all fills                            |
|                             |             |                         |     |                                     |            | on this order.                                                   |
| 3                           | 81          | GrossTradeAmt           | Y   | 0                                   | Amt        | Total amount traded (i.e.                                        |
|                             |             |                         |     |                                     |            | quantity * price) expressed in                                   |
|                             |             |                         |     |                                     |            | units of currency. AllocQty(80) *<br>AvgPx(6)                    |
| 1                           | 18          | NetMoney                | Y   | 0                                   | Amt        | Total amount due as the result of                                |
| _                           |             |                         |     |                                     |            | the transaction (e.g. for Buy                                    |
|                             |             |                         |     |                                     |            | order - principal + commission +                                 |
|                             |             |                         |     |                                     |            | fees) reported in currency of                                    |
|                             | 20          | TadTura                 |     | 1001= Allocation                    | la t       | execution.                                                       |
| 8                           | 28          | TrdType                 |     | 1001 = Allocation<br>1002 = Give Up | Int        | Type of Trade                                                    |
| 8                           | 61          | ReportedPx              | N   | 1002 - Give op                      | Price      | Reported price (may be different                                 |
| _                           |             |                         |     |                                     |            | to AvgPx in the event of a                                       |
|                             |             |                         |     |                                     |            | marked-up or marked-down                                         |
|                             |             |                         |     |                                     |            | principal trade)                                                 |
| -                           | <b>&gt;</b> | Block Parties           | N   |                                     |            | Insert here the set of "Parties"                                 |
|                             |             |                         |     |                                     |            | (firm identification) fields defined<br>in "Common Components of |
|                             |             |                         |     |                                     |            | Application Messages"                                            |
| 4                           | 53          | NoParties               | С   |                                     | NumInGroup | Indicates number of orders to be                                 |
|                             |             |                         |     |                                     | (Int)      | combined for allocation. If                                      |
|                             |             |                         |     |                                     |            | order(s) were manually delivered                                 |
|                             |             |                         |     |                                     |            | set to 1 (one).                                                  |
|                             |             |                         |     |                                     |            | This group will be send when                                     |
|                             |             |                         |     |                                     |            | TrdType= 1002 and AllocStatus =                                  |
|                             |             |                         |     |                                     |            | 4.                                                               |
| $\rightarrow$               | 448         | PartyID                 | С   |                                     | String     | Party identifier/code: username                                  |
| $\rightarrow$               |             |                         |     |                                     |            | in this case.                                                    |
| $\rightarrow$ $\rightarrow$ | 447         | PartyIDSource           | С   | D = Propietary                      | Char       | Identifies class or source of the                                |
| $\rightarrow$               |             |                         |     |                                     |            | PartyID (448) value. Required if                                 |
|                             |             |                         |     |                                     |            | PartyID is specified. Note:                                      |
|                             |             |                         |     |                                     |            | applicable values depend upon<br>PartyRole (452) specified.      |
| $\rightarrow$               | 452         | PartyRole               | С   | 11                                  | Int        | Identifies the type of PartyID (e.g.                             |
| $\rightarrow$               | 102         | , shiphore              |     | =OrderOriginationT                  |            | Executing Broker). Required if                                   |
| 7                           |             |                         |     | rader                               |            | NoPartyIDs > 0.                                                  |
|                             |             |                         |     | 36=Entering Trader                  |            |                                                                  |
| -                           | <b>&gt;</b> | Block                   | Y   |                                     |            |                                                                  |
| -                           | 73          | OrdAllocGrp<br>NoOrders | С   |                                     | NumInGroup | Indicates number of orders to be                                 |
|                             |             | NUOINEIS                |     |                                     |            |                                                                  |
|                             |             |                         |     |                                     |            | order(s) were manually delivered                                 |
|                             |             |                         |     |                                     | (Int)      | combined for allocation. If<br>order(s) were manually delivered  |

| Т                           | ag          | FixName                             | Req | Valid Values | Data Type | Description                                                                                                    |
|-----------------------------|-------------|-------------------------------------|-----|--------------|-----------|----------------------------------------------------------------------------------------------------|
|                             |             |                                     |     |              |           | set to 1 (one).Required when<br>AllocNoOrdersType = 1                                                                                                    |
| $\rightarrow$ $\rightarrow$ | 11          | ClOrdID                             | С   |              | String    | Order identifier assigned by client<br>if order(s) were electronically<br>delivered over FIX (or otherwise<br>assigned a ClOrdID) and<br>executed. Required when<br>NoOrders(73) > 0 and must be the<br>first repeating field in the group.                                                                                                    |
| $\rightarrow$ $\rightarrow$ | 37          | OrderID                             | С   |              | String    | Unique identifier for Order as<br>assigned by sell-side (broker,<br>exchange, ECN). Uniqueness must<br>be guaranteed within a single<br>trading day. Firms which accept<br>multi-day orders should consider<br>embedding a date within the<br>OrderID field to assure<br>uniqueness across days.<br>This field is not used either for<br>"allocations" or for "give ups". |
| -                           | <b>&gt;</b> | <u>Block</u><br><u>CapacityConf</u> | Y   | 0            |           | OrderCapacity repeating group instances.                                                                                                    |
| -                           | <b>&gt;</b> | Block Undinstrmt                    | N   | 0            |           | Underlying repeating group instances.                                                                                                    |
| -                           | <b>&gt;</b> | Block InstrmtLeg                    | N   | 0            |           | InstrumentLeg repeating group instances.                                                                                                    |
|                             |             | Standard Trailer                    | Y   |              |           |                                                                                                    |

#### ConfirmationAck (MsgType = AU)

The Confirmation Ack (aka Affirmation) message is used to respond to a Confirmation (AK) message. The ConfirmationAck message is used to confirm the acceptation o rejection for a "Giveup".

| Tag | FixName          | Req | Valid Values                            | Data Type        | Description                                                                  |
|-----|------------------|-----|-----------------------------------------|------------------|------------------------------------------------------------------------------|
|     | Standard Header  | Y   | MsgType = AU                            |                  |                                                                              |
| 664 | ConfirmID        | Y   |                                         | String           | Message reference for<br>Confirmation.                                       |
| 940 | AfirmStatus      | Y   | 2 = Confirm<br>Rejected<br>3 = Affirmed | Int              | Identifies the status of the ConfirmationAck.                                |
| 75  | TradeDate        | Y   | i.e. 20140103                           | LocalMktDate     | Indicates date of trade<br>referenced in this message in<br>YYYYMMDD format. |
| 60  | TransactTime     | Y   |                                         | UTCTimestam<br>p | Date/Time Confirmation Ack<br>generated.<br>i.e. 20131230-21:04:26           |
|     | Standard Trailer | Y   |                                         |                  |                                                                              |

#### Block trade sent and acceptance from the parts

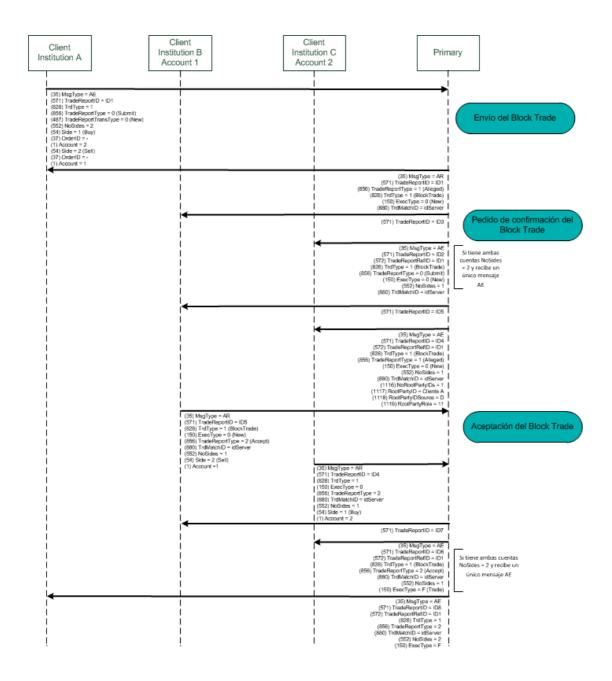

#### Assignment and confirmation request

#### Allocation Messages Flow

| nstitution A<br>ats 1000, 11                                                                                                    | Client intitution B<br>Account 11 | Primary                                                                                                    |                                             |
|----------------------------------------------------------------------------------------------------|-----------------------------------|----------------------------------------------------------------------------------------------------|---------------------------------------------|
| Trade Capture Report Request (MsgTy                                                                                                    | pe = AD)                          |                                                                                                    | Client asks for orders availables t         |
| TradeRequestType = All Trades<br>TradeType= 1001                                                                                                    | 1                                 | Trade Capture Report (MsgType = AE)                                                                                                    |                                             |
| Allocation Instruction (MsgType = J)                                                                                                    |                                   | TradeReportID = 32003<br>TradeRequestID = 24<br>TotNumTradeReports = 1<br>SecondaryTradeReportID = 23001<br>TrdType = RegularTrade<br>TradeReportType = Alleged<br>TrdMatchID = 24001<br>LastPrice = 4.000<br>OrderID = 23001<br>Account = 1000<br>Side = Sell                           | Primary responds with one order available   |
| AllocID = 24, AllocTransType = New,<br>AvgPx = 4.000, Quantity = 4.000000<br>AllocAccount = 11, AllocPrice = 4.00<br>ClOrdID = 23001, OrderID = 24001<br>IndividualAllocID = 24 |                                   | Confirmation (Meeting - AV)                                                                                                    | Client sends an allocation reque            |
| <                                                                                                    |                                   | Confirmation (MsgType = AK)<br>ConfirmID=1<br>ConfirmStatus= Confirmed<br>ConfirmTransType= New<br>ConfirmType=Confirmation<br>TrdType=1001<br>ReportedPx= 4.000<br>AllocAccount=11<br>AllocQty=4.000000<br>AllocID= 24<br>ClOrdID= 24<br>Side = Sell<br>AvgPx=4.000<br>Symbol = DODic11 | Primary responds with confirm<br>allocation |
|                                                                                                    | <                                 | Confirmation (MsgType = AK)<br>Idem desc.<br>before                                                                                                    | Primary responds with confin<br>allocation  |

#### Giveup order and confirmation

#### GiveUp Messages Flow

| Client institution       | Α                                                                                                    | Client intitution B                |                                                                                                    | Primary                                                                                                    | ]                                                      |
|--------------------------|----------------------------------------------------------------------------------------------------|------------------------------------|----------------------------------------------------------------------------------------------------|----------------------------------------------------------------------------------------------------|--------------------------------------------------------|
| Trade C                  | <br>Capture Report Request (MsgType = AD)                                                                                                    |                                    |                                                                                                    | ·                                                                                                    |                                                        |
| Trac                     | deRequestID= 25<br>deRequestType = All Trades<br>deType= 1002                                                                                                    |                                    | Trade Capture Report (MsgTy                                                                                                    | rpe = AE)                                                                                                    | Client ask for orders availables to GiveUp             |
| Allocat                  | tion Instruction (MsgType = J)                                                                                                    |                                    | TradeReportD<br>TradeReque<br>TotNumTradeReg<br>SecondaryTradeReportD<br>TrdType = Regu<br>TradeReportType =<br>TrdMatchDD<br>LastQty<br>OrderD<br>Accoun                      | = 32004<br>stID =25<br>ports = 1<br>= 23002<br>larTrade<br>Alleged<br>= 24002<br>= 4.000<br>= 23002<br>t = 2000<br>d = sell | Primary responds with one order available              |
| AvgP><br>Alloc/<br>ClOrd | D 266, AllocTransType = New, Symbol = DODi<br>< = 4.000, Quantity = 4.000000, Side = Sell, Trd<br>Account = 11, AllocPrice = 4.000, AllocQty = 4.<br>ID = 23002, OrderID = 24002<br>dualAllocID = 26 | Type = 1002, NoAllocs =            | :1                                                                                                    |                                                                                                    | Client sends Give Up request                           |
| <b>«</b>                 |                                                                                                    |                                    | AllocationInstructionAck (Msg<br>Alloc<br>AllocStatus = 1<br>Text = "Pendiente de co                                                                                           | ocID = 26<br>Received                                                                                                    | Primary responds with ack "pending"                    |
|                          |                                                                                                    | *                                  |                                                                                                    | 24002,<br>ID = 26,                                                                                                    | Primary sends confirmation request to the other client |
|                          |                                                                                                    |                                    | AvgPx = 4<br>AllocAcco                                                                                                    | e = New<br>rmation<br>DODic11<br>de = Sell<br>000000                                                                        |                                                        |
|                          |                                                                                                    |                                    | TrdType<br>ReportedPx = 4.<br>partyID =<br>PartyIOSource = Pr<br>PartyIOSource = OrderOriginatio<br>ClOrr                                                                      | e = 1002<br>000000<br>Client A<br>opietary<br>nTrader<br>dID = 26<br>=24002                                                 |                                                        |
|                          |                                                                                                    | 1<br>1<br>1                        | ConfirmationAck (MsgT                                                                                                    | /pe = AU)                                                                                                    |                                                        |
|                          |                                                                                                    |                                    | TransactTime = 20140108-20:35<br>TradeDate = 20<br>ConfirmID<br>AffirmStatus = 4                                                                                               | 24002                                                                                                    | Client confirmation is received by Primary             |
|                          |                                                                                                    |                                    | Confirmation (MsgTy                                                                                                    | pe = AK)                                                                                                    |                                                        |
|                          |                                                                                                    |                                    | AllocAcco<br>AllocQty =<br>ConfirmStatus = Co<br>ConfirmStrats = Co<br>ConfirmTransTyp<br>ConfirmType = Confi<br>Clor                                                          | cutada"<br>cID = 26<br>unt = 11<br>= 4.000,<br>mID = 1<br>nfirmed<br>e = New                                                | Primary responds with Giveup allocation<br>confirmed   |
| <                        |                                                                                                    |                                    | Confirmation (MsgT)                                                                                                    | /pe = AK)                                                                                                    |                                                        |
|                          |                                                                                                    | ConfirmType= Confi<br>"Ejecutada", | nfirmStatus= Confirmed, Confirm TransTyp<br>rmation, TrdType=1002, ReportedPx= 4.000<br>AllocAccount=11, AllocQty=4.000000, Alloc<br>Side = Sell, AvgPx=4.000, Symbol = DODic: | ), Text =                                                                                                    |                                                        |

#### Request for Positions (MsgType = AN):

The Request for Positions message is used by the owner of a position to request a Position Report from the holder of the position, usually the central counter party or clearing organization. The request can be made at several levels of granularity

| Tag | FixName                    | Req | Valid Values             | Data Type    | Description                                                                                                    |
|-----|----------------------------|-----|--------------------------|--------------|----------------------------------------------------------------------------------------------------|
|     | Standard Header            | Y   | MsgType = AN             |              |                                                                                                    |
| →   | <u>Block Instrument</u>    | Y   |                          |              | Insert here the set of<br>"Instrument" (symbology) fields<br>defined in "Common<br>Components of Application<br>Messages".<br>Single instrument block.   |
| 60  | TransactTime               | Y   |                          | UTCTimestamp | Timestamp when the business<br>transaction represented by the<br>message occurred. i.e.<br>20131230-19:40:11                                             |
| 263 | SuscriptionReque<br>stType | Y   | 1= Snapshot +<br>Updates | Char         | Subscription Request Type. Used<br>to subscribe / unsubscribe for<br>trade capture reports<br>If the field is absent, the value 0<br>will be the default |
| 710 | PosReqID                   | Y   |                          | String       | Unique identifier for the<br>Request for Positions as<br>assigned by the submitter                                                                       |
| 715 | ClearingBusinessD<br>ate   | Y   |                          | LocalMktDate | Indicates date referenced in this message in YYYYMMDD format.                                                                                            |
| 724 | PosReqType                 | Y   | 0= Positions             | Int          | Used to specify the type of position request being made.                                                                                                 |
|     | Standard Trailer           | Y   |                          |              |                                                                                                    |

#### Position Report (MsgType = AP):

The Position Report message is returned by the holder of a position in response to a Request for Position message. The purpose of the message is to report all aspects of a position and may be provided on a standing basis to report end of day positions to an owner.

| Та                          | ag  | FixName                     | Req | Valid Values              | Data<br>Type     | Description                                                                                                    |
|-----------------------------|-----|-----------------------------|-----|---------------------------|------------------|----------------------------------------------------------------------------------------------------|
|                             |     | Standard Header             | Y   | MsgType = AP              |                  |                                                                                                    |
|                             | >   | Block Instrument            | N   |                           |                  | Insert here the set of<br>"Instrument" (symbology) fields<br>defined in "Common<br>Components of Application<br>Messages".<br>Single instrument block.        |
| 20                          | 63  | SubscriptionRequestTyp<br>e | N   | 1 = Snapshot +<br>updates | Char             | Used to subscribe / unsubscribe<br>for position reports<br>If the field is absent, the value 0<br>will be the default                                         |
| 7:                          | 10  | PosReqID                    | N   |                           | String           | Unique identifier for the Request<br>for Positions associated with this<br>report<br>This field should not be provided<br>if the report was sent unsolicited. |
| 7:                          | 15  | ClearingBusinessDate        | Y   |                           | LocalMkt<br>Date | Identifies the status of the Confirmation.                                                                                                    |
| 72                          | 21  | PosMaintRptID               | Y   |                           | String           | Unique identifier for this position report                                                                                                    |
| 72                          | 27  | TotalNumPosReports          | N   |                           | Int              | Total number of Position Reports being returned                                                                                                    |
| 72                          | 28  | PosReqResult                | N   | 0 = Valid request         | int              | Result of a Request for Position                                                                                                    |
| 73                          | 30  | SettlPrice                  | N   |                           | Price            | Volume Weighted Average Price<br>(for the instrument                                                                                                    |
|                             | >   | Block PositionQty           | N   |                           | Qty              | Insert here the set of "Position<br>Qty" fields defined in "Common<br>Components of Application<br>Messages"                                                  |
| 7(                          | 02  | NoPositions                 | С   |                           | NumInGr<br>oup   | Number of position entries.<br>Required if NoPositions > 1.                                                                                                   |
| $\rightarrow$ $\rightarrow$ | 703 | РоѕТуре                     | С   | ASF + As Of Trade<br>Qty  | String           | Required if NoPositions > 1.<br>Used to identify the type of<br>quantity that is being returned.                                                              |
| → 704 LongQty<br>→          |     | LongQty                     | С   |                           | String           | Required if NoPositions > 1.<br>Quantity for VWAP.                                                                                                    |
|                             |     | Standard Trailer            | Y   |                           |                  |                                                                                                    |

#### **Revision History**

| Date      | Version | Description                                                                                                    |
|-----------|---------|----------------------------------------------------------------------------------------------------|
| 9/12/2010 | 1.0     | First version of the R.O.E in which you'll find the market data messages                                                                                                    |
| .1/02/11  | 1.1     | R.O.E is updated to FIX 5.0 SP02                                                                                                    |
| 5/02/2011 | 1.2     | Contains Order Management and Security Definition                                                                                                    |
| 0/02/2011 | 1.3     | Updated messages: Logon, New Order – Single, Market Data – Snapshot / Full                                                                                                    |
|           |         | Refresh                                                                                                    |
| 1/01/2012 | 2.0     | Added messages:                                                                                                    |
|           |         | Resend Request                                                                                                    |
|           |         | Test Request                                                                                                    |
|           |         | TradingSessionStatus                                                                                                    |
|           |         | Order Status Request                                                                                                    |
|           |         | OrderMass Cancel Report                                                                                                    |
|           |         | Changed messages:                                                                                                    |
|           |         | <ul> <li>In Logon message username and password is no longer required</li> </ul>                                                                                                    |
|           |         | News message add URLLink field.                                                                                                    |
|           |         | <ul> <li>Business Message Reject removes the fields BusinessRejectRefID,</li> </ul>                                                                                                    |
|           |         | RefSeqNum and adds the options 1 to 7 and 18 to the                                                                                                    |
|           |         | BusinessRejectReason field.                                                                                                    |
|           |         | New order single message adds :                                                                                                    |
|           |         | <ul> <li>The option Market and Market with left over as limit order</li> </ul>                                                                                                    |
|           |         | types.                                                                                                    |
|           |         | • The All or None option to the ExecInst field.                                                                                                    |
|           |         | • The TIFs GTC GTD and FOK.                                                                                                    |
|           |         | <ul> <li>The Security Exchange field.</li> <li>Order Cancel Request message changes: the OrderQty was removed</li> </ul>                                                                                                    |
|           |         | and transactime and CLOrdID fields changes to not required, the                                                                                                    |
|           |         | Security Exchange and Account fields were added, and OrdId and                                                                                                    |
|           |         | OrigClOrdID are now conditionally required.                                                                                                    |
|           |         | <ul> <li>Order Cancel/Replace Request message adds the Transactime required</li> </ul>                                                                                                    |
|           |         | field and Time in Force as not required field. The Price field is not                                                                                                    |
|           |         | required now, and the ExecInst field was removed from message.                                                                                                    |
|           |         | Order Cancel Reject message adds options New, Partially Filled, Filled                                                                                                    |
|           |         | and Canceled to the ordStatus field. TransactTime and text field is no                                                                                                    |
|           |         | longer required. The field CxIRejReason adds the options "Other" and                                                                                                    |
|           |         | "Too Late To Cancel"                                                                                                    |
|           |         | Order Mass Cancel Request adds the fields ClOrdID, TransactTime,                                                                                                    |
|           |         | Symbol SecurityExchange, Side, CFICode, and Parties Block data.                                                                                                    |
|           |         | Execution Report adds the Market and Market with Left Over as Limit                                                                                                    |
|           |         | OrderType for some response messages. OrigClOrdID and price fields                                                                                                    |
|           |         |                                                                                                    |
|           |         |                                                                                                    |
|           |         |                                                                                                    |
|           |         |                                                                                                    |
|           |         |                                                                                                    |
|           |         |                                                                                                    |
|           |         |                                                                                                    |
|           |         |                                                                                                    |
|           |         |                                                                                                    |
|           |         |                                                                                                    |
|           |         | <ul> <li>Execution Report adds the Market and Market with Left Over as L<br/>OrderType for some response messages. OrigClOrdID and price fite<br/>are now conditionally required. TIF adds the GTD, GTC and FOK<br/>options.</li> </ul> |

| Date       | Version | Description                                                                                                    |
|------------|---------|----------------------------------------------------------------------------------------------------|
|            |         | The Security List message adds the fields MarketID and                                                                                           |
|            |         | MarketSegmentID, both are not required, and removes the field                                                                                    |
|            |         | Product. The CFICode field adds Bond, Swap and Future Spread                                                                                     |
|            |         | options.                                                                                                    |
|            |         | The Security List Response message adds the fields MarketID and                                                                                  |
|            |         | MarketSegmentID, SecurityExchange, MinTradeVol, MaxTradeVol,                                                                                     |
|            |         | UnderlyingSymbol, ExecInstValue and TimeInForce, OrdID not required                                                                              |
|            |         | and the TotNoRelatedSym, and LastFragment fields required. The                                                                                   |
|            |         | RofexProps field was removed. The field PriceLowLimit and                                                                                        |
|            |         | PriceHighLimit were replaced for LowPriceLimit and HighPriceLimit                                                                                |
|            |         | respectively and changes your tag number id.                                                                                                    |
| 20/04/2012 | 2.0.1   | In message D = "New Order Single", field 18 = ExecInst, is not longer required                                                                   |
| 07/05/2012 | 2.0.2   | In message F = "Order Cancel Request", field 1 = Account, now becomes required.                                                                  |
| 15/05/2012 | 2.0.3   | In the message q = "Order Mass Cancel Request" in field 530=                                                                                     |
| -,,        |         | MassCancelRequestType the types:                                                                                                    |
|            |         | <ul> <li>2 = Cancel orders for an underlying security,</li> </ul>                                                                                |
|            |         | • 3 = Cancel orders for a Product,                                                                                                    |
|            |         | • 5 = Cancel orders for a SecurityType,                                                                                                    |
|            |         | • 6 = Cancel orders for a trading session,                                                                                                    |
|            |         | • 8 = Cancel orders for a market,                                                                                                    |
|            |         | • 9 = Cancel orders for a market segment,                                                                                                    |
|            |         | • A = Cancel orders for a security group,                                                                                                    |
|            |         | • B = Cancel for Security Issuer,                                                                                                    |
|            |         | • C = Cancel for Issuer of Underlying Security                                                                                                   |
|            |         | are not supported, while the types:                                                                                                    |
|            |         | • 1 = Cancel orders for a security,                                                                                                    |
|            |         | • 4 = Cancel orders for a CFICode,                                                                                                    |
|            |         | • 7 = Cancel all orders                                                                                                    |
|            |         | are supported.                                                                                                    |
| 13/06/2012 | 2.0.4   | In message AF = "OrderMassStatusRequest" the fields 1= Account, and 207=                                                                         |
|            |         | SecurityExchange, are added.                                                                                                    |
|            |         | In message q = "OrderMassCancelRequest" the field 1300=MarketSegmentID was added.                                                                |
|            |         | In message W ="Market Data Snaphot Full Refresh" the field 264=MarketDepth                                                                       |
|            |         | was added.                                                                                                    |
|            |         | In message y = "SecurityList", the fields 559=SecurityListRequestType, and 9996                                                                  |
|            |         | = ContractPositionNumber, were added.                                                                                                    |
|            |         | In message 8= "ExecutionReport", the field 18=ExecInst, was added.                                                                               |
| 10/08/2012 | 2.0.5   | In message ExecutionReport=8                                                                                                    |
|            |         | • when ExecType= I (Order Status) :                                                                                                    |
|            |         | • Field 39=OrderStatus adds the option "8" Rejected and                                                                                          |
|            |         | eliminates the option "5" Replaced (which is deprecated in                                                                                       |
|            |         | the fix protocol since version 4.3),                                                                                                    |
|            |         | It is clarified that this message is used both as response to the                                                                                |
|            |         | <ul> <li>messages "OrderMassStatusRequest" and "OrderStatusRequest".</li> <li>when the ExecType= I (Order Status) and OrderStatus = 8</li> </ul> |
|            |         | <ul> <li>Field 103=OrdRejectReason was added.</li> </ul>                                                                                         |
|            |         | <ul> <li>Fields 40= OrderType, 31=LastPx and 32=LastQty are no</li> </ul>                                                                        |
|            |         | longer sent.                                                                                                    |
|            |         | • When the ExecType = 8                                                                                                    |
|            |         |                                                                                                    |

| Date       | Version | Description                                                                                                    |
|------------|---------|----------------------------------------------------------------------------------------------------|
|            |         | <ul> <li>Fields 40= OrderType, 31=LastPx and 32=LastQty are no</li> </ul>                                                        |
|            |         | longer sent.                                                                                                    |
|            |         | <ul> <li>If OrderStatus=8 the grounds for rejection could be sent in the<br/>field 58=Text.</li> </ul>                           |
|            |         | In the Execution Reports messages added the Parties Group and some values in the fields when they are sent by default.           |
| 09/11/2012 | 2.0.6   | In message y="Security List", fields 863 and 9996 have been corrected in the                                                     |
| 09/11/2012 | 2.0.0   | description to reflect that fragmented messages are sent per segment.<br>In message W="Market Data Snapshot Full Refresh" fields |
|            |         | 290=MDEntryPositionNo and 828= TrdType that were previously omitted in                                                           |
|            |         | error were added.                                                                                                    |
| 20/12/2012 | 2.0.7   | In message D = "New Order-Single", the description of the field =18 was                                                          |
| 20/12/2012 | 2.0.7   | corrected, and in field= 59 GTD was an option was removed since it is not                                                        |
|            |         | currently supported.                                                                                                    |
|            |         | In message y="Security List" description of the field =461 was corrected.                                                        |
| 16/01/2013 | 2.0.8   | In message "W = Market Data Snapshot Full Refresh" the precision of                                                              |
| 10/01/2013 | 2.0.0   | 273=MDEntryTime field was changed, to add millisecond-level precision.                                                           |
| 21/02/2013 | 2.0.9   | Connection information and architecture was added. The descriptions of some                                                      |
| 21/02/2013 | 2.0.5   | messages such as: news, business message reject, Trading Session Status, and                                                     |
|            |         | Order Cancel Request were improved for clarity.                                                                                  |
|            |         | Information about typography and syntax conventions was added.                                                                   |
|            |         | Customized fields are now identified in messages.                                                                                |
|            |         | Message y = "SecurityList" was re-ordered.                                                                                       |
|            |         | Messages "3" = Reject and "j" = Business message reject, had the description of                                                  |
|            |         | the field =58 corrected for clarity and accuracy.                                                                                |
|            |         | Message "W = Market Data Snapshot Full Refresh" trade information was                                                            |
|            |         | improved.                                                                                                    |
|            |         | In message F = "Order Cancel Request", the OrderQtyData block was added,                                                         |
|            |         | and fields 11=ClientOrderID and 60=TransactTime were changed to required.                                                        |
|            |         | In message G = "Order Cancel/Replace Request" the OrderQtyData block was                                                         |
|            |         | added, field 1=Account, was changed to required, and some ID fields                                                              |
|            |         | descriptions have been improved.                                                                                                 |
|            |         | In message q = "Order Mass Cancel Request" , field 461=CFICode and the                                                           |
|            |         | Instrument block were changed to conditionally required.                                                                         |
|            |         | In messages Execution Report (MsgType = 8): Order Canceled Response,                                                             |
|            |         | Execution Report (MsgType = 8): Order Status Response – With orders, and                                                         |
|            |         | Execution Report (MsgType = 8): Order Replaced Response, fields LastPx and                                                       |
|            |         | LastQty were changed to conditionally required for more accuracy, and some                                                       |
|            |         | field descriptions were improved.                                                                                                |
| 03/05/2013 | 2.0.10  | In "message type x = SecurityListRequestMessage", field                                                                          |
|            |         | 559=SecurityListRequestType was simplified, to meet a single requirement.                                                        |
|            |         | Message "r=OrderMassCancelReport" is not supported any more.                                                                     |
|            |         | The market trading hours were added as well as information to allow routing to                                                   |
| 15/11/2012 | 2011    | external markets.                                                                                                    |
| 15/11/2013 | 2.0.11  | "Parties Block" was changed to add some "Party Roles" fields needed for                                                          |
|            |         | Argentine Markets interconnection. Additional information about FIX sessions                                                     |
| 00/01/2014 | 2.0.12  | for Argentine market interconnection were introduced in this version.                                                            |
| 09/01/2014 | 2.0.12  | In message New Order Single = "D", field Account=1 was changed to required.                                                      |
|            |         | This version adds information about post-trading messages supported by the                                                       |
| 21/02/2014 | 2 0 1 2 | Exchange to implement Block Trade, Allocation, and Give Up functionality.                                                        |
| 21/02/2014 | 2.0.13  | In message type OrderMassCancelRequest="q", the description of field                                                             |
|            |         | MarketSegmentID (1300) was changed to reflect reality more accurately.                                                           |

| Date       | Version | Description                                                                                                    |
|------------|---------|----------------------------------------------------------------------------------------------------|
|            |         | In message type OrderCancelReplaceRequest="G" the field TimeInForce (59)                                                               |
|            |         | was changed to Conditionally required to make clear its usage.                                                                         |
| 26/06/2014 | 2.0.14  | In the message type SecurityList="y", the field Factor (228) was added to specify                                                      |
|            |         | the Contract Value Factor by which price must be adjusted to determine the                                                             |
|            |         | true nominal value of one derivatives contract.                                                                                        |
|            |         | In the message type MarketDataSnapshotFullRefresh ="W", the field                                                                      |
|            |         | MDEntryType (269) adds two new data volumes: x (nominal volume), and w                                                                 |
|            |         | (cash volume).                                                                                                    |
|            |         | In the message type NewOrderSingle="D", the field OrderType (40) adds new                                                              |
|            |         | values to allow sending stop orders.                                                                                                   |
| 11/08/2014 | 2.0.15  | In the message type "TradingSessionStatus = h", some changes were made in                                                              |
|            |         | the TradingSessionSubID (652) field to be able to report the suspension of a                                                           |
|            |         | market segment.                                                                                                    |
| 08/10/2014 | 2.0.16  | In the message type "TradingSessionStatus = h", was added the field Text (58)                                                          |
|            |         | to indicate those segments not belonging to ROFEX.                                                                                     |
|            |         | In this version were added two new uses for the "Trade Capture Report"                                                                 |
|            |         | messages, one of them for request trade capture reports by account and the                                                             |
|            |         | other for request trade capture reports by symbol.                                                                                     |
|            |         | Some visual improvements were made to highlight the sample tags belonging                                                              |
| 26/01/2014 | 2.0.17  | to blocks.                                                                                                    |
| 20/01/2014 | 2.0.17  | The list of values availables of the field =461 (CFICode) was expanded and some values were changed.                                   |
|            |         | In the message type "OrderCancelReplaceRequest" = G changes were made to                                                               |
|            |         | the way a successful order's replacement, due to that the replaced order will be                                                       |
|            |         | reported with a new id, while the order replaced will be canceled.                                                                     |
|            |         | In the message type "OrderMassStatusRequest" = AF the field SecurityStatus                                                             |
|            |         | was added to allow to consult the states of all orders.                                                                                |
|            |         | Security Status Request and Security Status messages description were added.                                                           |
| 13/04/2015 | 2.0.18  | In the message type "News = B", the field MarketSegmentID (1300) was added                                                             |
| -,-,       |         | to indicate the market segment target for the news message.                                                                            |
|            |         | In the message "SecurityList = y" the field MaxLotSize (5515) was added to                                                             |
|            |         | inform the max lot size allowed for Block Trade orders.                                                                                |
|            |         | The field CFICode (461) adds type Index.                                                                                               |
| 04/05/2015 | 2.0.19  | In the message "SecurityList = y" the field EndDate (917) was added, to indicate                                                       |
|            |         | the liquidation date for instruments of type Repurchase.                                                                               |
| 02/10/2015 | 2.0.20  | The message "OrderCancelRequest =F" was modified to require only the                                                                   |
|            |         | OrderID field to cancel an order, It is no longer necessary to include the ClOrdID                                                     |
|            |         | or OrigClOrdID tags.                                                                                                    |
| 15/12/2015 | 2.0.21  | The message "OrderCancelReplaceRequest =G" was modified to not require the                                                             |
|            |         | ClOrdID field in order to cancel an order.                                                                                             |
|            |         | In section "Post Trade Message" was added the definition of                                                                            |
|            |         | "TradeCaptureReportRequest = AD" used by external markets.                                                                             |
| 28/07/2016 | 2.0.22  | The following messages: "SecurityListRequest=x, "SecurityList=y" and                                                                   |
|            |         | "OrderMassCancelRequest=q" were updated to incorporate the value                                                                       |
| 04/00/2016 | 2.0.22  | "OMAOCS" = Combined Options, to the field CFI Code (461)                                                                               |
| 01/09/2016 | 2.0.23  | The following messages: "SecurityListRequest=x, "SecurityList=y" and                                                                   |
|            |         | "OrderMassCancelRequest=q" were updated to incorporate the values:                                                                     |
|            |         | "OPAMPS" = Put Title Option, "OCAMPS" = Call Title Option, "OPAFXS" = Put                                                              |
|            |         | Future Option, "OCAFXS" = Call Future Option, "OPASPS" = Put Option Values                                                             |
|            |         | and "OCASPS" = Call Option Values to the field CFI Code (461).<br>Message "New Order Single =D" was updated to support sending Iceberg |
|            |         | orders.                                                                                                    |
|            |         | UTUETS.                                                                                                    |

| Date       | Version | Description                                                                                  |
|------------|---------|----------------------------------------------------------------------------------------------|
| 27/10/2016 | 2.0.24  | Messages "ExecutionReport=8" and "OrderCancelReplaceRequest=G" were                          |
|            |         | updated, to incorporate the TIF (59) = "GTD", now allowed in orders.                         |
| 03/11/2016 | 2.0.25  | The description of account list messages (UALR, UALT and UALI) are added                     |
|            |         | along with the addition of tag PartyID (448)= "Rofex Agent Identity" to the UALT             |
|            |         | message.                                                                                     |
| 23/11/2016 | 2.0.26  | The message "SecurityList=y" was updated to incorporate the field                            |
|            |         | RoundLot(561).                                                                               |
| 29/06/2017 | 2.0.27  | The "o" instruction is added to tag ExecInst(18) in FIX messages                             |
|            |         | "NewOrderSingle=D" and "OrderCancelReplaceRequest=G".                                        |
| 6/07/2017  | 2.0.28  | The field OrdType(40) was corrected.                                                         |
|            |         | The descriptions for options '3' and 'z' were interchanged.                                  |
| 27/11/2017 | 2.0.29  | In the messages "NewOrderSingle=D" and "ExecutionReport=8" the Group                         |
|            |         | "TrdgSesGroup" and the field TradingSessionID were added respectively, to                    |
|            |         | support orders entry in the BYMA CPX trading session. Also added the option                  |
|            |         | "Q" = Auction clearing price to the field MDEntryType (269) in the messages                  |
|            |         | "Market Data Request=V" and "Market Data Snapshot Full Refresh=W".                           |
| 21/12/2017 | 2.0.30  | Errata: The message "AccountListIncremental = UALI" was corrected to indicate                |
|            |         | that the AccountRequestID (7110) field is not required.                                      |
| 21/12/2017 | 2.0.31  | The description of tag 18 was corrected to indicate that the values for it are               |
|            |         | added without delimiter.                                                                     |
| 21/12/2017 | 2.0.32  | The description of tag 18 of the Execution Report message was modified to add                |
|            |         | the option "o" to inform orden cancellation on connection loss.                              |
| 14/05/2018 | 2.0.33  | The option W (Reference Price) was added to the MDEntryType (269) and                        |
|            |         | MDEntryPx (270) fields, in messages MarketDataSnapshotFullRefresh ="W" and                   |
|            |         | MarketDataRequest ="V".                                                                      |
| 21/05/2018 | 2.0.34  | The options: 3 (Index), x = Nominal Volume and w = Cash Volume were added                    |
|            |         | to the MDEntryType (269) in message MarketDataRequest ="V". The option 3                     |
|            |         | (Index) was added to message MarketDataSnapshotFullRefresh ="W".                             |
| 29/06/2018 | 2.0.35  | Group InstrmtLegSecListGrp was added to message SecurityList="y" to inform                   |
|            |         | the instruments that make up an index.                                                       |
|            |         |                                                                                              |
| 23/10/2018 | 2.0.36  | Includes corrections made to the latest version due to an error in the tag                   |
|            |         | numbers assigned to the fields LastPx and LastQty which were inverted.                       |
| 29/10/2018 | 2.0.37  | Includes modifications in the messages:                                                      |
|            |         | <ul> <li>Allocation Instruction="J" adds the field IndividualAllocID (467) to the</li> </ul> |
|            |         | Block Alloc.                                                                                 |
|            |         | <ul> <li>Allocation Instruction Ack= "P" adds the options 1 (Block Level Reject)</li> </ul>  |
|            |         | and 2 (Account Level Reject) to the field AllocStatus (87).                                  |
|            |         | <ul> <li>Confirmation="AK" adds the value "Time-out" to the field Text(58) and</li> </ul>    |
|            |         | the value 36 (Entering Trader) to the field Party Role(452)                                  |
| 15/11/2018 | 2.0.38  | Erratum:                                                                                     |
|            |         | In the Trade Capture Report="AE" message for Block Trades, the description of                |
|            |         | field TrdMatchID (880). The following text was deleted:                                      |
|            |         | "sent only when TradeReportType = 2 or TradeReportType = 3" because it was                   |
|            |         | incorrect.                                                                                   |
| 16/01/2019 | 2.0.39  | Includes modifications to the message Account List Incremental="UALI" to add                 |
|            |         | information about the NoMarketAlias (7122) and DealingCapacity (1048) fields.                |
| 11/02/2019 | 2.0.40  | Includes modifications to the message Trade Capture Report= "AE" to add the                  |
|            |         | following values to the field TrdType (828) $\rightarrow$ 1003= FLOOR TRADE, 1004= RFQ       |
|            |         | TRADE, and 1005= FLOOR BLOCK TRADE                                                           |
| 17/04/2019 | 2.0.41  | Includes the following corrections:                                                          |

| Date       | Version | Description                                                                                                    |
|------------|---------|----------------------------------------------------------------------------------------------------|
|            |         | In the Order Cancel / Replace Request = "G" message the fields price and quantity are required.                                                                                                    |
|            |         | In the message Order Status Request = "H" it is clarified in which cases it is advised to use this message, and in what condition it is necessary to send the Parties block.                          |
|            |         | In this version, the log of changes in the document has been cleaned to display<br>only the ones corresponding to the current year, to see older entries see the<br>annex at the end of the document. |
| 04/07/2019 | 2.0.42  | Includes the following changes:                                                                                                    |
|            |         | The Trading Session Status message = "h" was separated in two parts to explain                                                                                                    |
|            |         | the difference between the message sent when the status of the market segment                                                                                                    |
|            |         | is reported and when the status of the trading session is reported.                                                                                                    |
| 17/09/2019 | 2.0.43  | Includes the following changes:                                                                                                    |
|            |         | <ul> <li>New format that reflects the merger between Matba and Rofex markets.</li> </ul>                                                                                                    |
|            |         | • The field 423 (PriceType) was added to the SecurityList message to                                                                                                    |
|            |         | indicate that an instrument operates by rate.                                                                                                    |